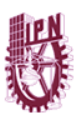

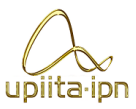

# **INSTITUTO POLITÉCNICO NACIONAL**

# **UNIDAD PROFESIONAL INTERDISCIPLINARIA EN INGENIERÍA Y TECNOLOGÍAS AVANZADAS**

**Ingeniería en Sistemas Automotrices**

**PROYECTO INTEGRADOR**

# *"Prototipo de sistema para control de válvulas de admisión y escape"*

Presentan:

Meza Sánchez Ricardo Alberto Millán Gutiérrez Donaciano Monroy Pérez Luis Nazario

### **Asesores**

Dr. Juan Antonio Jaramillo Gómez Dr. Álvaro Anzueto Ríos

*Ciudad de México, a 27 de enero del 2022*

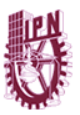

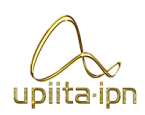

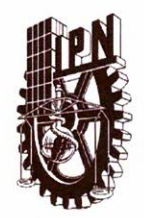

## **INSTITUTO POLITÉCNICO NACIONAL**

UNIDAD PROFESIONAL INTERDISCIPLINARIA EN **INGENIERÍA Y TECNOLOGÍAS AVANZADAS** 

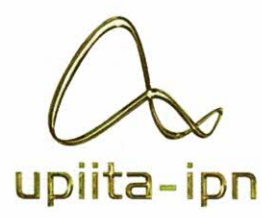

#### **UPIITA**

#### "PROTOTIPO DE SISTEMA PARA CONTROL DE VÁLVULAS DE ADMISIÓN Y ESCAPE"

QUE PARA OBTENER EL TÍTULO DE

"INGENIERO EN SISTEMAS AUTOMOTRICES"

**PRESENTAN LOS ALUMNOS:** 

Meza Sánchez Ricardo

Alberto

Millán Gutiérrez Donaciano

Monroy Pérez Luis

Nazario

ASESORES:

Dr. Jaramillo Gómez Juan Antonio

SINODALES:

Ing. Erick López Alarcón

k.T M. en Q. Arodí Rafael Carvallo Domínguez

Dr Anzueto Rios

Álvaro

CIUDAD DE MÉXICO A 27 DE ENERO DEL 2022.

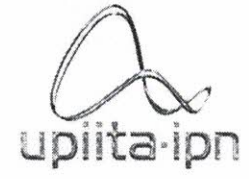

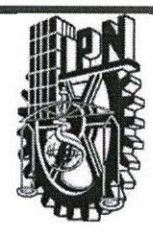

Autorización de uso de obra

#### Instituto Politécnico Nacional Presente

Bajo protesta de decir verdad el que suscribe Meza bónchez lhica+do Albe+lo (se anexa copia simple de identificación oficial), manifiesto ser autor (a) y titular de los derechos morales y patrimoniales de la obra titulada prototyo de sistema de valuales de admisión y escape nata control

, en adelante "La Tesis" y de la cual se adjunta copia, por lo que por medio del presente y con fundamento en el artículo 27 fracción II, inciso b) de la Ley Federal del Derecho de Autor, otorgo a el Instituto Politécnico Nacional, en adelante El IPN, autorización no exclusiva para comunicar y exhibir públicamente total o parcialmente en medios digitales, Plataforma de la Dirección de Bibliotecas del IPN y/o consulta directa en la Coordinación de Biblioteca de la UPIITA "La Tesis" por un periodo de 5 años contado a partir de la fecha de la presente autorización, dicho periodo se renovará automáticamente en caso de no dar aviso expreso a "El IPN" de su terminación.

En virtud de lo anterior, "El IPN" deberá reconocer en todo momento mi calidad de autor de "La Tesis". Adicionalmente, y en mi calidad de autor y titular de los derechos morales y patrimoniales de "La Tesis", manifiesto que la misma es original y que la presente autorización no contraviene ninguna otorgada por el suscrito respecto de "La Tesis", por lo que deslindo de toda responsabilidad a El IPN en caso de que el contenido de "La Tesis" o la autorización concedida afecte o viole derechos autorales, industriales, secretos industriales, convenios o contratos de confidencialidad o en general cualquier derecho de propiedad intelectual de terceros y asumo las consecuencias legales y económicas de cualquier demanda o reclamación que puedan derivarse del caso.

Ciudad de México, a 27 de Eneio de 2022

**Atentamente** 

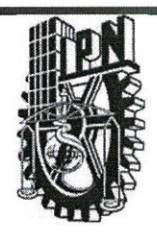

#### Autorización de uso de obra

# Instituto Politécnico Nacional

#### Presente

upiita ipn

Bajo protesta de decir verdad el que suscribe M.llan (Sotiesse) (se anexa copia simple de identificación oficial), manifiesto ser autor (a) y titular de los derechos morales y patrimoniales de la obra titulada Molotipo de Sistema para control de valudas de admision, escape

, en adelante "La Tesis" y de la cual se adjunta copia, por lo que por medio del presente y con fundamento en el artículo 27 fracción II, inciso b) de la Ley Federal del Derecho de Autor, otorgo a el Instituto Politécnico Nacional, en adelante El IPN, autorización no exclusiva para comunicar y exhibir públicamente total o parcialmente en medios digitales, Plataforma de la Dirección de Bibliotecas del IPN y/o consulta directa en la Coordinación de Biblioteca de la UPIITA "La Tesis" por un periodo de 5 años contado a partir de la fecha de la presente autorización, dicho periodo se renovará automáticamente en caso de no dar aviso expreso a "El IPN" de su terminación.

En virtud de lo anterior, "El IPN" deberá reconocer en todo momento mi calidad de autor de "La Tesis". Adicionalmente, y en mi calidad de autor y titular de los derechos morales y patrimoniales de "La Tesis", manifiesto que la misma es original y que la presente autorización no contraviene ninguna otorgada por el suscrito respecto de "La Tesis", por lo que deslindo de toda responsabilidad a El IPN en caso de que el contenido de "La Tesis" o la autorización concedida afecte o viole derechos autorales, industriales, secretos industriales, convenios o contratos de confidencialidad o en general cualquier derecho de propiedad intelectual de terceros y asumo las consecuencias legales y económicas de cualquier demanda o reclamación que puedan derivarse del caso.

Ciudad de México, a 27 de Enero de 2022

Atentamente

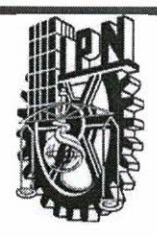

Autorización de uso de obra

#### Instituto Politécnico Nacional Presente

upiita ipn

Bajo protesta de decir verdad el que suscribe Monton Vévez Luis Nazaiso (se anexa copia simple de identificación oficial), manifiesto ser autor (a) y titular de los derechos morales y patrimoniales de la obra titulada riototico de piptemo para control de valudos de admisión y escap

, en adelante "La Tesis" y de la cual se adjunta copia, por lo que por medio del presente y con fundamento en el artículo 27 fracción II, inciso b) de la Ley Federal del Derecho de Autor, otorgo a el Instituto Politécnico Nacional, en adelante El IPN, autorización no exclusiva para comunicar y exhibir públicamente total o parcialmente en medios digitales, Plataforma de la Dirección de Bibliotecas del IPN y/o consulta directa en la Coordinación de Biblioteca de la UPIITA "La Tesis" por un periodo de 5 años contado a partir de la fecha de la presente autorización, dicho periodo se renovará automáticamente en caso de no dar aviso expreso a "El IPN" de su terminación.

En virtud de lo anterior, "El IPN" deberá reconocer en todo momento mi calidad de autor de "La Tesis". Adicionalmente, y en mi calidad de autor y titular de los derechos morales y patrimoniales de "La Tesis", manifiesto que la misma es original y que la presente autorización no contraviene ninguna otorgada por el suscrito respecto de "La Tesis", por lo que deslindo de toda responsabilidad a El IPN en caso de que el contenido de "La Tesis" o la autorización concedida afecte o viole derechos autorales, industriales, secretos industriales, convenios o contratos de confidencialidad o en general cualquier derecho de propiedad intelectual de terceros y asumo las consecuencias legales y económicas de cualquier demanda o reclamación que puedan derivarse del caso.

Ciudad de México, a 27 de Enero de 2022

**Atentamente** 

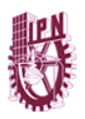

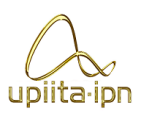

# Agradecimientos y dedicatorias

## I.1 Agradecimientos

En primer lugar, queremos agradecer al Instituto Politécnico Nacional que nos brindó la oportunidad de estudiar en una escuela de primer nivel, nos alojó durante muchas horas en sus instalaciones y nos acercó a profesores comprometidos con la enseñanza.

Hablando de profesores, agradecemos al Dr. Álvaro Anzueto Ríos que dedicó su tiempo y conocimientos para poder guiarnos a través de cada una de las etapas de este proyecto y llegar a los resultados deseados.

Al Técnico Gerardo Valladares quien nos ofreció sus conocimientos, tiempo, herramientas y experiencia para poder llevar a buen fin este prototipo.

Finalmente, agradecemos a nuestras familias y amigos por apoyarnos cuando estábamos cansados, por prepararnos la comida mientras trabajábamos, por darnos palabras de aliento cuando se hacía difícil el camino y por estar siempre ahí preocupados y al pendiente de nosotros.

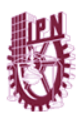

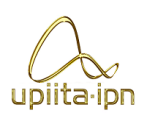

## I.2 Dedicatorias

Dedico este proyecto a:

Mis padres Laura Sánchez y Mario Meza por mostrarme el camino de la perseverancia, la superación y darme el amor y la calidez de una familia a la cual amo.

Mis hermanos Emiliano y Diego por ser una motivación, brindarme su tiempo y un apoyo infinito.

Mis amigos por darme la oportunidad de aprender más de la vida a su lado y de vivir esta experiencia de estudiar juntos, esto incluye al que siempre me acompañó desde que entré al IPN, Luis Alberto.

Y a todas esas personas que ya no se encuentran entre nosotros, pero nunca serán olvidadas, esto es posible gracias a ustedes.

Meza Sánchez Ricardo Alberto

Dedico este proyecto a:

A mi abuelita Rita Zúñiga Hernández quien siempre confió en mí, me apoyó cuando nadie más lo hizo y que, sin sus palabras de amor y sabios consejos, no hubiera podido llegar hasta aquí. Estoy seguro que se sentiría muy orgullosa de que llegara este momento.

Dedico este trabajo a mis padres, mi madre Blanca Gutiérrez y mi padre Donaciano Millan quienes con amor me han cuidado, guiado y proporcionado todas las herramientas para poder llegar al término de mi carrera.

A mis hermanos que siempre están para apoyarme, escucharme y siempre están para sacarme una sonrisa en los días más difíciles.

A mi novia Sonia Montiel con quien he compartido gran parte de mi carrera y formación, que me escucha, me motiva y me apoya.

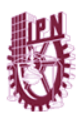

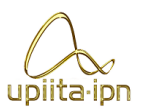

También dedico este trabajo a mi familia, tíos, tías y primos quienes están en todo momento para compartir logros y también penas.

Millán Gutiérrez Donaciano

Dedico este proyecto a mis padres Nazario Monroy y Blanca Pérez que con su apoyo incondicional y todo el esfuerzo que han realizado para sacarme adelante, sin ellos este momento no estaría llegando. De igual forma agradezco todo el cariño, enseñanzas y valores impartidos hacia mi persona, que sin esto no podría llegar a ser la persona que desde mis primeros años se plantearon que fuera.

A mis abuelos por las enseñanzas que me dejaron en todas las etapas por las que he pasado a lo largo de estos años de estudio, su cariño y comprensión, sus cuidados en momentos importantes en mi vida, y su apoyo incondicional para mi, pero de igual forma para mis padres y hermano.

Le agradezco a mi segunda madre (mamá Toti) que durante todos estos años caminó a mi lado y jamás me dejó a mi suerte, su cariño y cuidados se ven reflejados en el hombre que me he convertido.

A mi hermano con quien me mostré como realmente soy y de quien también puedo decir que mutuamente hemos tenido enseñanzas. De él aprendí a salir adelante de una manera poco convencional logró mostrarme que nunca se deben abandonar los sueños que se tienen y de igual forma se debe luchar por ser feliz.

A mis amigos, les agradezco todos los momentos que hemos pasado, bueno o malos, sabemos que siempre estaremos para lo que se requiera y en estos momentos solo queda disfrutar lo que hemos logrado, pero de igual forma seguir poniéndonos metas para llegar más alto aún.

Monroy Pérez Luis Nazario

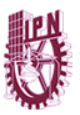

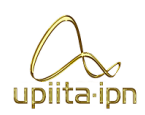

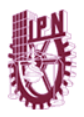

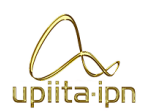

# II Tabla de contenido

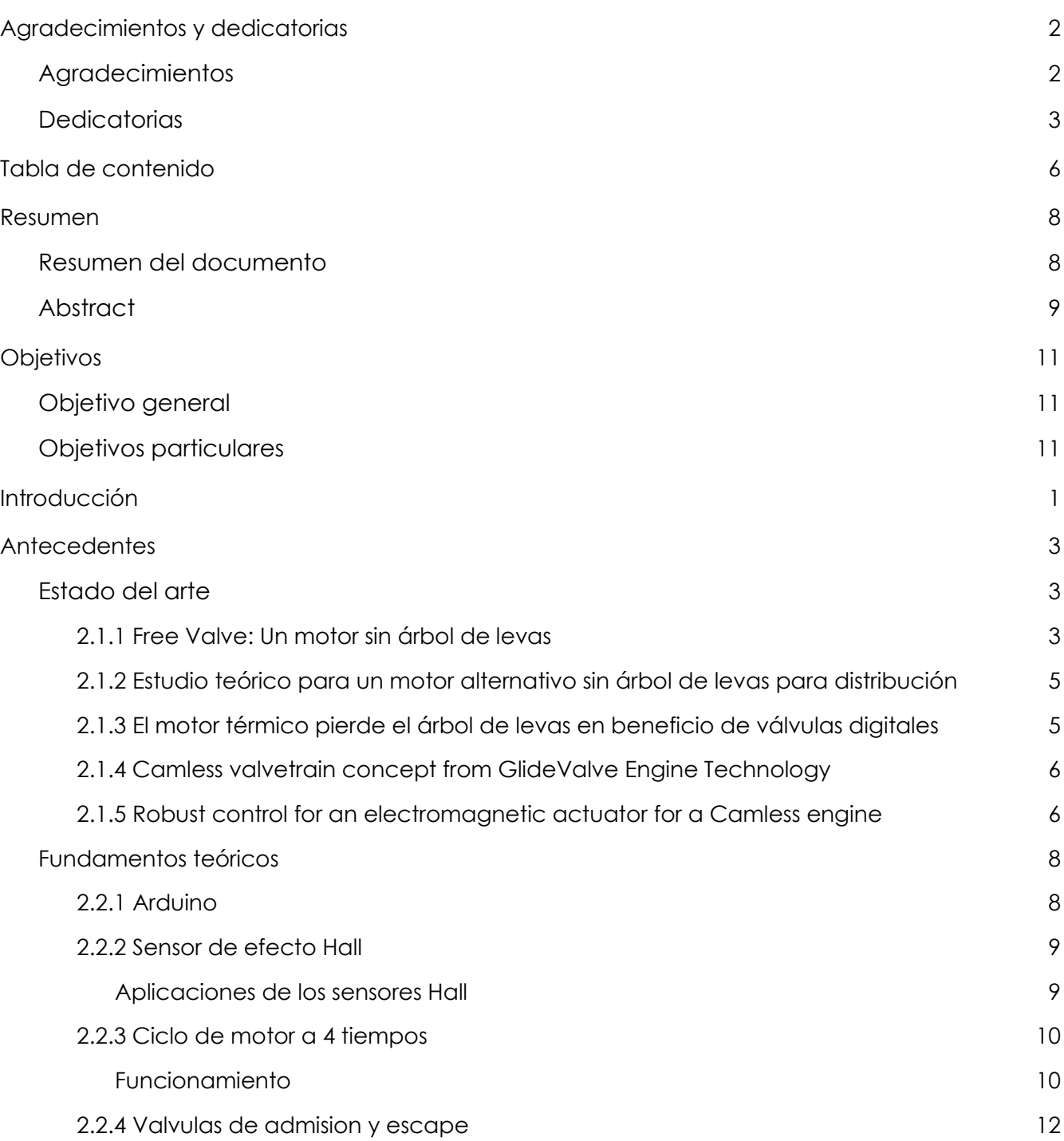

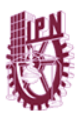

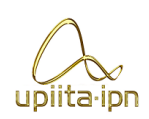

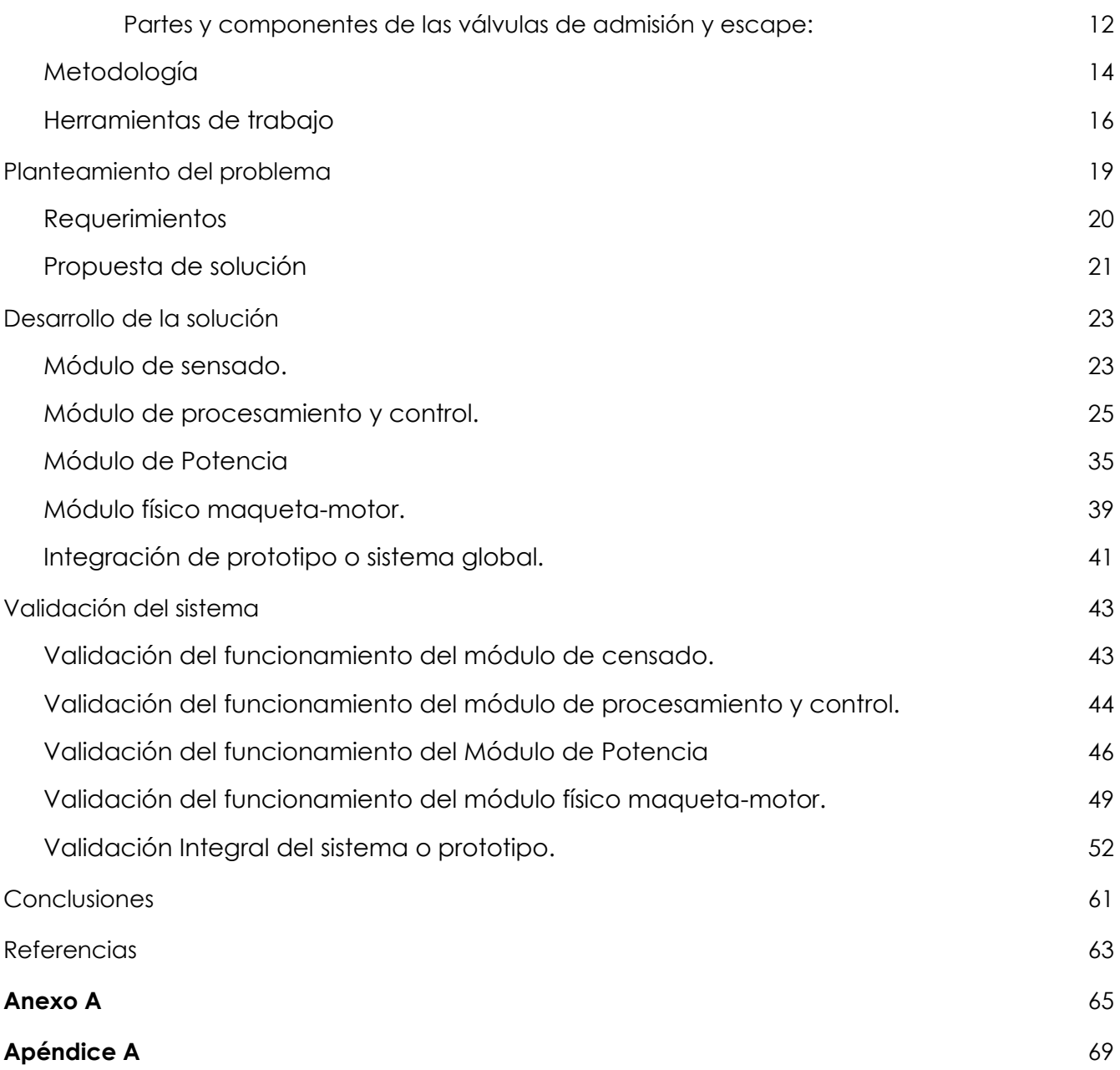

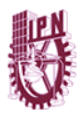

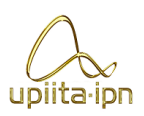

# III Resumen

### III.1 Resumen del documento

En el presente documento se describe una propuesta de diseño para el desarrollo de un prototipo de un sistema montable en un motor de combustión interna de 4 tiempos a gasolina que no cuenta en su mecanismo interior con un árbol de levas, con el objetivo de alcanzar un rendimiento más óptimo, además de una mejor autonomía, estabilidad térmica y la obtención de más potencia (Horsepower - HP) en la salida del motor para así llegar a un incremento en la velocidad angular del motor y por consiguiente un aumento en la velocidad lineal del vehículo. Siendo auxiliado mediante un sistema independiente de control digital.

El sistema independiente de control digital llevará a cabo la tarea de controlar los tiempos de la apertura y cierre de las válvulas de admisión y escape de cada cilindro por medio de un sensor de efecto Hall el cual va a censar en todo momento el eje de transmisión de potencia para así tener el conocimiento de la posición en tiempo real del primer pistón, lo que nos va a permitir ordenar mediante el controlador el mejor momento para la activación de cada una de las válvulas, mejorando así el funcionamiento de trabajo del motor. El sensor va colocado con un cierto ángulo desfasado del primer pistón, este empezará su labor en el momento que un imán se coloque en posición frontal, procediendo a mandar un pulso a la plataforma de desarrollo, el cual será leído por la interrupción, a la cual con anterioridad se determinó que lleve a cabo la orden del tiempo de apertura de las válvulas dependiendo de la velocidad con la que se registren los pulsos.

En consecuencia y tomando en cuenta la emergencia sanitaria actual por la que pasa todo el mundo no contamos con las condiciones económicas ni humanas más favorables para la realización previamente propuesta y, por ende, nos vimos en la necesidad de apoyar el trabajo con una simulación realizada en Matlab y llevada a cabo con ayuda de una plataforma de desarrollo de hardware libre llamada

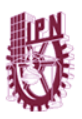

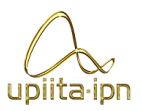

Arduino que nos brindará una muestra precisa y detallada de los ciclos de trabajo con este sistema.

Además de obtener un mejor rendimiento y un incremento en la potencia, esto resultará beneficioso en cuestión al consumo de gasolina, ya que se lograría una reducción de consumo del 12 al 17% con respecto a un motor con el árbol de levas gracias a la pérdida de peso, que en un automóvil sedan promedio es de aproximadamente 3 kilos y 100 gramos.

El presente proyecto tiene como objetivo el implementar esta innovación en motores que no fueron previamente orientados durante su diseño para poder operar con este sistema, pues en la actualidad este sistema aún no se establece en una producción masiva a gran escala, sino más bien artesanal, en la mayoría de los vehículos automotores debido al alto costo de utilidad que se requiere para la obtención de este mismo, por lo que de igual forma, este proyecto se concentra en encontrar la manera de que este sistema pueda ser accesible para cualquier tipo de automóvil y lograr implementarlo hasta en vehículos de generaciones anteriores al año en curso, ayudando de esta misma manera a obtener resultados de mayor beneficio con los contaminantes generados en pro del medio ambiente durante el proceso de la combustión.

**Palabras Clave:** Caballos de Fuerza (HP), árbol de levas, válvulas de inyección.

### III.2 *Abstract*

*This document describes a proposal of a design for the development of a four-stroke gasoline internal combustion engine prototype that does not have a camshaft in its mechanism, with the aim of reach better performance, in addition to better autonomy, thermal stability, and power gain (Horsepower (HP)) at the outlet of my engine to obtain an increase in the angular velocity of the engine and consequently an increase*  in linear velocity for the vehicle, being assisted by an independent digital control *system.* 

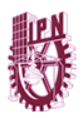

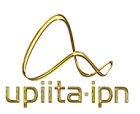

*The independent digital control system will perform the task of open and close the intake and exhaust valves of each cylinder using a Hall effect sensor, which is going to register the power transmission shaft at all times to know the position in real-time of the first piston, which will allow us to order through the controller the best moment for the activation of each of the valves, improving the working performance of the engine.*

*The sensor goes in the position with a certain angle of phase shift concerning the first piston, it will start its work when a magnet is placed in front position, proceeding to send a pulse to the development platform, which will be read by the interruption, which previously determined to carry out the order of the valves depending on the speed with which the pulses are registered.*

*Consequently, and taking into account the current health emergency that everyone is going through, we do not have the most favorable economic or human conditions for the previously proposed implementation and, therefore, we found ourselves in the need to support the work with a simulation carried out in Matlab and carried out with the help of a free hardware development platform called Arduino that will provide us with a precise and detailed sample of the work cycles with this system.*

In addition to obtaining better performance and an increase in power, this will be *beneficial in terms of gasoline consumption, since it would achieve a consumption reduction of 12 to 17% compared to an engine with the camshaft thanks to the loss of weight, which is an average sedan car is approximately 3 kilos and 100 grams.*

The present project aims to implement this innovation in engines that were not *previously oriented during their design to be able to operate with this system because at present this system is not yet established in mass production on a large scale, but*  rather artisanal. in most motor vehicles due to the high utility cost required to obtain it, *so in the same way, this project focuses on finding a way that this system can be accessible for any type of car and manage to implement it even in vehicles of generations prior to the current year, helping in this same way to obtain more beneficial*  results with the pollutants generated for the environment during the combustion *process.*

KEYWORDS: Horsepower (HP), camshaft, injection valves.

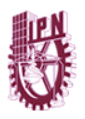

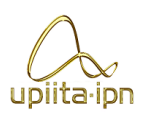

# IV Objetivos

## IV.1 Objetivo general

Construir el prototipo de un sistema para la activación de válvulas de inyección y escape, a partir de un control electrónico que se podría implementar en un motor de combustión interna para mejorar la eficiencia, el rendimiento y reducir el consumo de combustible.

## IV.2 Objetivos particulares

- Diseñar el sistema para la activación de las válvulas haciendo que ésta sea automática de acuerdo con la posición del cigüeñal.
- Realizar el diseño del circuito electrónico para el control de las válvulas.
- Desarrollar un sistema de activación electrónico para las válvulas, accesible y funcional.
- Generar un programa que establezca el momento en que las válvulas se activan de manera individual.

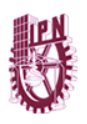

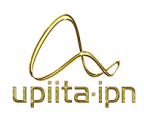

# 1 Introducción

¿Has escuchado hablar de los motores sin árbol de levas?

Es la "nueva" generación de motores de combustión interna, y estos motores consisten en la sustitución de algunos elementos mecánicos por actuadores de otro tipo. Específicamente estos motores prescinden de un árbol de levas y demás componentes que auxilian este elemento.

Este tipo de motores son una alternativa a las antiguas versiones de motores de combustión interna y también otra opción cuando se requieren las prestaciones de un motor de combustión interna (pero con mejoras en muchos aspectos), dejando de lado los costosos autos eléctricos y las dificultades que implica un auto híbrido.

Sabemos que el árbol de levas en los motores de combustión interna tradicionales son una pieza fundamental para el funcionamiento del motor, ya que es el que se encarga de abrir y cerrar las válvulas de alimentación y escape del motor.

Este sistema se ha mantenido en uso durante muchos años, pero hemos encontrado que hay una forma más eficiente de controlar las válvulas del motor, sustituyendo el árbol de levas (actuador mecánico), por un actuador neumático o eléctrico.

Este nuevo sistema nos otorga grandes ventajas sobre la anterior versión del sistema, por ejemplo: podemos controlar individualmente cada una de las válvulas del motor, esto es un avance enorme, puesto que el árbol de levas solo tenía una posición de sus levas, imposible de modificar y se activaban sólo cuando las levas oprimen o empujan las varillas (dependiendo del sistema de válvulas).

Desafortunadamente en nuestro país este tipo de motores aún no están en circulación y muy pocas personas los conocen y en otros países este motor ya es una realidad. El sistema fue implementado por la compañía Koenigsegg, un fabricante de autos super deportivos. Esto quiere decir que esta tecnología solo está disponible para autos de gama alta a un muy alto precio y en este trabajo implementaremos el sistema para uno de los motores más comunes en nuestro país: un motor de combustión interna de cuatro cilindros.

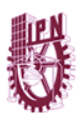

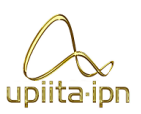

Los beneficios para el medio ambiente y para el usuario sabemos que son uno de los puntos más importantes en la innovación tecnológica, por lo que presentamos este proyecto con la implementación de este innovador sistema, según los resultados de las pruebas de Koenigsegg se presentan: una disminución en la producción de gases contaminantes, un ahorro de combustible, un mejor rendimiento del motor y un incremento en la vida útil de ciertos componentes dentro de los motores sin árbol de levas.

Se propone el desarrollo e implementación de un prototipo en el cual se sustituya el árbol de levas y componentes auxiliares mediante el uso de un sistema de activación electrónico con actuadores neumáticos o eléctricos cuya función principal sea la activación de las válvulas de inyección y escape, ganando así mayor potencia y a su vez obtener un ahorro en el consumo de combustible. De igual manera se plantea la mejora y el desarrollo de este sistema en cuestión al costo de producción y la implementación de este mismo en vehículos de uso cotidiano y que no solo se ha empleado en vehículos de alta gama, esto conlleva al diseño de un programa que permita establecer la activación de cada una de las válvulas de acuerdo a la posición de la correa del cigüeñal o en su caso establecer otro punto de referencia para este proceso.

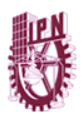

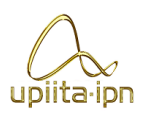

# 2 Antecedentes

# 2.1 Estado del arte

# 2.1.1 Free Valve: Un motor sin árbol de levas

En este artículo se muestra a detalle el funcionamiento del sistema Free Valve el cual ya tiene un prototipo preestablecido. En este artículo se explica que el diagrama de distribución se basa en el movimiento cíclico del árbol de levas, la apertura y cierre de las válvulas provoca el movimiento armónico del motor. El diseño convencional permite un buen rendimiento a bajas vueltas, pero con una potencia reducida, algo que varía cuando se trabaja a altas revoluciones. Lo que quiere decir que el sistema trabaja con ciertas restricciones que se han corregido parcialmente con los sistemas de control variable de tiempo de activación de las válvulas de acuerdo a los datos dados por la computadora del vehículo en el que se está trabajando. El principal problema de los avances tecnológicos es su alto costo. El costo puede compararse en precio con un automóvil con motor diesel, pero con el valor agregado que genera consumos inferiores en combustible. [1]

De igual forma en otro artículo del año 2016, donde se realiza una entrevista al dueño de la empresa creadora del nuevo sistema (Koenigsegg), donde se explican los detalles y las principales ventajas que conlleva tener un sistema de estas especificaciones. Además de dichas ventajas que obviamente reducirían el consumo de combustible y la emisión de gases tóxicos en un 30%, la tecnología sin árbol de levas permite que tanto la potencia como el par del motor aumenten en un 30% de su funcionamiento.

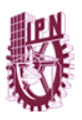

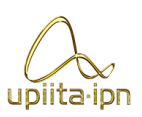

En la figura 1 se muestra el prototipo presentado por esta empresa. Aunque no es revolucionario ya que otras compañías han patentado ideas similares, lo que llama la atención es que Koenigsegg posiblemente sea el primero en llevar este sistema a la producción. Solamente necesitan solucionar problemas de refinamiento y confiabilidad. En la figura 2 se presenta el diseño de un motor con el sistema Free Valve ya integrado y su respectiva vista antes de ser armado. [2]

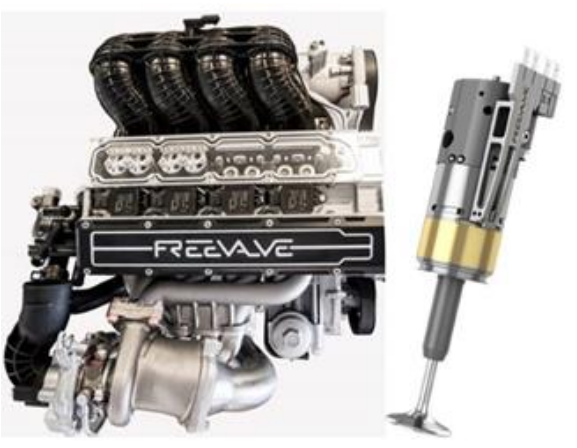

*Figura 1 Prototipo del Motor con el sistema FreeValve*

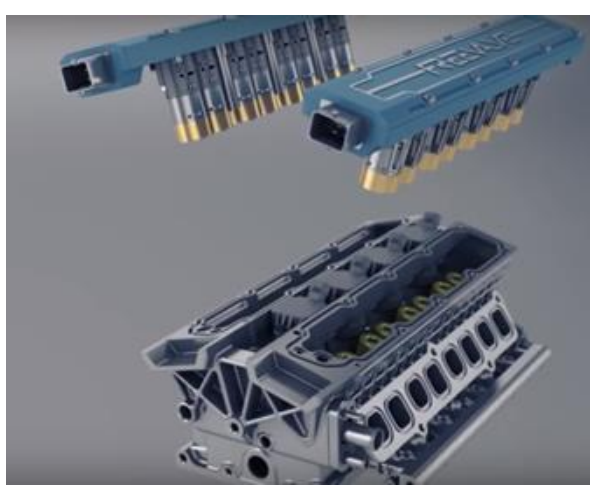

*Figura 2. Sistema FreeValve*

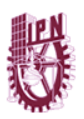

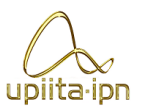

2.1.2 Estudio teórico para un motor alternativo sin árbol de levas para distribución

Este proyecto desarrollado en la UNIVERSITAT POLITÈCNICA DE VALÈNCIA se enfoca en la renovación de la carga en los Motores de Combustión Interna Alternativos, conocidos comúnmente en el argot bajo las siglas MCIA. [3]

## 2.1.3 El motor térmico pierde el árbol de levas en beneficio de válvulas digitales

El Centro Brunel para Sistemas de Tren Motriz y Combustibles Avanzados (CAPF) de la Universidad de Londres, planea usar la nueva Tecnología de Válvulas Inteligentes de Cilindros Únicos SCI para investigar más a fondo el potencial y el control que ofrecen las válvulas digitales.

Basado en iVT (intelligent Variable Transmission), reemplaza el árbol de levas tradicional en un motor de gasolina con un conjunto de actuadores eléctricos controlados digitalmente, reduciendo así las emisiones y mejorando la capacidad de conducción. El iVT de cilindro único (SCI) es la próxima generación de sistemas de desarrollo de un solo cilindro, con tiempo de control digital y flexibilidad al proceso de intercambio de gases.

Una transmisión infinitamente variable (IVT) es una transmisión continuamente variable con un rango de relación infinita, lo que significa que la relación de transmisión puede ser cero. Las IVT generalmente se componen de tres elementos: una transmisión continuamente variable (CVT), un tren de engranajes planetarios y un mecanismo de relación fija. [4]

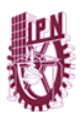

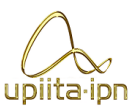

#### 2.1.4 Camless valvetrain concept from GlideValve Engine Technology

Sistema probado en un motor prototipo de un solo cilindro y diseñado para una prueba de concepto y eficiencia, el sistema requiere de un tamaño comparativo de pistón y flujo de aire para la mayoría de los motores de automóviles y camiones. Esto significa que los diseños GlideValve pueden usarse en aplicaciones de gemelos, cuatro, seis y ocho cilindros. Basado en el análisis obtenido por una instalación de prueba reconocida a nivel nacional, GlideValve podría permitir una operación más eficiente que las válvulas de asiento tradicionales. [5]

Si bien el tren de válvulas tradicional ha experimentado un desarrollo significativo, el aumento de la velocidad de apertura y cierre de las válvulas a menudo conlleva un costo de complejidad. La compañía estadounidense tiene como objetivo eliminar prácticamente todos los engranajes de válvula tradicionales. En lugar de un sistema OHC (OverHead Cam), cada GlideValve, que cubre tanto la admisión como el escape, tiene solo dos partes móviles cuando se conecta a un actuador. [6]

#### 2.1.5 Robust control for an electromagnetic actuator for a Camless engine

Este artículo presenta una aplicación innovadora de un actuador electromagnético para un motor variable sin tren de válvulas. Los actuadores están diseñados para pequeños motores de gasolina. El diseño de un alto rendimiento y dinámico. El sistema electromecánico conduce a un comportamiento no lineal del actuador. Las no linealidades que deben ser enfrentadas provienen de las leyes magnéticas y la fricción mecánica. En la estrategia de control final, se propone compensarlos tanto con acciones de avance no lineales como con un controlador de retroalimentación robusto lineal, que es capaz de rechazar todo lo que no se puede predecir.

Se construye un banco de pruebas experimental para la correlación del modelo de control con medidas experimentales. Se desarrollan estrategias de control y los indicadores de rendimiento de los actuadores son evaluados. El método de controlador robusto utiliza la metodología de control del sistema CRONE (Control Robusto de Orden no Entero). Las investigaciones muestran que se obtienen muy buenas prestaciones dinámicas del controlador que se establecen en la siguiente tabla. [7]

Tabla 1 Comparación de trabajos recientes relacionados con el sistema de activación de válvulas sin necesidad del árbol de levas.

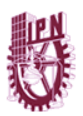

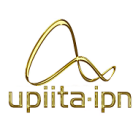

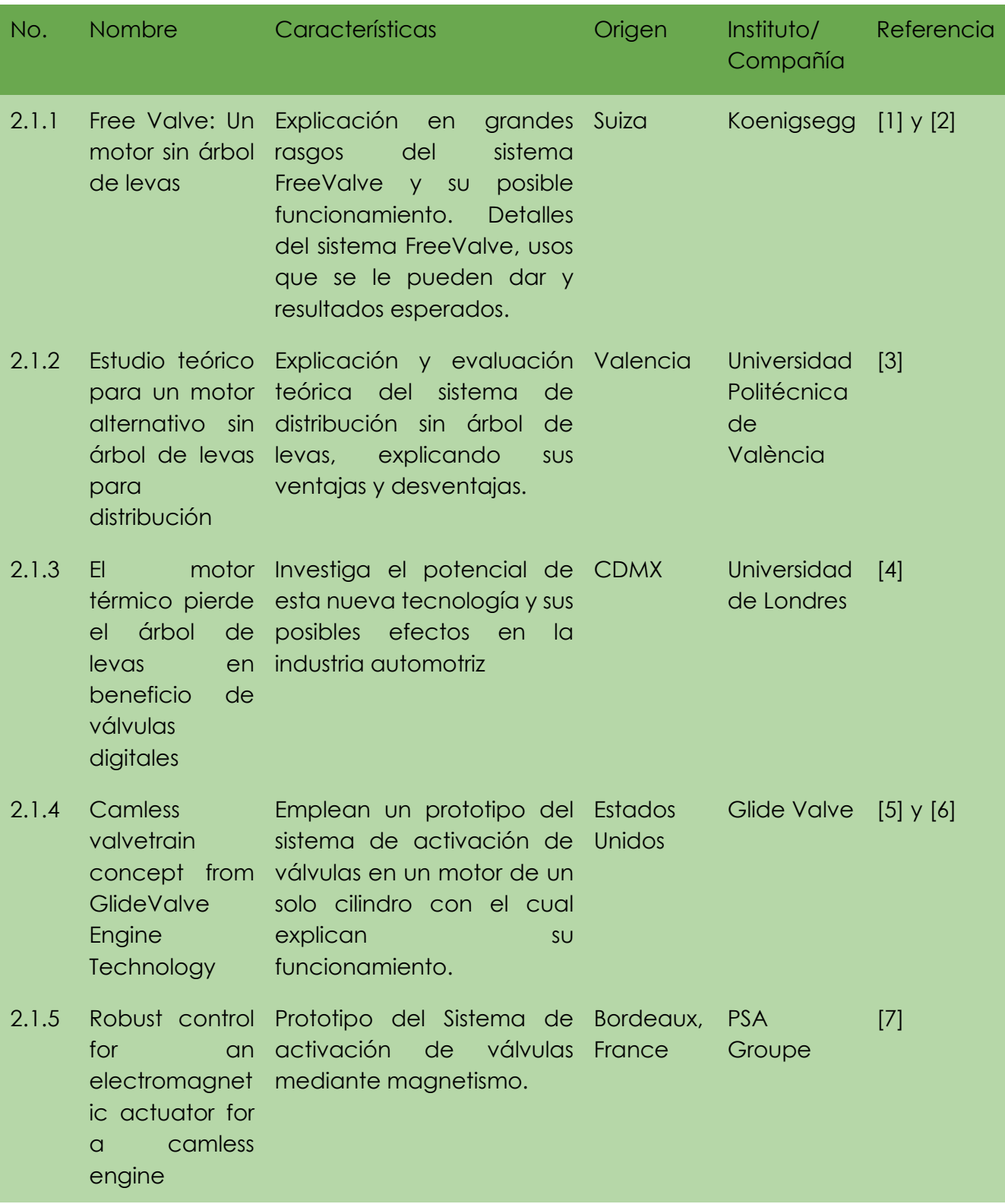

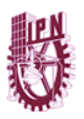

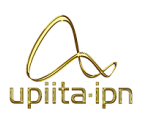

# 2.2 Fundamentos teóricos

## 2.2.1 Arduino

El arduino es una placa que tiene todos los elementos necesarios para conectar periféricos a las entradas y salidas de un microcontrolador. Es decir, es una placa impresa con los componentes necesarios para que funcione el microcontrolador y su comunicación con un ordenador a través de la comunicación serial.

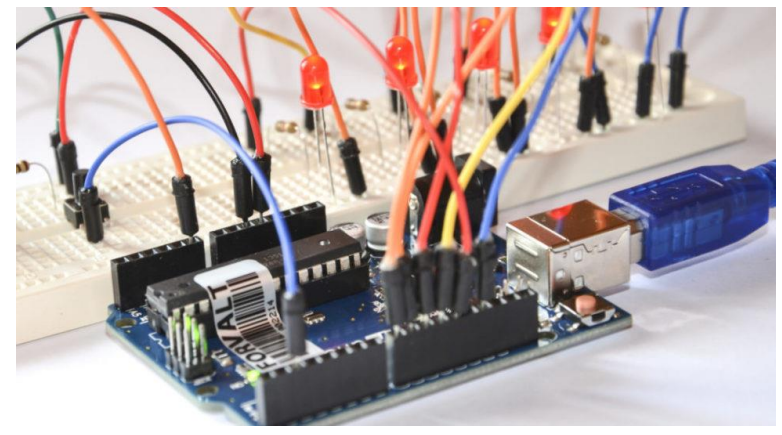

*Figura 3. Placa de trabajo Arduino*

¿Cómo funciona el Arduino?

Las funciones de Arduino, como ocurre con la mayoría de las placas de microcontroladores, se pueden resumir en 3 factores:

- **Cuenta con una interfaz de entrada.** Esta puede estar directamente unida a los periféricos, o conectarse a ellos a través de puertos.
- **La interfaz de entrada tiene como objetivo trasladar la información al microcontrolador.** El microcontrolador es la pieza que se encarga de procesar esos datos. Además, varía dependiendo de las necesidades del proyecto en el que se desee usar la placa, y existe una gran variedad de fabricantes y versiones disponibles.

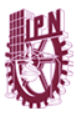

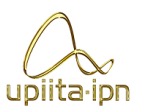

● **También cuenta con interfaz de salida.** Este se encarga de llevar la información procesada a los periféricos autorizados para hacer el uso final de esos datos. En algunos casos puede tratarse de otra placa en la que se centraliza y procesa la información de forma totalmente renovada, o sencillamente, puede ser una pantalla o un altavoz encargado de mostrar la versión final de los datos.

Lenguaje de la programación con Arduino: La plataforma Arduino se programa con un lenguaje propio basado en el lenguaje de programación de alto nivel Processing, lo que significa que es similar a C++. [8]

# 2.2.2 Sensor de efecto Hall

El sensor de efecto Hall o simplemente sensor Hall o sonda Hall (denominado según [Edwin Herbert Hall\)](https://es.wikipedia.org/wiki/Edwin_Herbert_Hall) se sirve del [efecto Hall](https://es.wikipedia.org/wiki/Efecto_Hall) para la medición de [campos magnéticos](https://es.wikipedia.org/wiki/Campo_magn%C3%A9tico) o [corrientes](https://es.wikipedia.org/wiki/Corriente_el%C3%A9ctrica) o para la determinación de la posición en la que está.

El efecto Hall es un fenómeno que fue descubierto por Edwin Hall en 1879. Él notó que cuando la corriente fluye a través de un conductor y es expuesta a un campo magnético, la tensión estará presente de forma perpendicular a la corriente y el campo magnético. El descubrimiento de este efecto nos proporcionó una forma fácil de detectar los campos magnéticos. [10]

Si fluye corriente por un sensor Hall y se aproxima a un campo magnético que fluye en dirección vertical al sensor, entonces el sensor crea un [voltaje saliente](https://es.wikipedia.org/wiki/Tensi%C3%B3n_(electricidad)) proporcional al producto de la [fuerza del campo magnético](https://es.wikipedia.org/w/index.php?title=Fuerza_del_campo_magn%C3%A9tico&action=edit&redlink=1) y de la corriente. Si se conoce el valor de la corriente, entonces se puede calcular la fuerza del campo magnético; si se crea el campo magnético por medio de corriente que circula por una bobina o un conductor, entonces se puede medir el valor de la corriente en el conductor o bobina.

### *Aplicaciones de los sensores Hall*

● Mediciones de campos magnéticos [\(Densidad de flujo magnético\)](https://es.wikipedia.org/wiki/Densidad_de_flujo_magn%C3%A9tico)

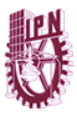

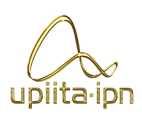

- Mediciones de corriente sin potencial (Sensor de corriente)
- Emisor de señales sin contacto
- Aparatos de medida del espesor de materiales [9]

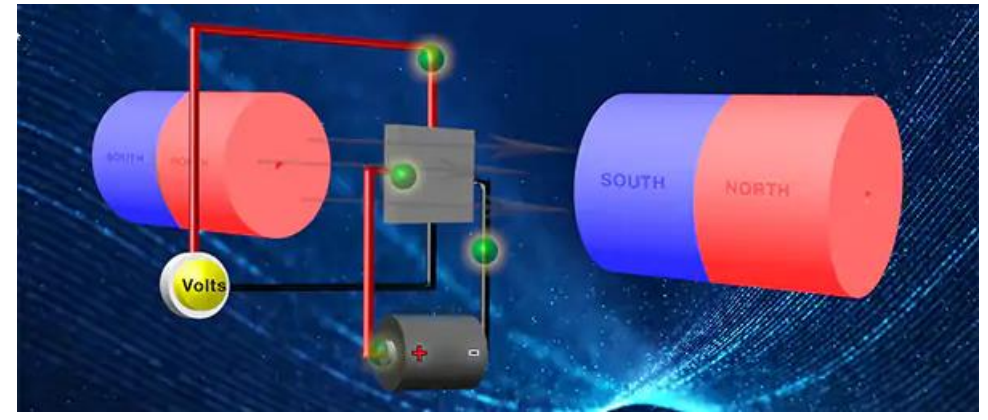

*Figura 4. Representación del efecto Hall* 

# 2.2.3 Ciclo de motor a 4 tiempos

El motor de cuatro tiempos fue creado por Nikolaus Otto en 1867 (por ende también se lo conoce como motor Otto) y se compone de un cilindro, una biela, un cigüeñal, por lo menos dos válvulas, una bujía y otros elementos que hacen posible el trabajo coordinado del motor.

Su funcionamiento es el que comúnmente predomina en los motores que operan con gasolina y significa que el auto utiliza un motor con ciclo de combustión de cuatro tiempos que son: admisión, compresión, explosión (o también ignición) y escape.

Este funcionamiento es el que permite que una mezcla de gasolina y de aire se conviertan en movimiento para el auto.

*Funcionamiento*

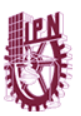

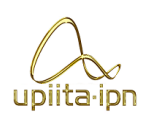

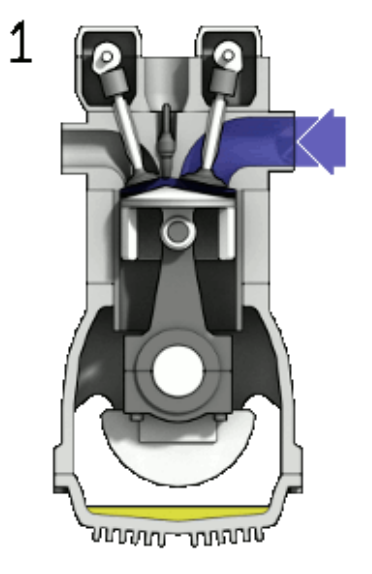

*Figura 5. Motor de 4 tiempos.*

Los cuatro tiempos son:

- Admisión: el pistón desciende, se abre la válvula de admisión y esto permite el ingreso de la mezcla de aire y gasolina al cilindro. Mientras tanto, la válvula de escape está cerrada.
- Compresión: el pistón asciende y la válvula de admisión se cierra. Debido a que el escape también continúa cerrado, el pistón comprime la mezcla de aire y combustible.
- Explosión: El pistón alcanza el máximo de su recorrido. Entonces la bujía produce una chispa eléctrica que da paso a la explosión, por lo que el pistón es impulsado hacia abajo.
- Escape: El pistón nuevamente sube, pero la válvula de escape ya no se encuentra cerrada: esta se abre para permitir la salida de los gases quemados. [11]

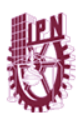

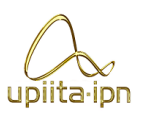

## 2.2.4 Válvulas de admisión y escape

Las válvulas son componentes sometidos a grandes esfuerzos térmicos y mecánicos, adicionalmente están expuestas a la corrosión; son las responsables de que entre el aire para la mezcla de oxígeno y combustible y de que salgan los gases innecesarios que quedan después de la combustión.

Funcionan por medio del giro que ejerce el árbol de levas. Es un mecanismo formado por un eje y por levas orientadas de diferente manera las cuales mueven el balancín que controla la apertura y cierre de las válvulas ejerciendo un esfuerzo mecánico. El funcionamiento de las válvulas es constante, hay dos válvulas por cada cilindro, una de admisión y otra de escape. Mientras el pistón hace su trabajo de bajar y subir, la válvula de admisión deja entrar el oxígeno al cilindro; en el siguiente tiempo la válvula de escape se abre para dejar salir los gases. En medio de las válvulas se encuentra la bujía que se encarga de dar la chispa para explosionar el combustible. Las válvulas de admisión alcanzan temperaturas entre 300°C a 550°C aproximadamente, mientras que las temperaturas de las válvulas de escape pueden sobrepasar los 700°C.

### *Partes y componentes de las válvulas de admisión y escape:*

Las válvulas están fabricadas con aleación de aceros especiales para que puedan resistir las altas temperaturas. Tienen forma de clavos, la parte larga es conocida como vástago y la cabeza como plato o cabeza de válvula.

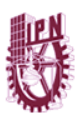

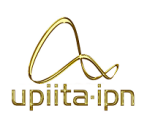

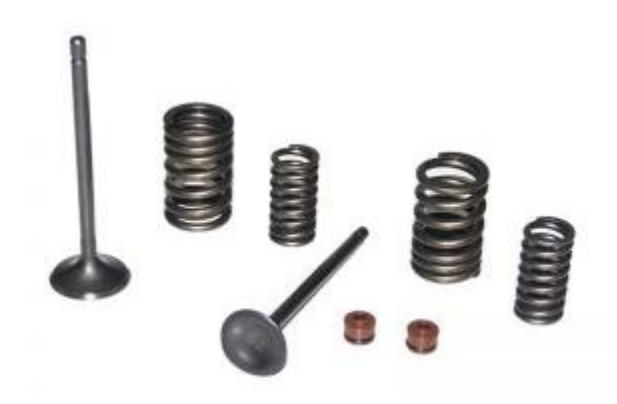

*Figura 6. Componentes de las válvulas.*

#### Cabeza

Es la encargada de realizar el cierre, en el momento que se produce la combustión. Existen varios tipos de cabeza: las planas, las cóncavas y las convexas.

#### Asiento

Los asientos de las válvulas cumplen la función de hacer un cierre herméticamente en el cilindro; en conjunto con las válvulas, estos están ubicados en la cámara de combustión y su forma es cónica.

#### Vástago

El vástago es el cuerpo de la válvula, es el elemento alargado que se une a la cabeza en uno de sus extremos.

#### Muelle

Los muelles tienen la función de cerrar las válvulas, y mantener la hermeticidad dentro del cilindro; estos resortes deben ser lo suficientemente tensos para cerrar la válvula aun cuando el motor está a muchas revoluciones, pero al mismo tiempo tiene que ser su tensión lo más baja posible para no crear esfuerzos excesivos en la apertura de las válvulas.

#### Chaveta

Las chavetas de válvula tienen la tarea de unir el platillo de resorte con la válvula; de manera que el resorte mantenga siempre la válvula en la posición debida.

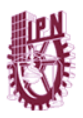

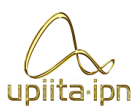

Guías

Las guías de válvula son unos casquillos cilíndricos que se insertan en la culata, de tal forma que la prolongación de su eje pase por el centro del asiento de la válvula. [12]

# 2.3 Metodología

Las metodologías de diseño tratan con los procedimientos concretos de diseño al nivel del proceso y de sus actividades, y no del diseño de una clase específica de artefactos.

La metodología de diseño empieza con un modelo para el proceso de diseño que puede ser utilizado para desarrollar las especificaciones de un producto. En todos los casos es evidente que el proceso de desarrollo es generalmente contemplado como una secuencia lógica de fases dentro de las cuales son ejecutadas las tareas específicas. Aunque existen diferencias, como por ejemplo en el alcance de los modelos y el uso de las iteraciones, todos los modelos muestran una manera similar de describir el progreso a través de una secuencia de eventos. [13]

A continuación, presentaremos la metodología de nuestro proyecto.

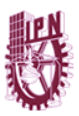

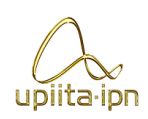

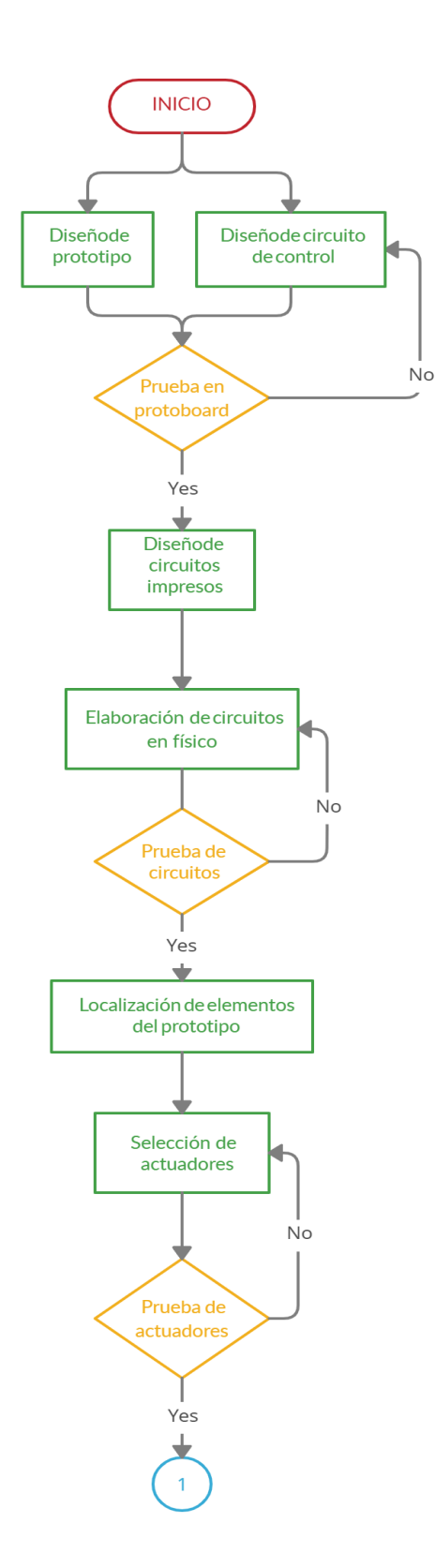

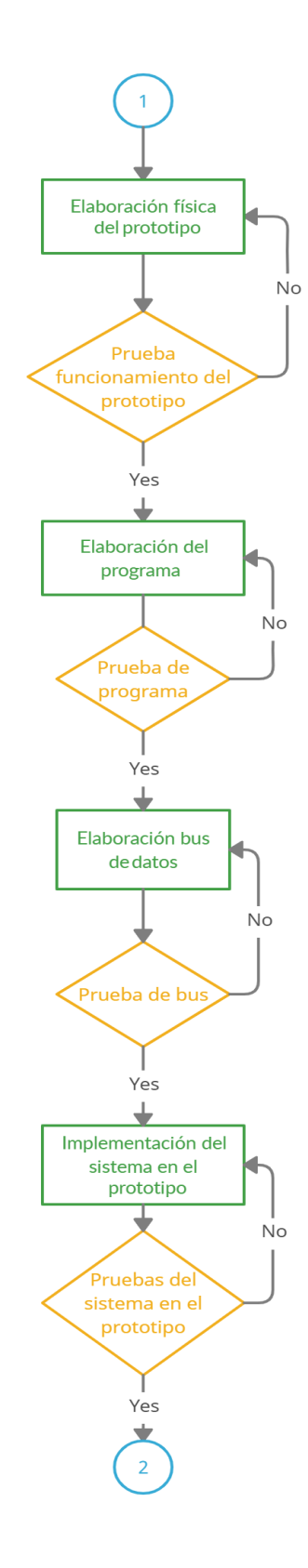

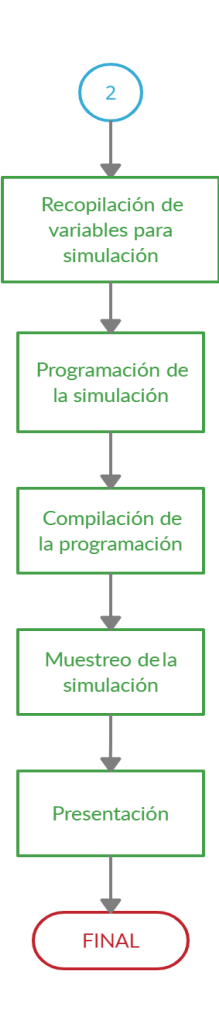

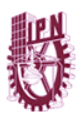

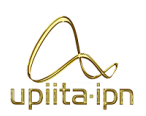

# 2.4 Herramientas de trabajo

#### Software

● Proteus

Proteus es una aplicación para la ejecución de proyectos de construcción de equipos electrónicos en todas sus etapas: diseño del esquema electrónico, programación del software, construcción de la placa de circuito impreso, simulación de todo el conjunto, depuración de errores, documentación y construcción. [14]

● IDE de Arduino "Integrated Development Environment" ("Entorno de Desarrollo Integrado")

El entorno de desarrollo integrado [\(IDE\)](https://es.wikipedia.org/wiki/Entorno_de_desarrollo_integrado) d[e Arduino](https://es.wikipedia.org/wiki/Arduino) es una aplicación [multiplataforma](https://es.wikipedia.org/wiki/Multiplataforma) (para [Windows,](https://es.wikipedia.org/wiki/Microsoft_Windows) [macOS,](https://es.wikipedia.org/wiki/MacOS) [Linux](https://es.wikipedia.org/wiki/GNU/Linux) ) que está escrita en el lenguaje de programación [Java.](https://es.wikipedia.org/wiki/Java_(lenguaje_de_programaci%C3%B3n))

Se utiliza para escribir y cargar programas en placas compatibles con Arduino, pero también, con la ayuda de núcleos de terceros, se puede usar con placas de desarrollo de otros proveedores. [15]

● MATLAB

Es un programa computacional que ejecuta una gran variedad de operaciones y tareas matemáticas. Es una herramienta poderosa, y puede manejar los cálculos involucrados en problemas de ingeniería y ciencia. Su nombre significa «MATrix LABoratory» (laboratorio de matrices) y fue diseñado en un principio para trabajar con vectores y matrices. Ya hoy abarca muchísimo más. Como MATLAB es el programa más dominante del mundo técnico, muchos ingenieros y científicos requieren manejarlo para poder desempeñarse bien en sus nuevos puestos de trabajo.

Ventajas de usar MATLAB:

● Es interactivo, es decir, no siempre se requiere crear código, o definir variables de forma explícita. Para muchos usos, solo es necesario usar instrucciones sencillas y obtener la respuesta inmediatamente. También permite modificar la instrucción fácilmente para ver otros escenarios a través de pocas instrucciones.

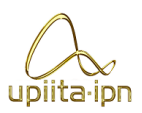

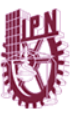

- Es compatible con una gran cantidad de software utilizado ampliamente en los ámbitos científicos y técnicos: puede interactuar con hojas de Microsoft Excel, software elaborado usando C++, Fortran y otros
- Posee una gran cantidad de herramientas, llamadas Toolboxes, que pueden ser usadas de forma gráfica para resolver problemas de ingeniería avanzada, como lógica difusa, redes neuronales, algoritmos genéticos, optimización numérica, machine learning, procesamiento de imágenes y video, control de procesos, entre muchos otros.
- Permite elaborar programas y aplicaciones que pueden ejecutarse en cualquier computador, y más relevante en los tiempos actuales, en cualquier dispositivo, con interfaces para trabajar con dispositivos móviles, hardware industrial, microprocesadores y más. [16]

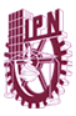

**Ingeniería en Sistemas Automotrices**

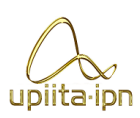

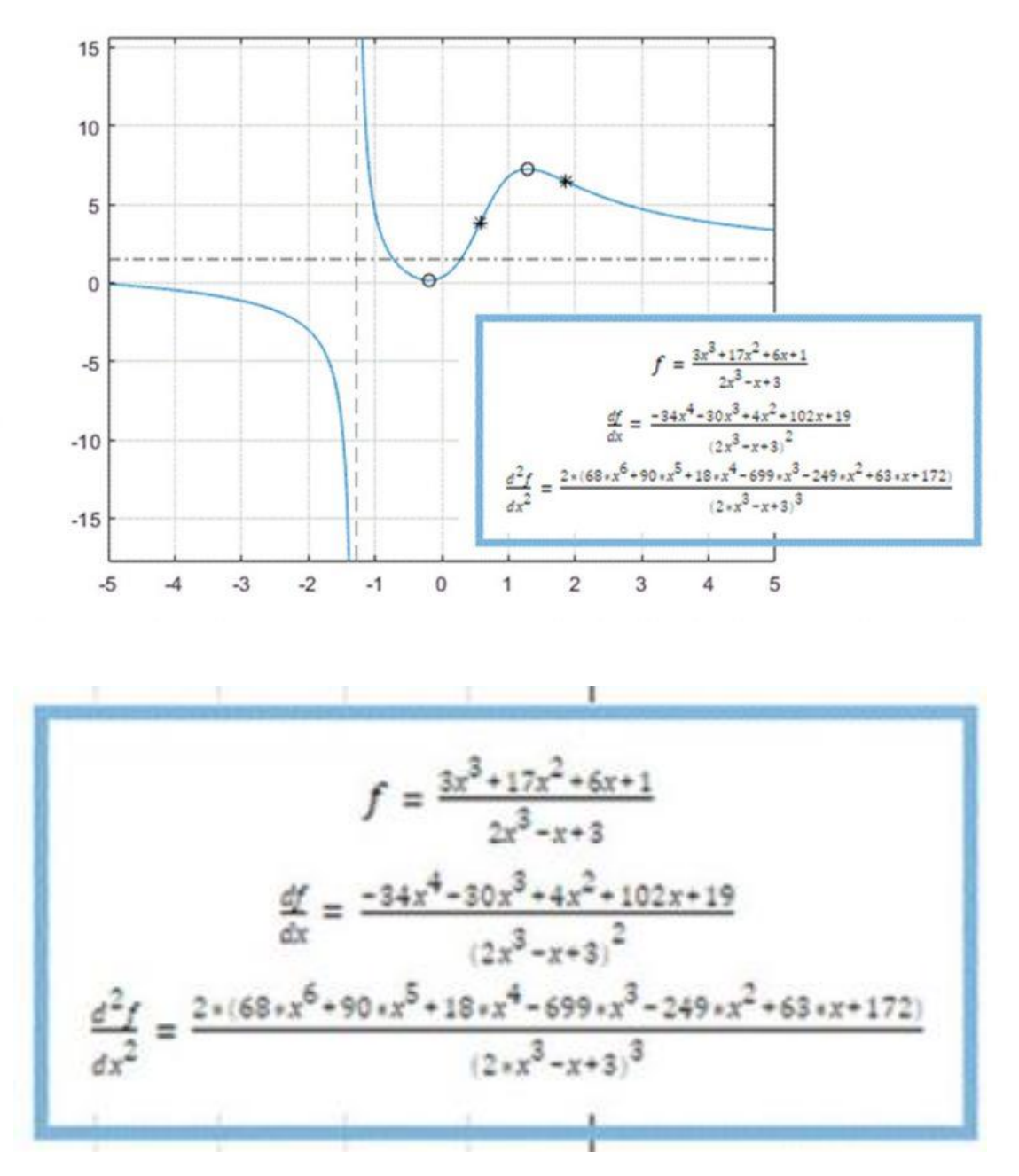

*Figura 7. Ejemplo de trabajo en Matlab*

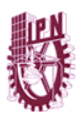

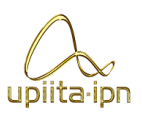

# 3 Planteamiento del problema

La industria automotriz es uno de los sectores económicos más importantes en el mundo por los ingresos que percibe, ahora bien, al ya no ser un objetivo prioritario la ganancia bruta se ha buscado innovar en pro de obtener una tecnología más eficiente y amigable al medio ambiente.

Nos referimos con esto ya que los vehículos impulsados por un motor a gasolina tienen ciertas desventajas de uso como lo son:

- Una mayor generación de gases contaminantes en comparación con otro tipo de motores.
- Por cuestiones de parámetros térmicos se tiene una rápida evaporación del combustible, lo que nos lleva a lo siguiente.
- Un mayor consumo de combustible.
- Una tangible transmisión de las vibraciones del motor al habitáculo con el desgaste de este.

El sector automotriz para contrarrestar la contaminación que se ha generado a lo largo de años de producción y uso de vehículos automotores está en busca de nuevas tecnologías que lo solucionen. Algunos ejemplos serían NISSAN que recicla el 100% de agua en sus plantas de Aguascalientes y Cuernavaca, Continental hace uso de tecnologías verdes para la conservación y reciclado de envases, además del uso de materiales biodegradables; y la armadora de Toyota en Celaya, que está en construcción, pretende ser la más verde en todo el mundo.

La industria requiere de motores que consuman menos combustible y para esto se busca reducir el peso del vehículo y mejorar sus componentes. "Se trabaja mucho en diseñar y construir mejores motores con materiales más ligeros. Por ejemplo, motores de aluminio, en lugar de acero y fundición de hierro, y son mucho más eficientes, con

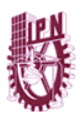

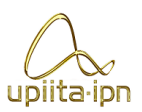

mejores sistemas electrónicos y mejores transmisiones para no desperdiciar la energía de los motores". [17]

Lo que actualmente pretende hacer el sector automotriz es sustituir materiales pesados por plásticos y compuestos, como polímeros muy especiales de alta tecnología. "Todas las marcas que quieran competir y sobrevivir en este mercado están haciendo investigación y desarrollo de nuevos motores para no perder potencia, y reducción de materiales para perder peso y así contaminar lo menos posible". [17]

Las armadoras y proveedoras están en un proceso de incorporación de nuevas tecnologías en cuanto al uso de energías. Dentro de este proceso, sustituyen el uso de electricidad convencional, que podía venir de una carboeléctrica o una termoeléctrica, ahora utilizan electricidad de plantas eólicas. Otro punto es el reciclado de agua en todos los niveles. La pintura en las armadoras ya no es a base de solventes, sino de agua. Se le da un tratamiento y se recicla para todos los procesos secundarios.

La línea de producción de las armadoras está en una etapa de depuración y mejoramiento para reducir el tiempo de ensamble, y por lo tanto, se reduzca el consumo de energía y exista menos contaminación.

## 3.1 Requerimientos

Para poder llevar a cabo el desarrollo de este sistema se deben contar con ciertos requerimientos si se quieren cumplir los objetivos.

- Un sensor de movimiento capaz de mantener una señal de respuesta estable y sea compatible con Arduino.
- 4 solenoides que funcionan con CA y nos brindan los tiempos de reacción que necesitamos.
- Una maqueta y un motor capaz de simular el funcionamiento de un eje y sus pistones.
- Elementos electrónicos que podamos controlar con la salida del Arduino (CD) y capaces de controlar elementos de CA como lo son los solenoides.
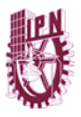

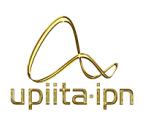

## 3.2 Propuesta de solución

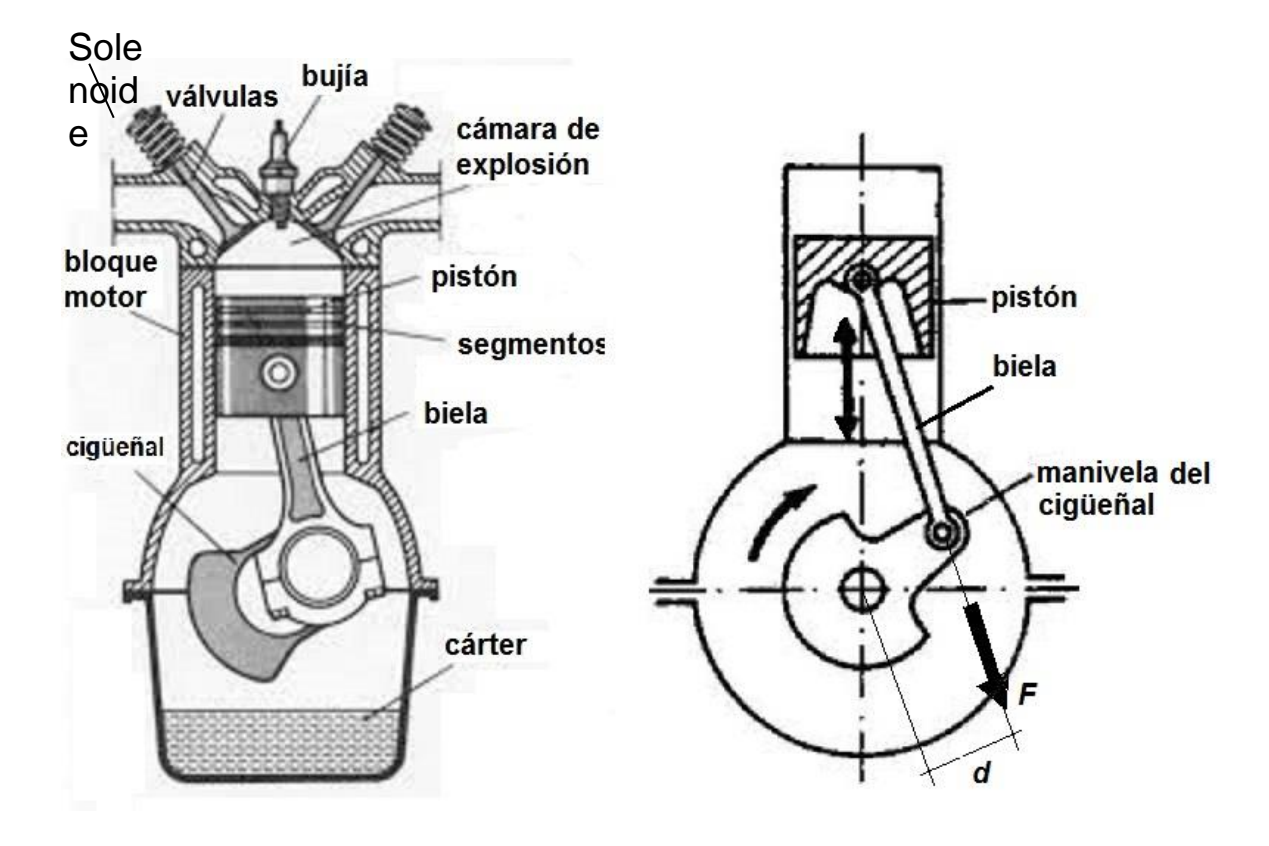

La propuesta del equipo es colocar solenoides (actuadores) de control electrónico para que sean estos los encargados de controlar la activación de las válvulas de alimentación y escape. A su vez estos serían controlados por un circuito de potencia que recibe pulsos de un módulo de procesamiento que a su vez lee la señal de un sensor colocado hacia el eje del cigüeñal.

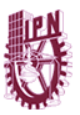

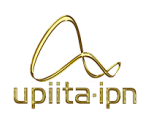

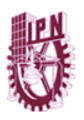

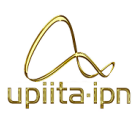

# 4 Desarrollo de la solución

## 4.1 Módulo de sensado.

El módulo de sensado dentro de nuestro prototipo tiene la tarea de monitorear en todo momento la posición del punto muerto superior del primer pistón, con lo cual, se mandará un pulso a nuestro siguiente sistema el cual recibe la señal de este pulso para que las válvulas se activan en el momento preciso e indicado dentro del proceso.

Los materiales utilizados para este sistema son:

- ARDUINO
- Módulo de Sensor Efecto Hall

Decidimos usar un sensor de Efecto Hall debido a la comparación entre este mismo con un sensor óptico, el cual, por sus características depende de una rueda dentada para su correcto funcionamiento. De igual forma las señales que este sensor transmite son irregulares, caso contrario con las del sensor de Efecto Hall ya que no necesita de la rueda dentada antes mencionada, solo necesita de imanes y la señal que transmite es regular. Este sensor nos brinda excelente estabilidad sobre altas temperaturas, un voltaje de operación de hasta 24v, protección de corriente inversa, etc. (se anexa su hoja de datos en el Apéndice A).

Por otra parte, se optó por adquirir este sensor en su formato de módulo por las características que nos ofrece como son las 2 salidas: la analógica y la digital. Si hubiese sido el caso de adquirir únicamente el sensor, nos permitiría obtener una sola salida: la analógica.

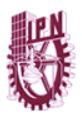

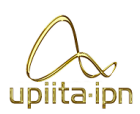

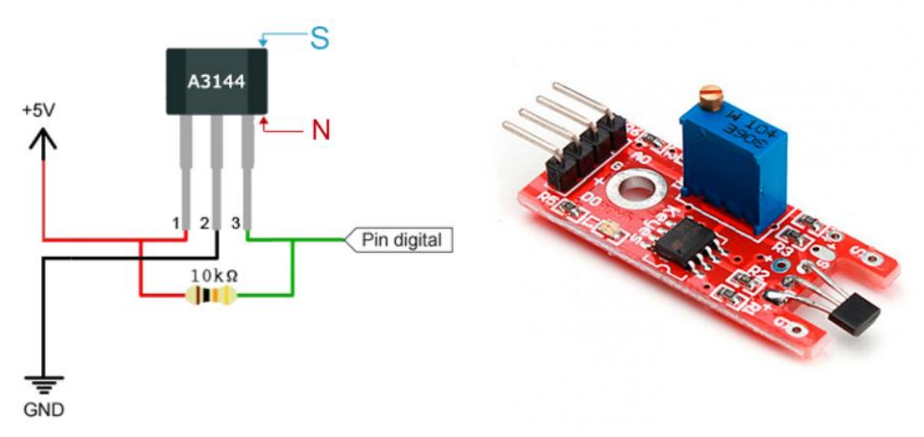

*Figura 8. Sensor Hall y su módulo.* 

Después de tener el sensor realizamos la conexión con el Arduino, es una simple conexión que nos permite programar y corroborar su correcto funcionamiento. Se conecta el Pin A0 del sensor al Pin 2 del Arduino, se conecta el Pin D0 del sensor no se conecta, el Pin VCC del sensor al PIN 5V del Arduino y GND a GND.

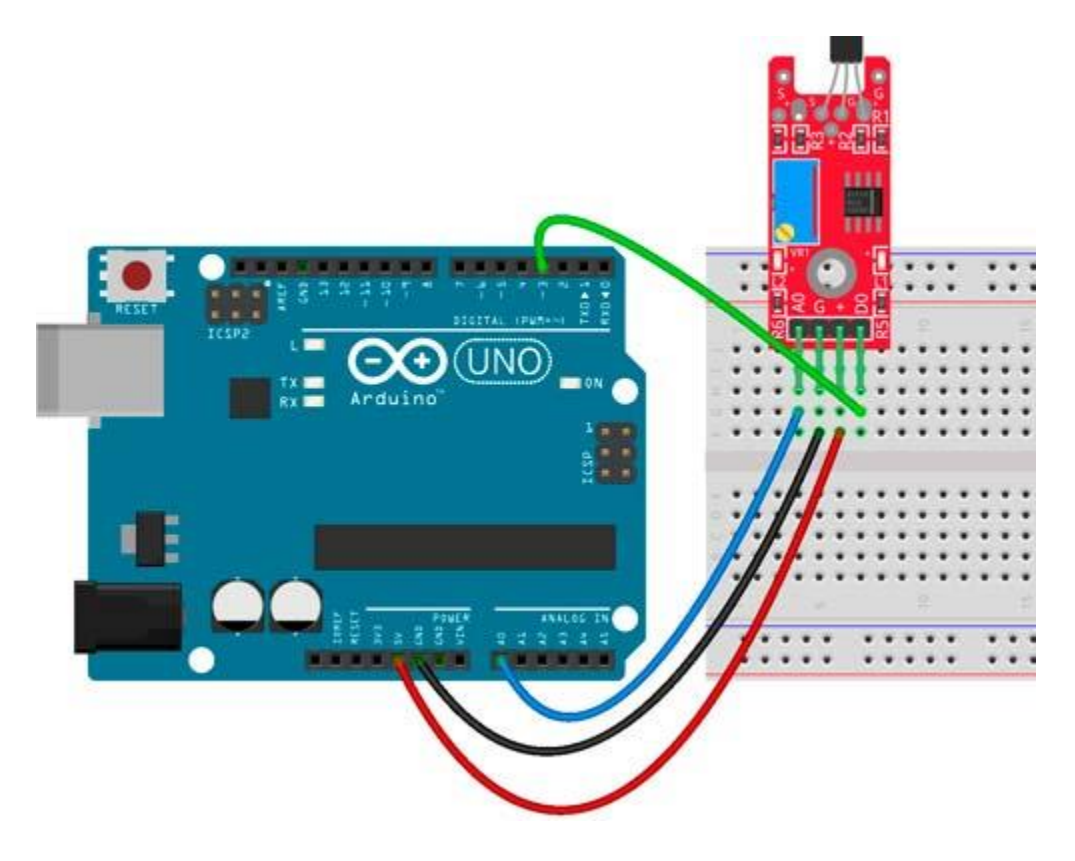

*Figura 9. Dibujo de conexión con Arduino (Anexo A).*

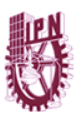

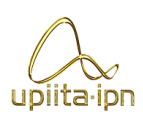

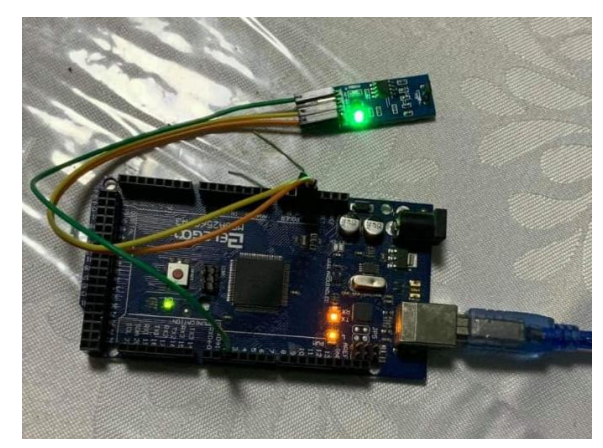

*Figura 10. Módulo Sensor Hall y su conexión física con Arduino*

## 4.2 Módulo de procesamiento y control.

El módulo de procesamiento es el encargado de procesar las señales enviadas por el sensor convirtiéndolas en datos que en conjunto con el módulo de control se darán a la tarea de activar nuestro sistema en el momento idóneo.

Los materiales utilizados en este proceso fueron los siguientes:

- **IDE de Arduino**
- **Arduino**

Se desarrolló un programa con ayuda del IDE de Arduino en donde de acuerdo a las señales recopiladas por nuestro sensor, se activarán las interrupciones asignadas dentro del software. Agregamos un contador el cual se programó para ser solo de 4 fases debido a que el proceso de trabajo de nuestro motor es a 4 tiempos.

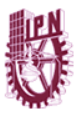

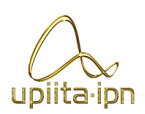

#### Programa:

**volatile int contador = 0; //Variable entera que se almacena en la RAM del Micro**

**volatile unsigned muestreoActual = 0;**

**volatile unsigned muestreoAnterior = 0;**

**volatile unsigned delta = 0;**

**double frecuencia =0;**

**double Wr =0; //velocidad angular**

**int N =2; //Número de ranuras**

**int Act1A= 4;**

**int Act2A= 5;**

**int Act3A= 6;**

**int Act4A= 7;**

**int Act1E= 8;**

**int Act2E= 9;**

**int Act3E= 10;**

**int Act4E= 11;**

**int tiempo = 0;**

**void setup() {**

 **Serial.begin(9600);**

 **attachInterrupt(0,interrupcion0,FALLING); // Interrupcion 0 (pin2)** 

 **pinMode(Act1A,OUTPUT);**

 **pinMode(Act2A,OUTPUT);**

 **pinMode(Act3A,OUTPUT);**

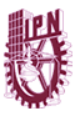

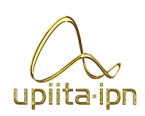

 **pinMode(Act4A,OUTPUT);**

 **pinMode(Act1E,OUTPUT);**

 **pinMode(Act2E,OUTPUT);**

 **pinMode(Act3E,OUTPUT);**

 **pinMode(Act4E,OUTPUT);**

**}** 

**void loop() {**

 **muestreoActual = millis();**

 **//tiempo = delta/3;**

 **Serial.println(delta);**

 **Serial.println(Wr);**

 **if (contador==1){**

 **digitalWrite(Act1A,HIGH); //T1**

 **digitalWrite(Act2A,LOW);** 

 **digitalWrite(Act3A,LOW);** 

 **digitalWrite(Act4A,LOW);**

 **digitalWrite(Act1E,LOW);** 

 **digitalWrite(Act2E,LOW);** 

 **digitalWrite(Act3E,HIGH);** 

 **digitalWrite(Act4E,LOW);**

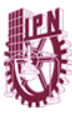

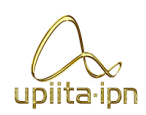

 **if(contador == 2){**

 **digitalWrite(Act1A,LOW); //T2**

 **digitalWrite(Act2A,LOW);** 

 **digitalWrite(Act3A,HIGH);** 

 **digitalWrite(Act4A,LOW);**

 **digitalWrite(Act1E,LOW);** 

 **digitalWrite(Act2E,LOW);** 

 **digitalWrite(Act3E,LOW);** 

 **digitalWrite(Act4E,HIGH);**

 **}**

 **if(contador == 3){**

 **digitalWrite(Act1A,LOW); //T3**

 **digitalWrite(Act2A,LOW);** 

 **digitalWrite(Act3A,LOW);** 

 **digitalWrite(Act4A,HIGH);**

 **digitalWrite(Act1E,LOW);** 

 **digitalWrite(Act2E,HIGH);** 

 **digitalWrite(Act3E,LOW);** 

 **digitalWrite(Act4E,LOW);**

```
 }
```
 **if(contador == 4){**

 **digitalWrite(Act1A,LOW); //T4**

 **digitalWrite(Act2A,HIGH);** 

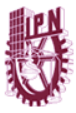

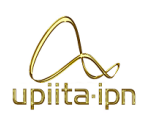

```
 digitalWrite(Act3A,LOW); 
   digitalWrite(Act4A,LOW);
   digitalWrite(Act1E,HIGH); 
   digitalWrite(Act2E,LOW); 
   digitalWrite(Act3E,LOW); 
   digitalWrite(Act4E,LOW);
   delay(1);
   contador=0; }
} 
void interrupcion0() // Función que se ejecuta durante cada interrupción
{
  delta = muestreoActual - muestreoAnterior;
  muestreoAnterior = muestreoActual;
  frecuencia = (1000)/(double)delta; //se pone 1000 para convertir a segundos
  Wr=((2*3.14161592)/N)*frecuencia; 
  contador++; // Se incrementa en uno el contador
}
```
Para reforzar el sistema en este apartado, realizamos una simulación del funcionamiento en MATLAB, enfocándonos en cómo se vería el comportamiento de los solenoides durante el tiempo en el que se encuentran trabajando, este programa se desarrolló en conjunto con un asesor mediante reuniones virtuales.

Planteamos el orden de activación que se debe seguir al momento de trabajar, que tanta pertenencia al 1 y en qué momento va cada uno para mostrar el tiempo justo en que se les ordena activarse siendo estos los tiempos (t1, t2, t3 y t4).

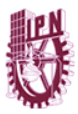

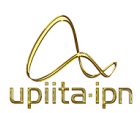

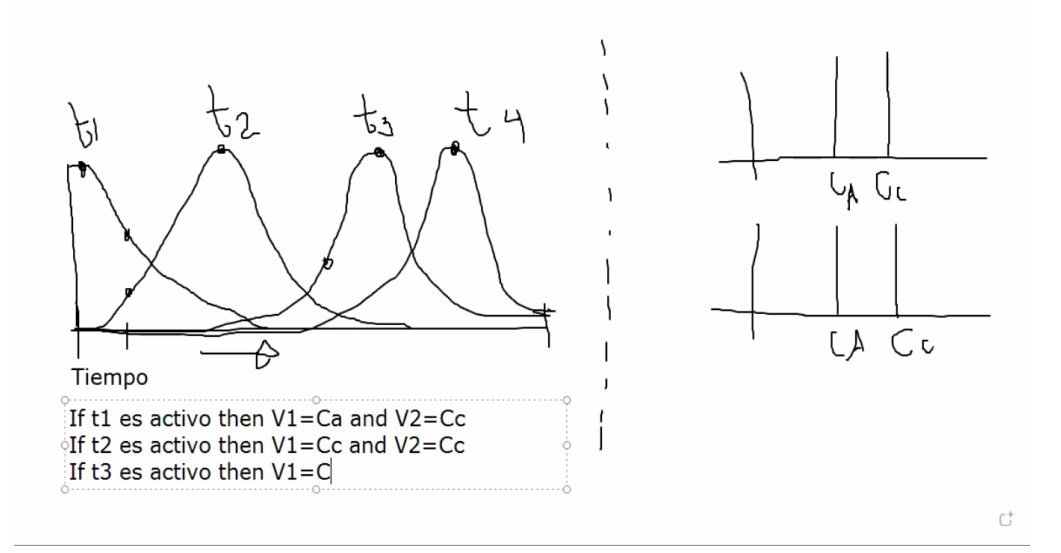

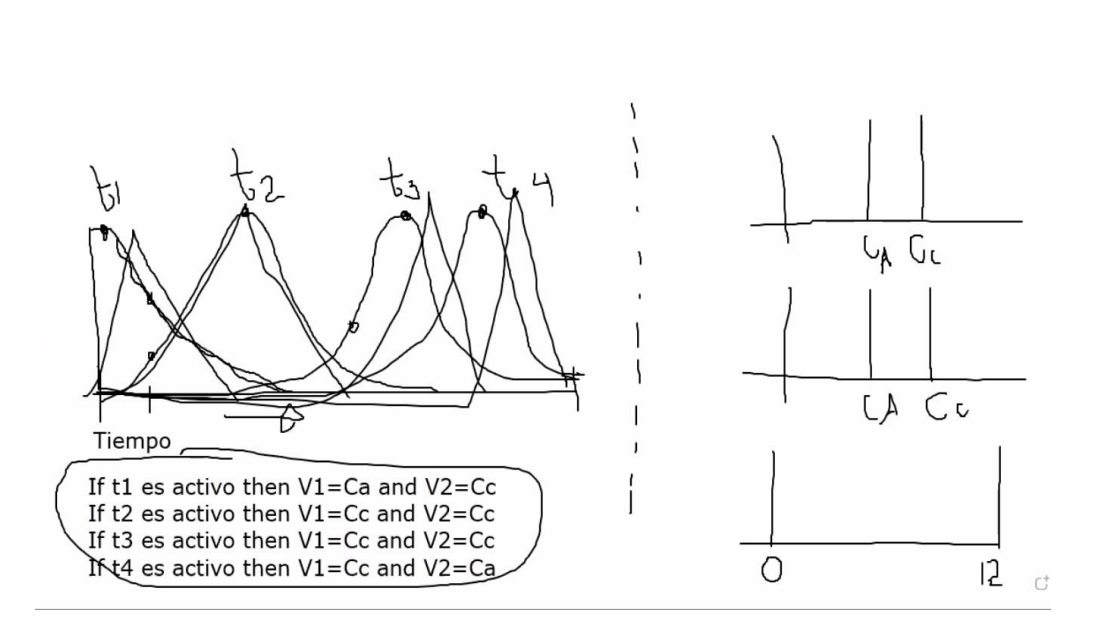

Después de tener ya designado lo anterior, es cuestión ahora sí de escribir el programa que nos mostrará esto en un sistema difuso mediante gráficas.

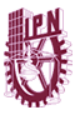

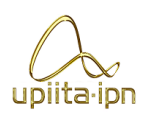

**clc, clear, close all;**

**A= -20; B= 0; C= 20; D= 40; E= 60; F= 80; G= 100; H= 120;**

**S1= 10; S2= 20; S3= 50; S4= 60; S5= 90; S6= 110;**

**%%%%%%%%%%%%%**

**tiempo= -20:120;**

**k= 0;**

**c1= zeros(1,length(tiempo));**

**c2= zeros(1,length(tiempo));**

**c3= zeros(1,length(tiempo));**

**c4= zeros(1,length(tiempo));**

**c5= zeros(1,length(tiempo));**

**c6= zeros(1,length(tiempo));**

**Salida= zeros(1,length(tiempo));**

**for entrada = -20:120**

 **k = k + 1;**

 **if entrada <= A**

```
 c1(k) = 0;
```
 $c2(k) = 0;$ 

- **c3(k) = 0;**
- **c4(k) = 0;**

 **elseif entrada > A && entrada <= B**

```
 c1(k) = (entrada - A) / (B - A);
 c2(k) = 0;
```
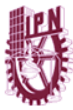

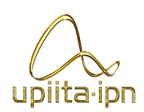

$$
c3(k)=0;
$$

$$
c4(k) = 0;
$$

 **c5(k) = 0;**

 **c6(k) = 0;**

 **elseif entrada > B && entrada <= C**

$$
c1(k) = (C - entrada) / (C - B);
$$

 **c2(k) = (entrada - B) / (C - B);**

 **c3(k) = 0;**

 **c4(k) = 0;**

 **c5(k) = 0;**

 **c6(k) = 0;**

 **elseif entrada > C && entrada <= D**

 **c1(k) = 0;**

 **c2(k) = (D - entrada) / (D - C);**

 **c3(k) = (entrada - C) / (D - C);**

 **c4(k) = 0;**

 **c5(k) = 0;**

 **c6(k) = 0;**

 **elseif entrada > D && entrada <= E**

 **c1(k) = 0;**

- **c2(k) = 0;**
- **c3(k) = (E - entrada) / (E - D);**

 **c4(k) = (entrada - D) / (E - D);**

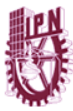

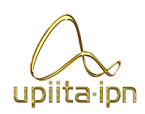

$$
c5(k) = 0;
$$

 **c6(k) = 0;**

 **elseif entrada > E && entrada <= F**

 **c1(k) = 0;**

 **c2(k) = 0;**

- **c3(k) = 0;**
- **c4(k) = (F - entrada) / (F - E);**
- **c5(k) = (entrada - E) / (F - E);**
- **c6(k) = 0;**

 **elseif entrada > F && entrada <= G**

```
 c1(k) = 0;
```
 **c2(k) = 0;**

 **c3(k) = 0;**

 **c4(k) = 0;**

 **c5(k) = (G - entrada) / (G - F);**

 **c6(k) = (entrada - F) / (G - F);**

#### **else**

$$
c1(k) = 0;
$$
  
\n
$$
c2(k) = 0;
$$
  
\n
$$
c3(k) = 0;
$$
  
\n
$$
c4(k) = 0;
$$
  
\n
$$
c5(k) = 0;
$$
  
\n
$$
c6(k) = (H - entrada) / (H - G);
$$

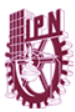

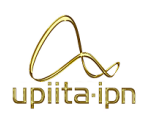

```
 end
```

```
 Salida(k) = ( (c1(k)*S1) + (c2(k)*S2) + (c3(k)*S3) + (c4(k)*S4) + (c5(k)*S5) + (c6(k)*S6) ) ...
```
 **/ (c1(k) + c2(k) + c3(k) + c4(k) + c5(k) + c6(k));**

**end**

```
figure, hold on
```
**plot(tiempo, c1, '.r')**

**plot(tiempo, c2, '.g')**

**plot(tiempo, c3, '.b')**

**plot(tiempo, c4, '.k')**

**plot(tiempo, c5, '.c')**

**plot(tiempo, c6, '.m')**

**hold off**

```
figure, hold on
```
**plot(tiempo, Salida, '.k')**

**hold off**

La demostración de un correcto funcionamiento se mostrará en la validación esperando obtener los resultados designados.

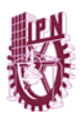

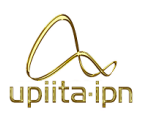

## 4.3 Módulo de Potencia

En el caso de nuestro circuito de potencia podemos explicar que este es el encargado de dar el valor de energía requerida para el correcto funcionamiento de todos nuestros sistemas en conjunto. Establecer los valores requeridos para este circuito requiere de ciertos cálculos, los cuales logramos analizar y con ellos lograr establecer la mejor manera de diseñar y construir este circuito sin que puedan surgir inconvenientes en un futuro.

Los materiales requeridos para la elaboración de este sistema son:

- Multímetro
- BJT-TIP41C (se anexa hoja de especificaciones en Apéndice A)
- BJT-TIP42C (se anexa hoja de especificaciones en Apéndice A)
- Compuerta Inversora (se anexa hoja de especificaciones en Apéndice A)
- Resistencias de 4.7 y 5.8 k $\Omega$
- Osciloscopio
- Capacitor Electrolítico (se anexa hoja de especificaciones en Apéndice A)
- Solenoides (Bobinas)
- IRF530 (se anexa hoja de especificaciones en Apéndice A)
- PA1556A (se anexa hoja de especificaciones en Apéndice A)

Para realizar este circuito de potencia es necesario saber los requerimientos de los materiales a utilizar. Los cálculos necesarios para esto serán obtenidos en base a los solenoides que utilizaremos en nuestro proyecto.

1) 
$$
I_C = \beta \cdot I_B
$$
 2) $\beta = 20$  3)  $I_{Cmax} = \frac{12\nu}{4.7k} = 0.002553 A$ 

$$
4)I_B = \frac{I_C}{\beta} = \frac{.002553 \text{ A}}{20} = 0.000127 \text{ A} = 0.127 \text{ mA}
$$

$$
5)R = \frac{V}{I} = \frac{4.3V}{0.127 mA} = 33.858 k\Omega
$$

Seleccionamos de una tabla los transistores bipolares más comerciales.

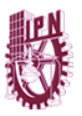

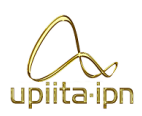

| <b>NPN</b>                                        |                       |                      |        |                                   |                                                                                                    |                                                   | PNP.                  |                                   |        |                                          |                                                                                      |  |  |
|---------------------------------------------------|-----------------------|----------------------|--------|-----------------------------------|----------------------------------------------------------------------------------------------------|---------------------------------------------------|-----------------------|-----------------------------------|--------|------------------------------------------|--------------------------------------------------------------------------------------|--|--|
| <b>TIPO</b>                                       | Vc-e (V)              | Imax (A)             | Cap    | Ganancia                          | Datasheet                                                                                          | <b>TIPO</b>                                       | $Vc-e(M)$             | Imax (A)                          | Cap    | Ganancia                                 | <b>Datasheet</b>                                                                     |  |  |
| <b>TIP29</b><br>TIP29A<br>TIP29B<br>TIP29C        | 40<br>60<br>80<br>100 |                      | TO-220 | 20<br>20<br>20<br>20              | http://html.alidatash<br>eet.com/html-pdf/27 TIP30A<br>74/MOSPEC/TIP29/ITIP30B<br>144/1/TIP29.html | TIP30<br>TIP30C                                   | 40<br>60<br>80<br>100 |                                   | TO-220 | 20<br>20<br>20<br>20                     | http://html.alldatashe<br>et.com/html-pdf/2778/<br>MOSPEC/TIP30/144/<br>1/TIP30.html |  |  |
| <b>TIP31</b><br>TIP31A<br>TIP31B<br>TIP31C        | 40<br>60<br>80<br>100 | 3<br>3               | TO-220 | 20<br>20<br>20<br>$\overline{20}$ | http://html.alldatas<br>eet.com/html<br>76/MOSPE0<br>144/1/TIP31                                   | TIP32<br>IP32A<br>2B<br><b>P32C</b>               | 40<br>60<br>80<br>100 |                                   | TO-220 | $\frac{20}{20}$<br>20<br>$\overline{20}$ | http://html.alidatashe<br>et es/html-ndf/20167<br>POINN/TIP32/124/1/T<br>IP32.html   |  |  |
| <b>TIP33</b><br>TIP33A<br>TIP33B<br>TIP33C        | 40<br>60<br>80<br>100 | 10<br>10<br>10<br>10 | TO-247 | 20<br>20<br>$\overline{20}$<br>20 | http://html.alldati<br>eet.com/html-pdf/27 TIP34A<br>78/MOSPEC/TIP33/<br>144/1/TIP33.html          | <b>TIP34</b><br>TIP34B<br>TIP34C                  | 40<br>60<br>80<br>100 | 10<br>$\frac{10}{10}$<br>10       | TO-247 | 20<br>$\frac{20}{20}$<br>20              | http://html.alldatashe<br>et.com/html-pdf/2782/<br>MOSPEC/TIP34/144/<br>1/TIP34 html |  |  |
| <b>TIP35</b><br>TIP35A<br>TIP35B<br><b>TIP35C</b> | 40<br>60<br>80<br>100 | 25<br>25 25 25       | TO-247 | 25 25 25 25                       | http://html.alldatash<br>eet.com/html-pdf/2<br>83/MOSPEC/TIP35<br>C/145/1/TIP35C ht<br>m           | TIP36<br>TIP36A<br><b>TIP36B</b><br><b>TIP36C</b> | 40<br>60<br>80<br>100 | 25<br>25<br>25<br>$\overline{25}$ | TO-247 | 25<br>25<br>25<br>25                     | http://html.alldatashe<br>et.com/html-pdf/2784/<br>MOSPEC/TIP36/144/<br>1/TIP36.html |  |  |
| TIP41<br>TIP41A<br>TIP41B<br>TIP41C               | 40                    | Б                    |        | 20                                | http://html.alldatash<br>eet com/html-pdf/27<br>Ð<br><b>OSPEC/TIPA</b><br>P/145/1/TIP41C.ht        | <b>TIP42</b><br>TIP42A<br>TIP42B<br>TIP42C        | 40<br>60<br>80<br>100 | 6<br>ъ                            | TO-220 | 20<br>20<br>20<br>$\overline{20}$        | http://html.alldatashe<br>et.com/html-pdf/2786/<br>MOSPEC/TIP42/144/<br>1/TIP42 html |  |  |

*Figura 11. Tabla con los transistores más usuales.*

Una vez elaborado el circuito en Proteus corroboramos su correcto funcionamiento para proceder al armado físico.

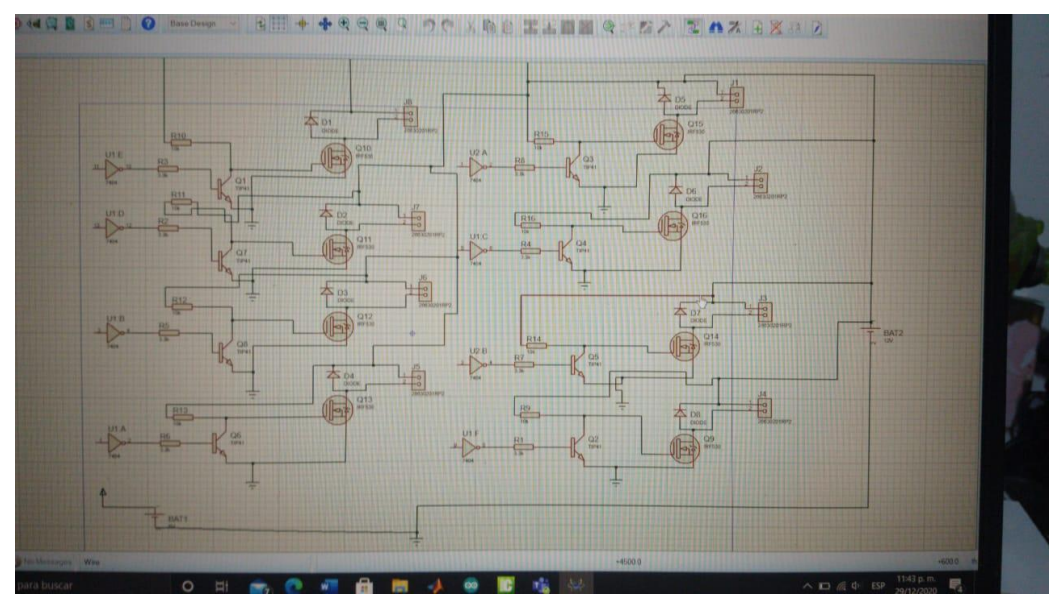

*Figura 12.* Fotografía circuito de potencia.

Se mide el consumo de estos Solenoides lo cual nos da de que son 3.5A de consumo, por esta razón se escogió el uso de MOSFETS para la implementación de este circuito, nuestro voltaje requerido será de 10 Voltios como mínimo, esto para que nuestros MOSFETS trabajen de manera correcta y logren la activación de los solenoides.

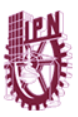

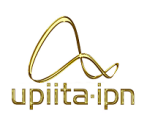

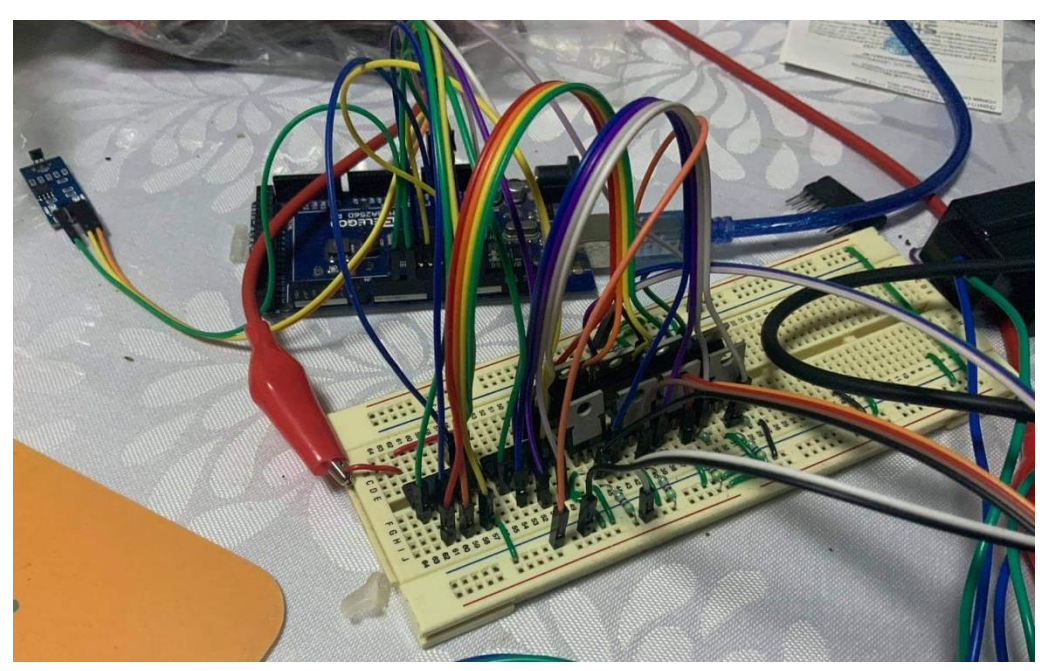

*Figura 13. Conexión física del circuito de potencia.*

Se usará un transistor al cual se le mandará una señal de 5v proveniente desde el Arduino de nuestro sistema de control, pero antes de llegar al transistor pasa por una compuerta inversora (NOT) para garantizar que a la salida nos de 5V los cuales activan nuestro transistor bipolar, el cual al momento que los 5V llegan a la base dejara pasar los 12V con los que estamos alimentando al MOSFET.

Al momento que el MOSFET recibe todo el voltaje que está pasando a través de nuestro BJT, permite el paso de la corriente en los dos transistores internos (Source y Drain) lo cual alimentará a nuestros solenoides para que en el momento que se requiera estos puedan ser accionados sin mayor problema.

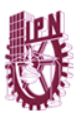

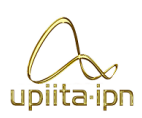

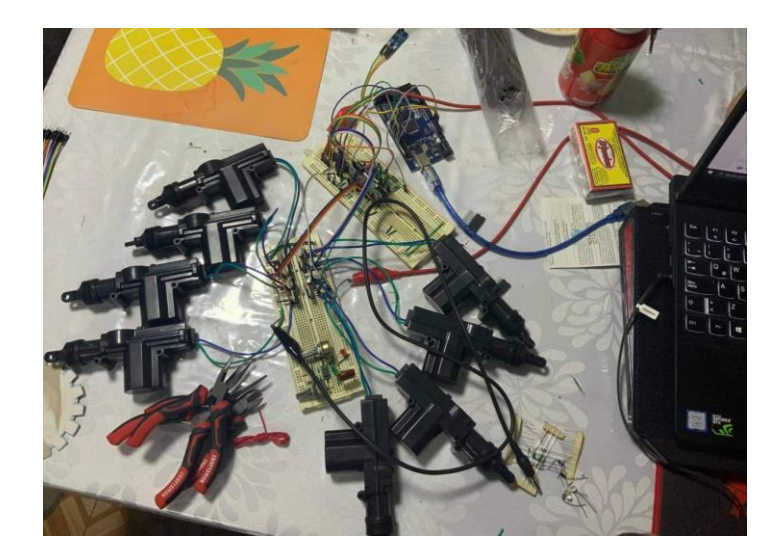

*Figura 14. Conexión física del circuito de potencia y los solenoides.*

Finalmente volvimos a realizar el circuito pero ahora en placa para un mejor rendimiento y colocación en la maqueta-motor.

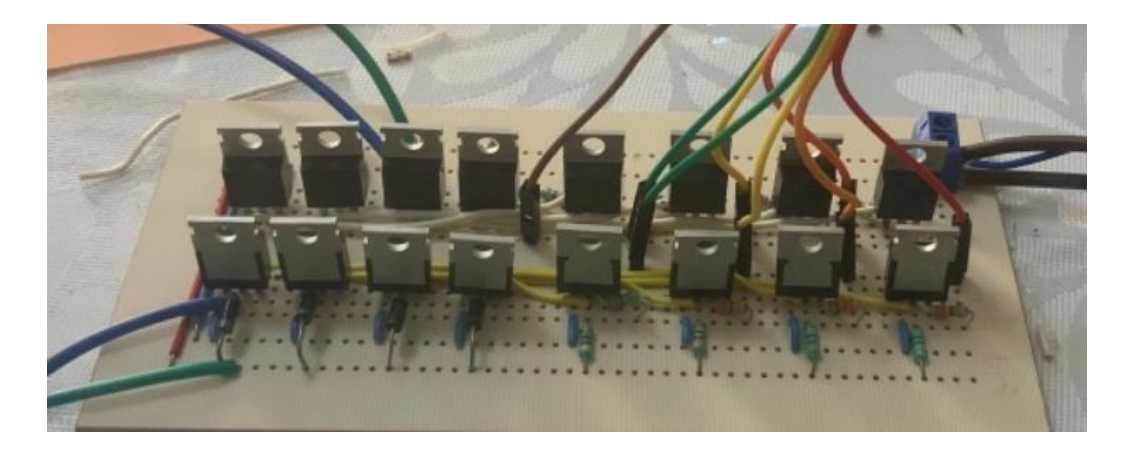

*Figura 15. Conexión física del circuito de potencia en placa.*

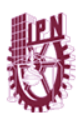

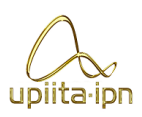

## 4.4 Módulo físico maqueta-motor.

Para realizar este proyecto pensamos en la idea de demostrar su funcionamiento con la creación de una maqueta de cartón la cual se realizaría a un tamaño a escala 1:1 de un motor 4 cilindros de un Volkswagen MKII en el cual podemos obtener las especificaciones de su motor gracias a su guía técnica que se logra encontrar en la web.

Este motor es un 4 cilindros de 1.8 litros, el cual por sus especificaciones podría estar dentro de los motores de mejores condiciones con los que podemos contar para la implementación de este sistema por razones de simplicidad y medidas que este tiene. Al obtener las medidas se decidió el tipo de cartón a utilizar y de igual forma el grosor que este tendría para soportar el correcto funcionamiento del sistema.

Se realizaron distintos trazos sobre el cartón para obtener de ahí las bases de los sistemas que se requerían. Se empezó con la creación de las cabezas de los pistones, las cuales solo era cuestión de hacer un cilindro que no tuviera una tapa y obviamente esto repetirlo 4 veces más para obtener los cilindros necesarios.

Después de esto procedimos a realizar la biela con sus respectivas partes. Para empezar realizamos el brazo de biela, el cual nos daría la idea de la altura de todo nuestro motor a escala, con esto se procedió a perforar en sus extremos este brazo para lograr la unión con la cabeza del pistón y a la siguiente parte de la biela, que vendría siendo la tapa de biela.

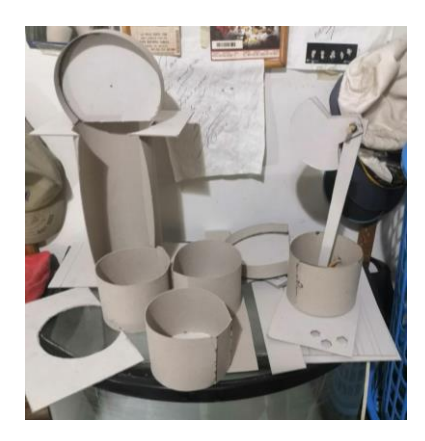

*Figura 16. Piezas de la maqueta-motor en proceso de armado.*

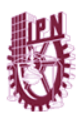

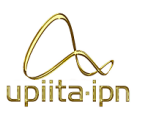

Para crear esta parte se llegó a la idea de crear una manera más sencilla de construirla, la cual consiste en trazar un círculo partido en el cual perforamos su centro y unimos este con el extremo libre que quedaba del brazo de la biela, así teníamos un pistón completo y solo era cuestión de repetir el proceso para tener los pistones necesarios.

Con estos 4 pistones ya terminados, proseguimos a crear nuestras cámaras de combustión las cuales no irían totalmente cerradas para así poder ver el funcionamiento de nuestros pistones dentro de ellas.

Estas 4 cámaras tienen un proceso sencillo, el cual conllevo a trazar como lo fue en la tapa de biela pero en vez de trabajar con lo que resulta del corte, se trabaja con la parte restante de esta, la cual se haría 2 veces para tener la parte inferior y a su vez la superior. Después de esto se dobla una parte del cartón para que tenga forma cilíndrica y se une a estas piezas previamente maquinadas con la ayuda del pegamento y así se forma una cámara de combustión por lo que de igual forma que todo lo anterior se prosigue a hacer otras tres con este mismo proceso para obtener las 4 cámaras.

Después de obtener los 4 cilindros completos, estos se unen de igual forma con el resistol industrial y procedemos a pintarlos con pintura en aerosol color aluminio para que su aspecto sea agradable a la vista y así damos por terminado el armado de esta maqueta.

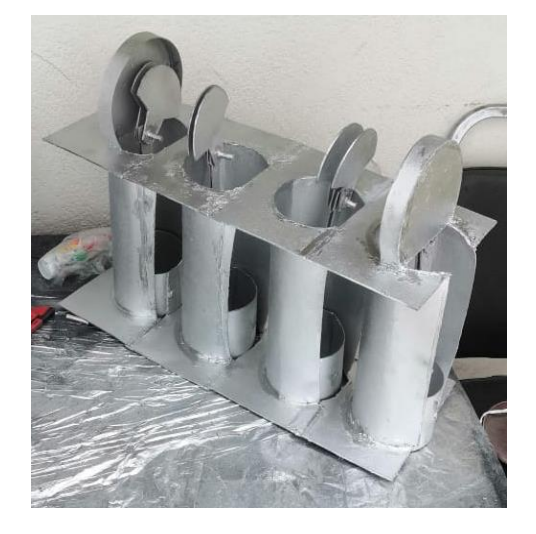

*Figura 17. Maqueta-motor después del baño de pintura.*

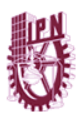

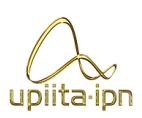

## 4.5 Integración de prototipo o sistema global.

Finalmente debemos conectar cada uno de los módulos anteriores para obtener el producto final que para nosotros es el sistema ya en la maqueta-motor. Debemos tener el sensor Hall, el Arduino, un equipo de computo, fuente de alimentación, circuito de potencia y actuadores. Este apartado es el de menor complejidad siempre y cuando se realicen adecuadamente los módulos que aquí se integran.

En primera instancia lo que hicimos fue conectar el sensor y Arduino al circuito de potencia.

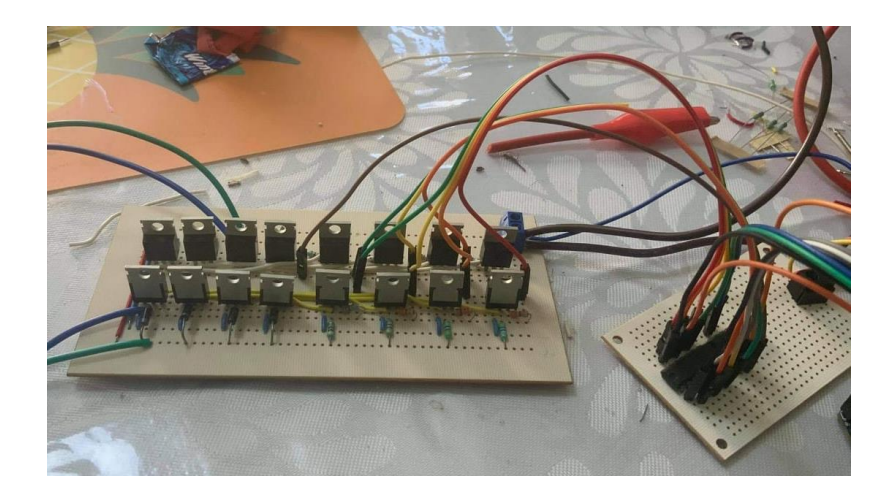

*Figura 18. Conexión del módulo de potencia y el módulo de sensado.*

Añadimos los actuadores ya instalados en la maqueta motor a las líneas de control del sistema de potencia para tener finalmente todo conectado.

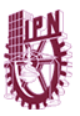

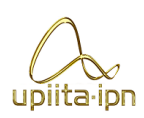

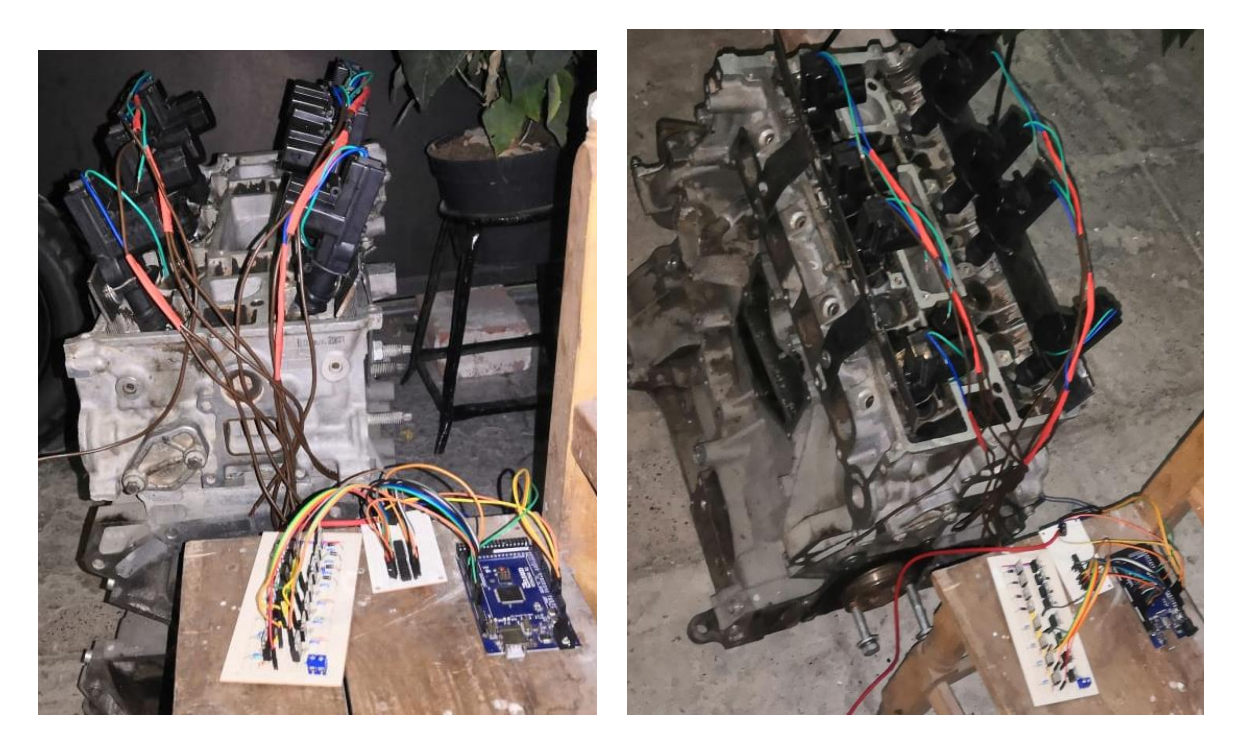

*Figura 19. Integración completa del sistema*

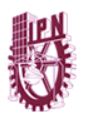

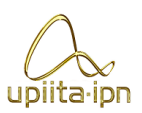

# 5 Validación del sistema

## 5.1 Validación del funcionamiento del módulo de censado.

Una vez conectado el módulo sensor al Arduino se pusieron a prueba para ver las condiciones de trabajo, la hoja de datos nos dice que el sensor tiene un rango de voltaje de entrada y debemos corroborar para evitar que el funcionamiento individual y por ende general se vea afectado.

Se alimenta el sensor a 3.3v de DC. La temperatura de trabajo es muy baja y no presenta problemas a la estructura, el sensor trabaja de manera aceptable pero la respuesta que obtenemos como señal de entrada del sensor al Arduino es nula, no nos arroja alguna señal de vuelta.hr5hn

Se alimenta el sensor a 4v de DC. La temperatura sigue siendo baja y no presenta problemas a la estructura, el sensor trabaja de manera óptima pero de igual manera no obtenemos señal alguna todavía.

Se alimenta el sensor a 5v de DC. La temperatura es baja y no sufre un alza de consideración durante el ciclo de trabajo. El sensor trabaja de manera óptima y en esta ocasión ya recibimos una señal de salida constante del sensor, en las pruebas se comporta de manera correcta y no sufre alteración alguna.

Se alimenta el sensor a 6v de DC. La temperatura sube en comparación con los voltajes pasados y se percibe alta. El sensor sigue trabajando pero de una manera forzada haciendo que no se tenga la misma confiabilidad ante alguna falla.

Se alimenta el sensor a 7v de DC. La temperatura es demasiado alta para brindar un ciclo de trabajo aceptable. El sensor ya no manda señal alguna como respuesta y su funcionamiento general es nulo.

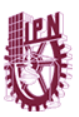

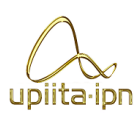

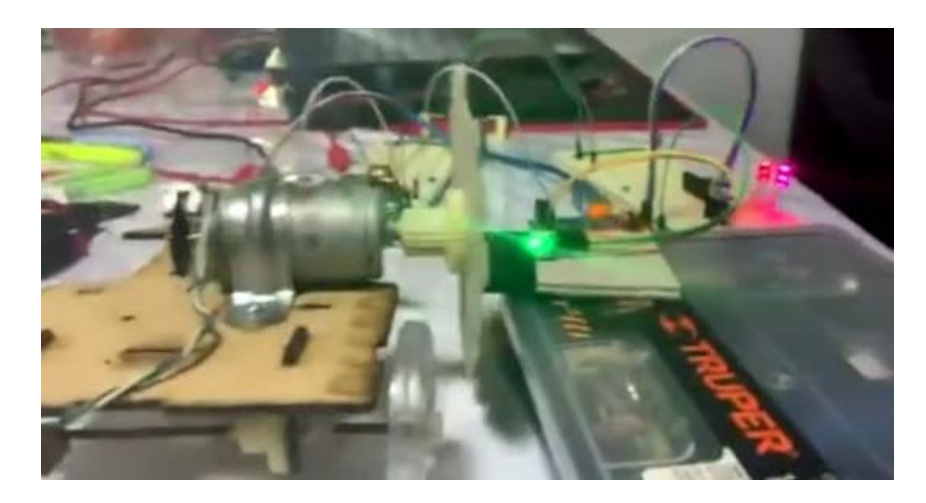

*Figura 20. Fotos de funcionamiento al sensor.*

## 5.2 Validación del funcionamiento del módulo de procesamiento y control.

En el momento en el que finalizamos el programa y no nos generó alguna alerta de un error de sintaxis nos dimos a la tarea de probar su funcionamiento en conjunto con el módulo de censado.

El programa lo que nos debe de arrojar es que en el momento que el sensor registre la presencia del segundo imán se comience la secuencia de trabajo de los solenoides accionando las válvulas respectivas. El segundo imán se encuentra en una rueda dentada de prueba la cual esta en conjunto a un pequeño motor, así es como logramos las revoluciones para probar el funcionamiento.

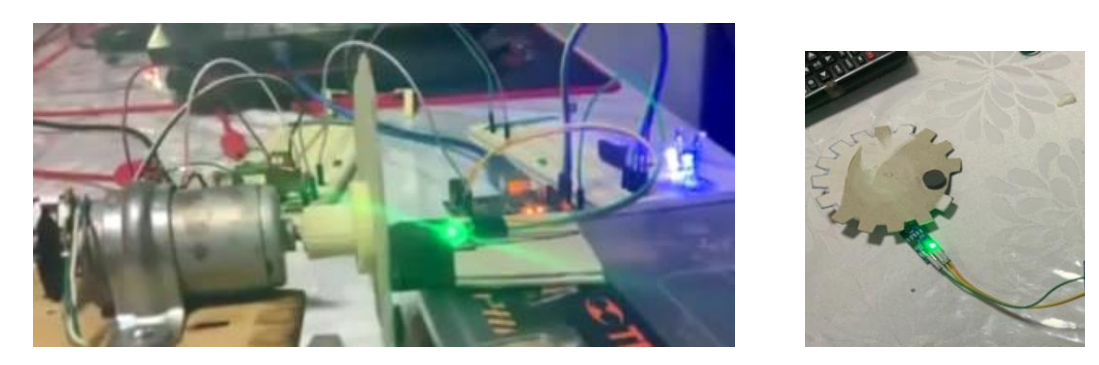

*Figura 21. Pruebas de funcionamiento del programa y rueda dentada.*

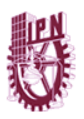

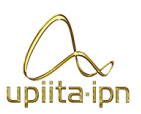

En esta etapa nos auxiliamos de LED 's para tener evidencias del funcionamiento del programa y el sensor. Siendo que cada LED nos representa un solenoide y en el momento en que este se encienda nos indica que si se recibe la señal de activación de acuerdo al programa.

Finalmente constatamos que el sensor y LED 's si responden a cómo el programa lo indica, esperando a que siga así en las futuras pruebas en conjunto.

Proseguimos con compilar el programa en MATLAB y obtener las gráficas de los comportamientos del mismo.

| 1        |  |  |   |  |    |  |    |  |    |  |    |  |     |     |
|----------|--|--|---|--|----|--|----|--|----|--|----|--|-----|-----|
|          |  |  |   |  |    |  |    |  |    |  |    |  |     |     |
| 0.9      |  |  |   |  |    |  |    |  |    |  |    |  |     |     |
|          |  |  |   |  |    |  |    |  |    |  |    |  |     |     |
| $0.8\,$  |  |  |   |  |    |  |    |  |    |  |    |  |     |     |
|          |  |  |   |  |    |  |    |  |    |  |    |  |     |     |
| 0.7      |  |  |   |  |    |  |    |  |    |  |    |  |     |     |
|          |  |  |   |  |    |  |    |  |    |  |    |  |     |     |
| 0.6      |  |  |   |  |    |  |    |  |    |  |    |  |     |     |
|          |  |  |   |  |    |  |    |  |    |  |    |  |     |     |
| $0.5\,$  |  |  |   |  |    |  |    |  |    |  |    |  |     |     |
|          |  |  |   |  |    |  |    |  |    |  |    |  |     |     |
| 0.4      |  |  |   |  |    |  |    |  |    |  |    |  |     |     |
|          |  |  |   |  |    |  |    |  |    |  |    |  |     |     |
| 0.3      |  |  |   |  |    |  |    |  |    |  |    |  |     |     |
|          |  |  |   |  |    |  |    |  |    |  |    |  |     |     |
| 0.2      |  |  |   |  |    |  |    |  |    |  |    |  |     | ٠   |
|          |  |  |   |  |    |  |    |  |    |  |    |  |     |     |
| 0.1      |  |  |   |  |    |  |    |  |    |  |    |  |     |     |
|          |  |  |   |  |    |  |    |  |    |  |    |  |     |     |
| $0 - 20$ |  |  | 0 |  | 20 |  | 40 |  | 60 |  | 80 |  | 100 | 120 |

*Figura 22. Gráfica de pertenencia de los 4 solenoides.*

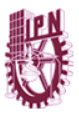

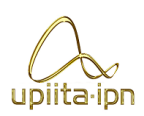

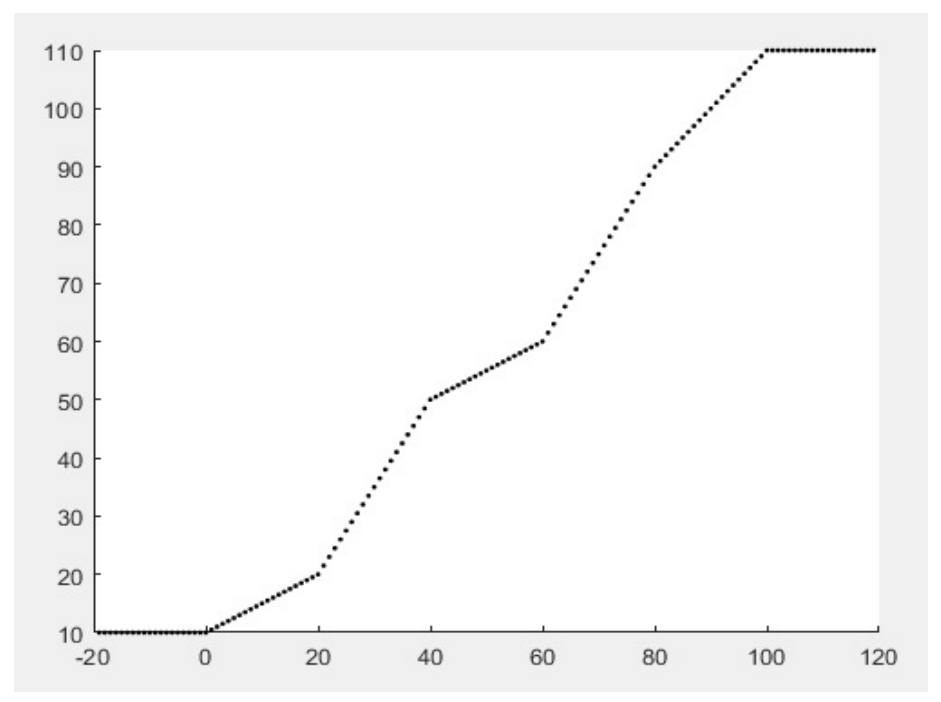

*Figura 23. Respuesta al cambio del sistema con respecto al tiempo.*

## 5.3 Validación del funcionamiento del Módulo de Potencia

Este apartado fue en el cual nos encontramos con mayores cambios y reconsideraciones a medida que íbamos avanzando, empecemos por verificar el correcto funcionamiento individual del transistor PA1556A.

Se alimentaba el transistor inicialmente a 3.3v pero no tenia ningun funcionamiento visible solo que se elevaba la temperatura considerablemente por trabajar en la zona óhmica como resistencia.

Seguimos a alimentar a 5v pero estábamos en la misma situación de ser insuficiente para que funcione correctamente dejando pasar la corriente y solo trabajaba como resistencia y aumentaba la temperatura en demasía.

Finalmente lo probamos a 11.7-12v y con este valor si trabaja de manera correcta el transistor dejando pasar la corriente necesaria para la activación de los solenoides. Se

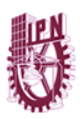

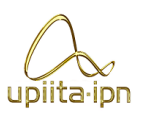

constató que el voltaje de trabajo del PA1556A para nuestra aplicación efectivamente es de 12v pero no la temperatura que alcanza al operar.

Cada integrado cuenta con 4 piezas de MOSFET, si uno se activa no tenemos problemas la temperatura es permisible. Si se activan dos la temperatura sigue estando dentro de lo aceptable para un correcto funcionamiento, pero, después de esto, al activarse simultáneamente 3 o hasta los 4 entonces la temperatura aumentaba considerablemente arriesgando la integridad del circuito integrado y provocando una falla en un futuro próximo.

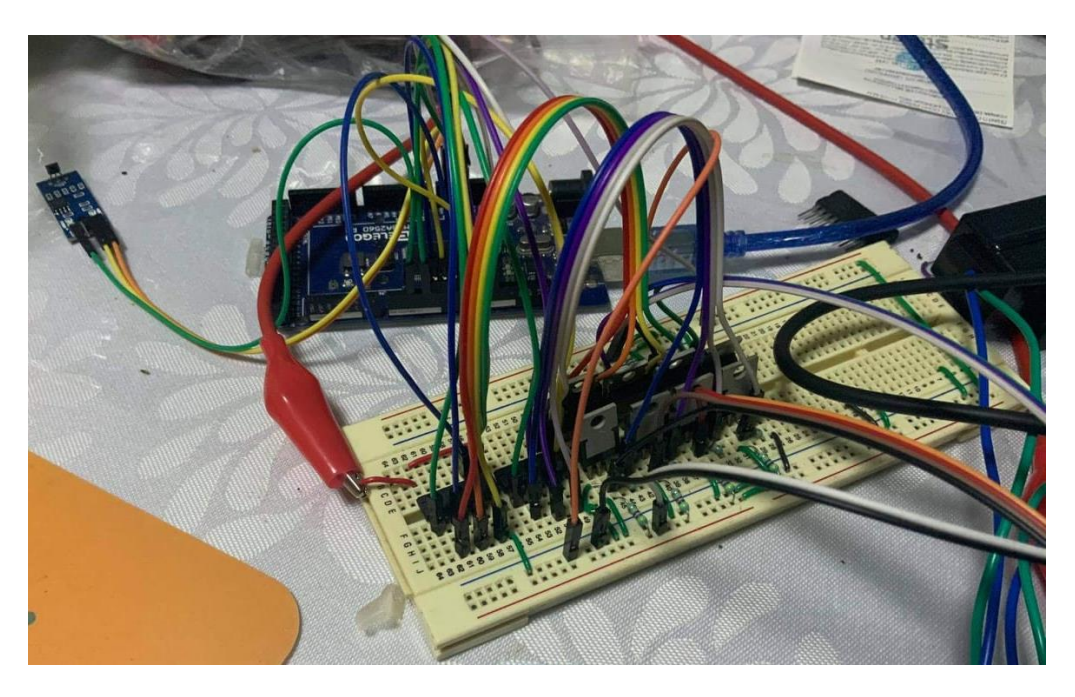

*Figura 24. Pruebas de funcionamiento en transistores.*

Con esto decidimos prescindir del uso del integrado con los PA1556A y hacer uso de los MOSFET por separado, dando opción a utilizar un componente diferente: el transistor IRF530. Ya con este elemento no tenemos el problema de temperatura que tuvimos con el integrado y el funcionamiento es el mismo.

Se le realizaron las mismas pruebas a ambos transistores teniendo el mismo resultado al trabajar de manera adecuada a los 12v de alimentación.

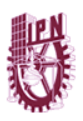

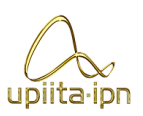

Ya con el dato de que los transistores de potencia deben de trabajar con 12v de alimentación entonces nos vimos en la necesidad de alimentarlos con otro medio que pudiera cumplir con ese requerimiento. Ya que la salida de la compuerta lógica después de pasar por del Arduino nos brinda un máximo de 5v decidimos colocar un transistor BJT para que pudiese dejar pasar casi los 12v (11.7v aproximadamente) hacia el transistor de potencia. Probamos el funcionamiento del TIP41C y así comprobamos que trabaja con un mínimo de 3.3v, debajo de este valor no funciona y sobrepasándolo trabaja de buena manera.

Finalmente llevamos a cabo las pruebas en los actuadores de nuestro sistema que son los que van a exigirnos la tensión. Inicialmente realizamos las pruebas a 3.3v y no obtuvimos respuesta, el actuador no conmuta con ese voltaje en lo más mínimo. Seguimos la prueba con el valor de 5v y tampoco alcanzan el mínimo requerido para conmutar. Probamos con el tercer valor de 11.7v y a este voltaje ya lograron conmutar sin ningún problema, pero para tener una mejor referencia del rango de trabajo hicimos uso de un stepdown para poder regular un poco el voltaje y así nos dimos cuenta que a partir de 10.7v los solenoides trabajan de manera correcta y sobrepasando los 12v sufren de daños a causa del alza en la temperatura.

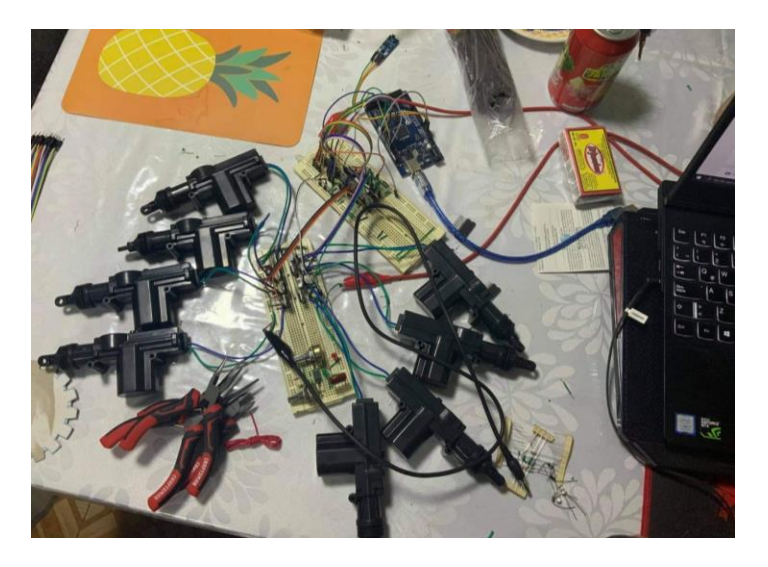

*Figura 25. Imagen de circuito y solenoides.*

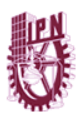

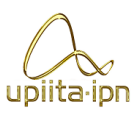

5.4 Validación del funcionamiento del módulo físico maquetamotor.

En primera instancia y por lo vivido actualmente optamos por la elaboración de una maqueta a base de cartón para simular el funcionamiento mínimo de un motor y así probar el sistema, pero, a medida que avanzamos nos encontramos con dos situaciones: que el material no era lo suficientemente resistente y con la oportunidad de usar un motor real como maqueta. El motor que nos facilitaron no está en condiciones de ser usado en un vehículo real pero si cuenta con los mínimos requerimientos que tenemos para probar nuestro sistema a las revoluciones que el hombre pueda manipular manualmente (Pistón y biela). Este motor es el motor de un Ford Mondeo de 2.0 Litros que cuenta con 4 cilindros y 16 válvulas de fabrica, pero solo usaremos 8 válvulas para fines demostrativos de nuestro sistema.

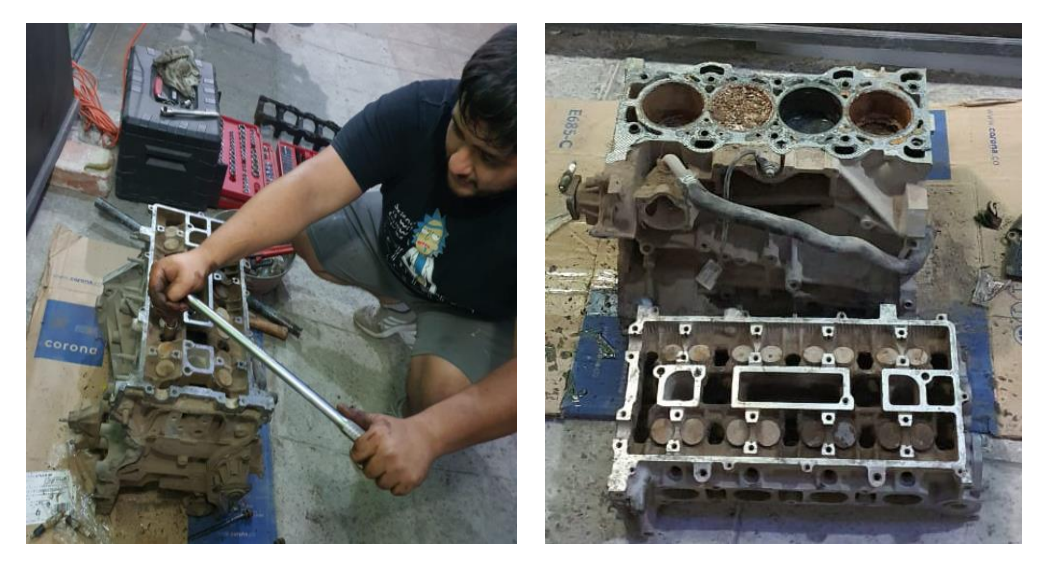

*Figura 26. Despiece y limpieza externa de la maqueta-motor.*

Comenzamos desarmando y limpiando el exterior de la maqueta-motor de los residuos de aceite y tierra acumulados por el uso.

Ya teniendo "abierta" la maqueta-motor existió la posibilidad de limpiar todo el material que estaba obstruyendo la cámara de combustión. Tenemos que auxiliarnos de herramientas especiales para poder llevar a cabo la tarea de la mejor manera posible y dejar limpia el área que vamos a usar.

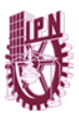

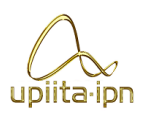

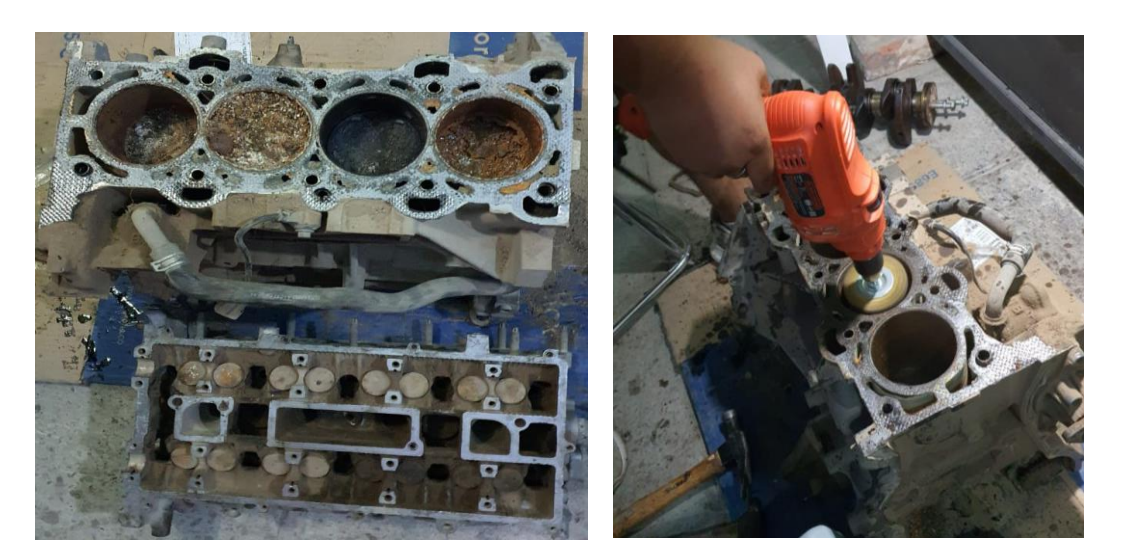

*Figura 27. Limpieza interna de la maqueta-motor.*

Continuamos el proceso re ensamblando las piezas de nuestra maqueta-motor.

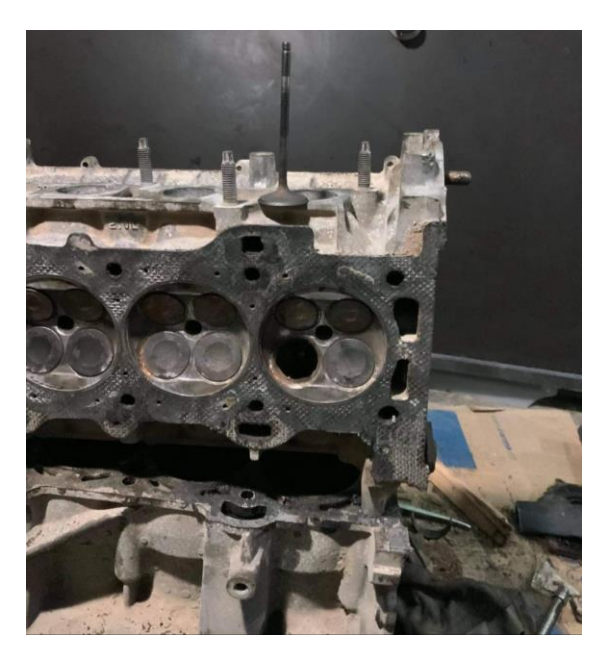

*Figura 28. Maqueta-motor limpia y válvula.*

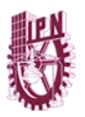

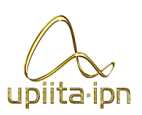

Una vez limpia la maqueta-motor colocamos dos placas de metal de 410 x 40 x 3 mm para ser el soporte de los solenoides que activan las válvulas. Cada placa tiene 8 perforaciones de ⅛" para ser ahí por donde pasemos los collarines que fijaran los solenoides a la placa.

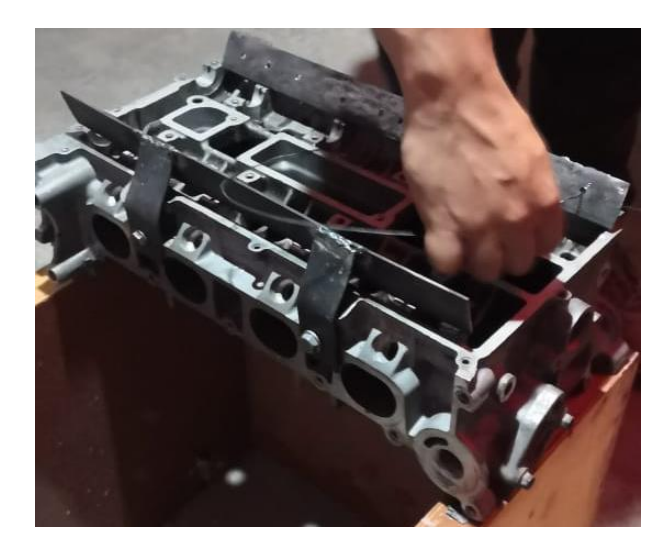

*Figura 29. Maqueta-motor con las dos placas.*

A continuación le colocamos abrazaderas en la parte superior de las válvulas para asegurar su permanencia en la posición indicada sujeta a los resortes que aseguran su retroceso después de la activación.

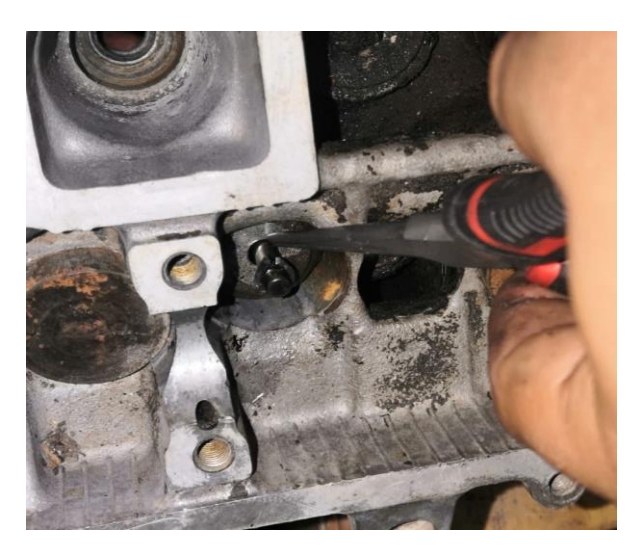

*Figura 30. Colocación de abrazaderas.*

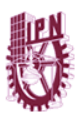

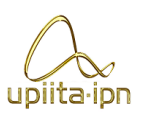

Teniendo ya ambas placas colocadas entonces ya podemos fijar los actuadores en la posición apropiada para un correcto empuje para la activación de las válvulas y finiquitar la colocación para proseguir con la conexión de cables.

Por último, se colocaron el par de imanes con una separación de 180° entre ellos en una posición de 7° desfasados en sentido antihorario sobre el eje vertical del cigüeñal para que así puedan ser censados por el sensor Hall.

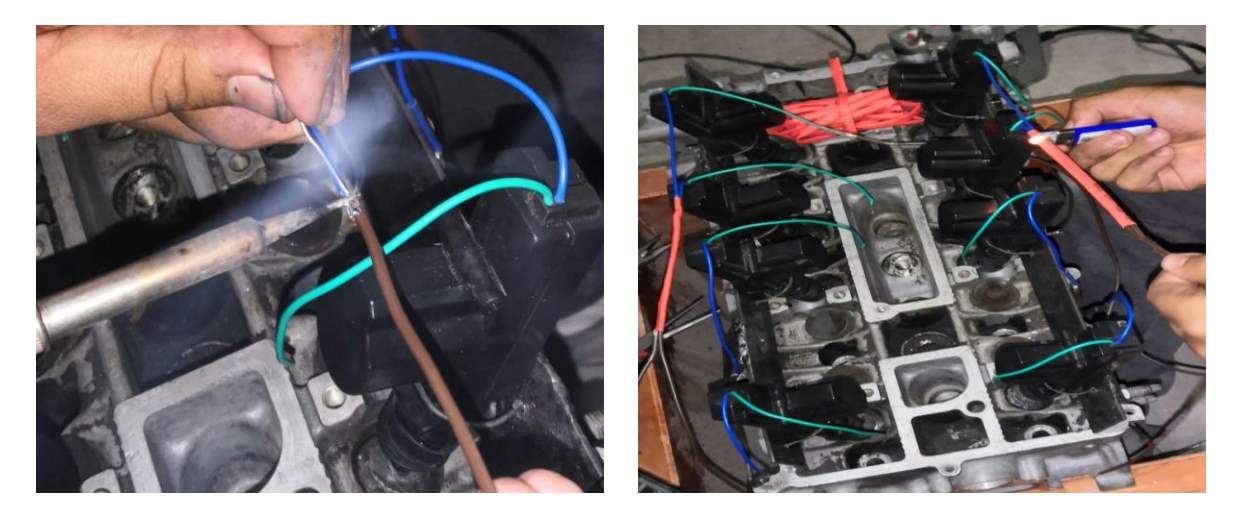

*Figura 31. Cableado.*

## 5.5 Validación Integral del sistema o prototipo.

En este apartado lo que llevamos a cabo fueron las pruebas al sistema completo (censado, potencia, control) y observar el comportamiento real que este tendría conforme cumpliera las tareas que debe realizar.

Se llevaron a cabo las conexiones necesarias entre todos los módulos y se colocó el sensor Hall a una separación de 5 mm de los imanes en un ángulo de 10° desfasado del eje vertical del eje del cigüeñal en sentido antihorario.

El primer inconveniente que encontramos fue un error en el módulo de procesamiento y control, al momento de dar la orden a los solenoides de activarse dos de estos mantienen la señal, lo cual genera un fallo catastrófico en la pieza ya que su modo de trabajo es mediante pulsos no de señales continuas. Se tuvo la necesidad de

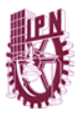

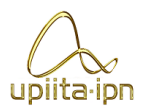

adquirir dos nuevos solenoides y de buscar la línea de código que no tenía la orden correcta y añadirla.

El codigo quedo así:

volatile int contador = 0; // Variable entera que se almacena en la RAM del Micro

**int Act1A= 4; int Act2A= 5; int Act3A= 6; int Act4A= 7; int Act1E= 8; int Act2E= 9; int Act3E= 10;**

**int Act4E= 11;**

**void setup() {**

 **attachInterrupt(0,interrupcion0,FALLING); // Interrupcion 0 (pin2)** 

 **pinMode(Act1A,OUTPUT);**

**pinMode(Act2A,OUTPUT);**

 **pinMode(Act3A,OUTPUT);**

 **pinMode(Act4A,OUTPUT);**

 **pinMode(Act1E,OUTPUT);**

 **pinMode(Act2E,OUTPUT);**

 **pinMode(Act3E,OUTPUT);**

 **pinMode(Act4E,OUTPUT);**

**}** 

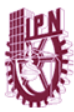

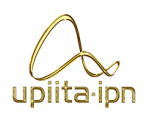

**void loop() {**

 **if (contador==1){**

 **digitalWrite(Act1A,HIGH); //T1**

 **digitalWrite(Act2A,LOW);** 

 **digitalWrite(Act3A,LOW);** 

 **digitalWrite(Act4A,LOW);**

 **digitalWrite(Act1E,LOW);** 

 **digitalWrite(Act2E,LOW);** 

 **digitalWrite(Act3E,HIGH);** 

 **digitalWrite(Act4E,LOW);**

 **delay(100);**

 **digitalWrite(Act1A,LOW); // Por seguridad de los actuadores se apagan todos**

 **digitalWrite(Act2A,LOW); // si se manejaran altas frecuencias este apagado no seria nesesario**

 **digitalWrite(Act3A,LOW);** 

 **digitalWrite(Act4A,LOW);**

 **digitalWrite(Act1E,LOW);** 

 **digitalWrite(Act2E,LOW);** 

```
 digitalWrite(Act3E,LOW);
```
 **digitalWrite(Act4E,LOW);**

 **}**

 **if(contador == 2){**

 **digitalWrite(Act1A,LOW); //T2**

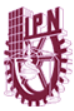

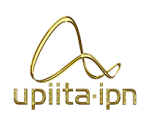

 **digitalWrite(Act2A,LOW);** 

 **digitalWrite(Act3A,HIGH);** 

 **digitalWrite(Act4A,LOW);**

 **digitalWrite(Act1E,LOW);** 

 **digitalWrite(Act2E,LOW);** 

 **digitalWrite(Act3E,LOW);** 

 **digitalWrite(Act4E,HIGH);**

 **delay(100);**

 **digitalWrite(Act1A,LOW);** 

 **digitalWrite(Act2A,LOW);** 

 **digitalWrite(Act3A,LOW);** 

 **digitalWrite(Act4A,LOW);**

 **digitalWrite(Act1E,LOW); digitalWrite(Act2E,LOW); digitalWrite(Act3E,LOW); digitalWrite(Act4E,LOW);**

 **}**

 **if(contador == 3){ digitalWrite(Act1A,LOW); //T3 digitalWrite(Act2A,LOW); digitalWrite(Act3A,LOW); digitalWrite(Act4A,HIGH);**

 **digitalWrite(Act1E,LOW);** 

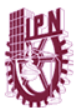

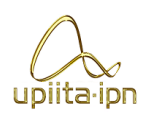

 **digitalWrite(Act2E,HIGH);** 

 **digitalWrite(Act3E,LOW);** 

 **digitalWrite(Act4E,LOW);**

 **delay(100);**

 **digitalWrite(Act1A,LOW);** 

 **digitalWrite(Act2A,LOW);** 

 **digitalWrite(Act3A,LOW);** 

 **digitalWrite(Act4A,LOW);**

 **digitalWrite(Act1E,LOW);** 

 **digitalWrite(Act2E,LOW);** 

 **digitalWrite(Act3E,LOW);** 

 **digitalWrite(Act4E,LOW);**

 **}**

 **if(contador == 4){**

 **digitalWrite(Act1A,LOW); //T4**

 **digitalWrite(Act2A,HIGH);** 

 **digitalWrite(Act3A,LOW);** 

 **digitalWrite(Act4A,LOW);**

 **digitalWrite(Act1E,HIGH);** 

 **digitalWrite(Act2E,LOW);** 

 **digitalWrite(Act3E,LOW);** 

 **digitalWrite(Act4E,LOW);**

 **delay(100);**
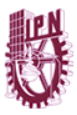

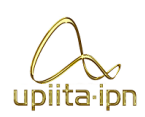

 **digitalWrite(Act1A,LOW);** 

 **digitalWrite(Act2A,LOW);** 

 **digitalWrite(Act3A,LOW);** 

 **digitalWrite(Act4A,LOW);**

 **digitalWrite(Act1E,LOW);** 

 **digitalWrite(Act2E,LOW);** 

 **digitalWrite(Act3E,LOW);** 

 **digitalWrite(Act4E,LOW);**

 **delay(1);**

 **contador=0;**

 **}**

**}**

**void interrupcion0() // Función que se ejecuta durante cada interrupción**

**{** 

 **contador++; // Se incrementa en uno el contador**

### **}**

Con la corrección de este error el sistema muestra un buen comportamiento y no presenta más fallas.

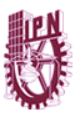

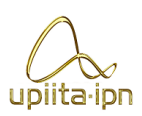

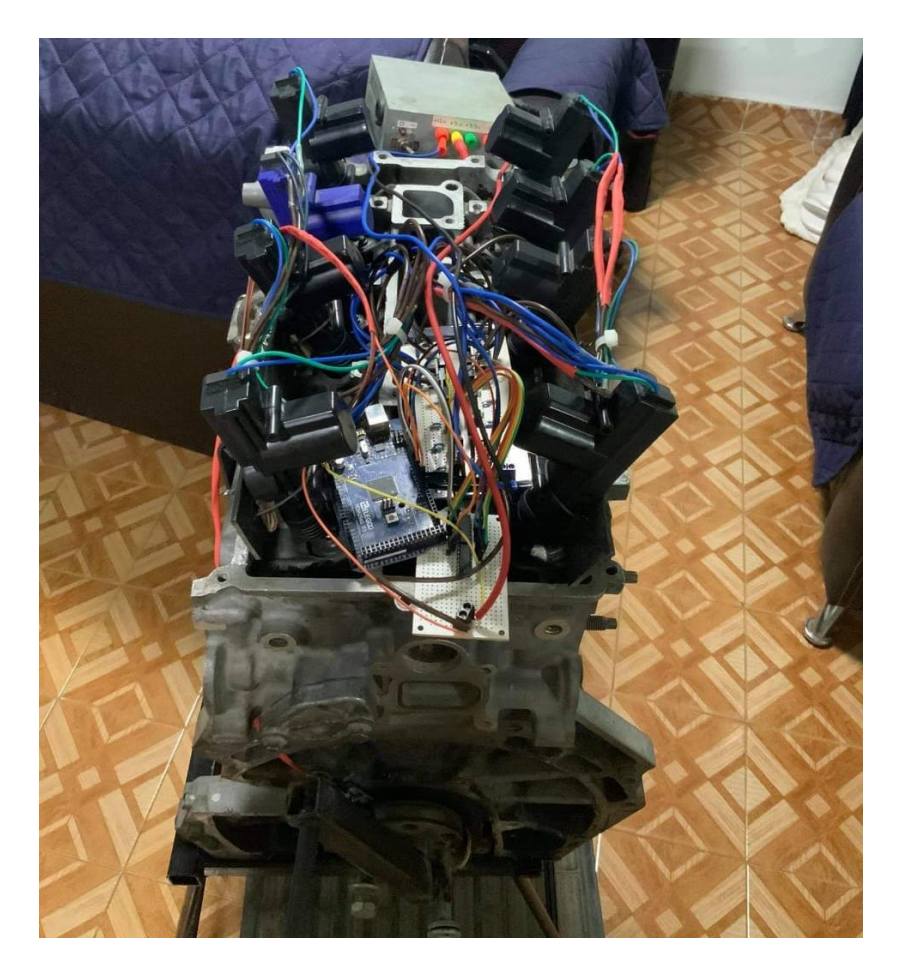

*Figura 32. Vista superior del sistema completo.*

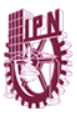

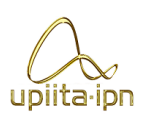

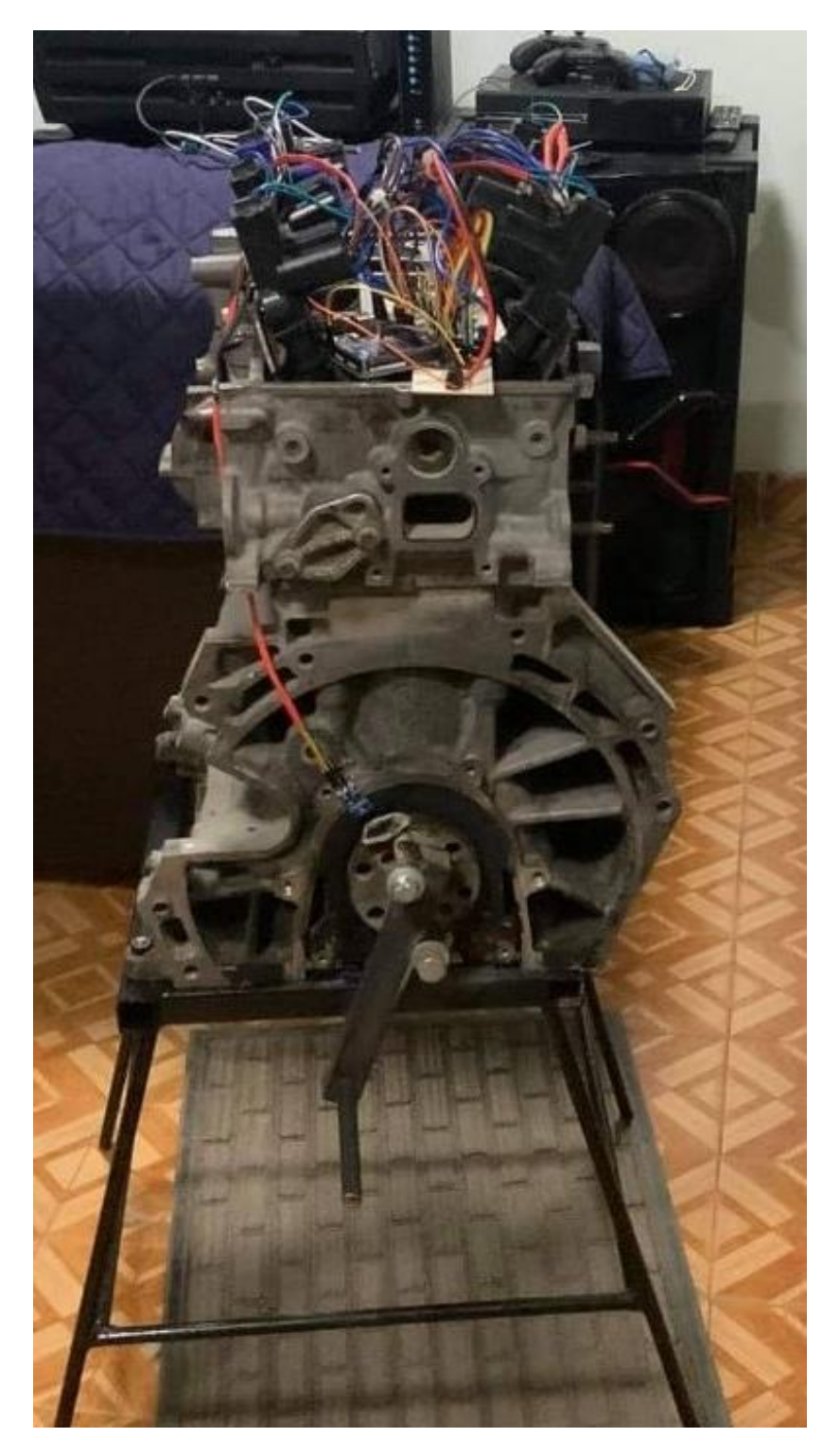

*Figura 33. Vista Frontal del sistema completo.*

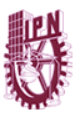

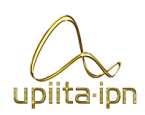

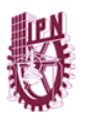

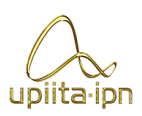

# 6 Conclusiones

En general el sistema funciona como se esperaba, no sufre afectaciones que pongan en riesgo la integridad de los componentes, emite y recibe las señales que intervienen y cumple en tiempo y forma.

Respecto al diseño del circuito podemos concluir que es adecuado para obtener una buena relación costo-función. Los componentes seleccionados después de la falla de los primeros fue la correcta, estos últimos son capaces de mantener el funcionamiento durante el ciclo de trabajo al que fue sometido y mantener la temperatura en un rango donde no afecte a los demás componentes.

Para mejorar este apartado se puede optar por colocar otro transistor BJT y tener en total dos; con esto se garantiza que el transistor de potencia pase el menor tiempo posible en la zona óhmica. Cuando activas el primer BJT manda la señal casi inmediatamente de los 12v y el segundo lo mismo pero a tierra compensando los tiempos que pase en la zona de resistencia limitando el calor que generan.

Respecto a la programación podemos concluir que realiza un trabajo eficiente después de corregir las lineas de codigo donde dejamos dos solenoides con la señal permanente causando un fallo catastrófico en estos. El programa brinda un control que puede recibir señales, procesarlas y ordenar con base en ellas para brindar el funcionamiento que se espera.

Para mejorar este apartado es posible sustituir el elemento de control que es Arduino por una conexión con un microcontrolador de 32 bits mejorando así la velocidad de procesamiento.

Acerca de la maqueta-motor en el cual instalamos los solenoides que activan las válvulas podemos concluir que cumplio con las necesidades para llevar a cabo las pruebas; la colocación y soporte aseguró la activación directa de las válvulas.

Para mejorar este apartado sería poder tener la posibilidad de ya implementar el sistema en un motor funcional dentro de un vehículo automotor; para una mejora general es necesario contar con elementos más costosos pero con un mucho mejor desempeño para lo que se requiere.

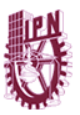

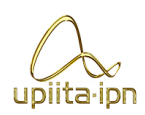

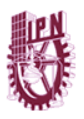

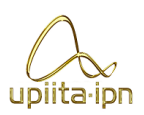

# 7 Referencias

- [1] G. M, García Orozco (2017 Marzo 2). Motor sin árbol de levas. [Online]. Available: [Motor sin árbol de levas | Pruebaderuta.com](https://www.pruebaderuta.com/motor-sin-arbol-de-levas.php)
- [2] B. Magn (2016 Enero 21) Koenigsegg nos explica los beneficios de su motor sin árbol de levas. [Online]. Available: Koenigsegg nos explica los beneficios de su [motor sin árbol de levas \(motorpasion.com.mx\)](https://www.motorpasion.com.mx/otros/koenigsegg-nos-explica-los-beneficios-de-su-motor-sin-arbol-de-levas)
- [3] Codina Mena Daniel, "Estudio Teórico Para Un Motor Alternativo Sin Árbol De Levas Para Distribución," MS Tesis, Universidad de Valencia, Valencia, España, 2016.
- [4] G. Hermogenes (2019 Julio 4). El motor térmico pierde el árbol de levas en beneficio de válvulas digitales. [Online]. Available: [El motor térmico pierde el](https://www.hibridosyelectricos.com/articulo/tecnologia/motor-termico-pierde-arbol-levas-beneficio-valvulas-digitales/20190704133141028804.html)  [árbol de levas en beneficio de válvulas digitales -](https://www.hibridosyelectricos.com/articulo/tecnologia/motor-termico-pierde-arbol-levas-beneficio-valvulas-digitales/20190704133141028804.html) Tecnología - Híbridos y [Eléctricos | Coches eléctricos, híbridos enchufables \(hibridosyelectricos.com\)](https://www.hibridosyelectricos.com/articulo/tecnologia/motor-termico-pierde-arbol-levas-beneficio-valvulas-digitales/20190704133141028804.html)
- [5] Camless valvetrain concept from GlideValve Engine Technology, engine technology international, "Camless valvetrain concept from GlideValve Engine Technology," Enero 2019 [Online]. Available:

[https://www.enginetechnologyinternational.com/features/digital-valvetrain](https://www.enginetechnologyinternational.com/features/digital-valvetrain-glidevalve.html)[glidevalve.html](https://www.enginetechnologyinternational.com/features/digital-valvetrain-glidevalve.html)

[6] *Camless valvetrain concept from GlideValve Engine Technology* "GlideValve camless valvetrain design can work on all kinds of engines", Enero 2019.[Online].Available:

<https://www.diesel-international.com/components/glidevalve-camless-valvetrain/>

[7] Development and Control of a Camless Engine Valvetrain, Research Gate, "Development and Control of a Camless Engine Valvetrain," Enero 2019.

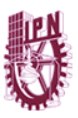

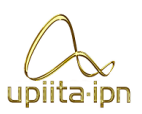

[Online]. Available:

https://www.researchgate.net/publication/335931962 Development and Control of  $\overline{\phantom{a}}$  and

[8] Qué es la programación con arduino y para qué sirve. (2017, Febrero 14). [Online]. Available:

<https://www.bejob.com/que-es-la-programacion-con-arduino-y-para-que-sirve/>

- [9] Sensor de efecto Hall. (2019, Octubre 21). [Online]. Available: [https://es.wikipedia.org/wiki/Sensor\\_de\\_efecto\\_Hall](https://es.wikipedia.org/wiki/Sensor_de_efecto_Hall)
- [10] A. Awalt. (2019, Abril 02). Conceptos básicos del sensor de efecto Hall. [Online]. Available:<https://www.digikey.com.mx/es/blog/hall-effect-sensor-basics>
- [11] Toyocostanoticia. (2014, Octubre 04). MOTOR DE CUATRO TIEMPOS: QUÉ ES Y FUNCIONAMIENTO. [Online]. Available: <http://www.toyocosta.com/blog/motor-de-cuatro-tiempos/>

[12] Válvulas de admisión y escape. [Online]. Available: [https://mundocarros.info/valvulas-de-admison-y-escape/#Que\\_son\\_las\\_valvulas](https://mundocarros.info/valvulas-de-admison-y-escape/#Que_son_las_valvulas_de_admision_y_escape) [\\_de\\_admision\\_y\\_escape](https://mundocarros.info/valvulas-de-admison-y-escape/#Que_son_las_valvulas_de_admision_y_escape)

- [13] Proyectogio. (2013, Octubre 28). EL PROCESO DE DISEÑO Metodologías de diseño. [Online]. Available[:http://proyectogio.blogspot.com/2013/10/1\\_28.html](http://proyectogio.blogspot.com/2013/10/1_28.html)
- [14] HUBOR. (2015). ¿Qué es proteus?. [Online]. Available: <https://www.hubor-proteus.com/proteus-pcb/proteus-pcb/2-proteus.html>
- [15] Arduino IDE. (2019, Septiembre 12). [Online]. Available: [https://es.wikipedia.org/wiki/Arduino\\_IDE](https://es.wikipedia.org/wiki/Arduino_IDE)
- [16] J. Requez. (2017, Septiembre 18). ¿Qué es MATLAB?. [Online]. Available: <http://acapmi.com/blog/2017/09/18/que-es-matlab/>
- [17] J. Rodriguez, "¿Qué hace la industria automotriz para ser verde?". *ALTO NIVEL*  Junio 2015. [Online]. Available[:¿Qué hace la industria automotriz para ser](https://www.altonivel.com.mx/tecnologia/51545-3-nuevas-tendencias-en-industria-automotriz-de-mexico/)  [verde? | Alto Nivel](https://www.altonivel.com.mx/tecnologia/51545-3-nuevas-tendencias-en-industria-automotriz-de-mexico/)
- [18] Manual Año 92/98, Golf MKIII/Vento, Volkswagen, Puebla, México.

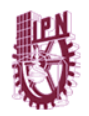

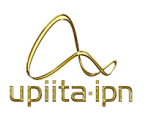

# Anexo A

Diagrama electrónico del circuito de potencia número 1.

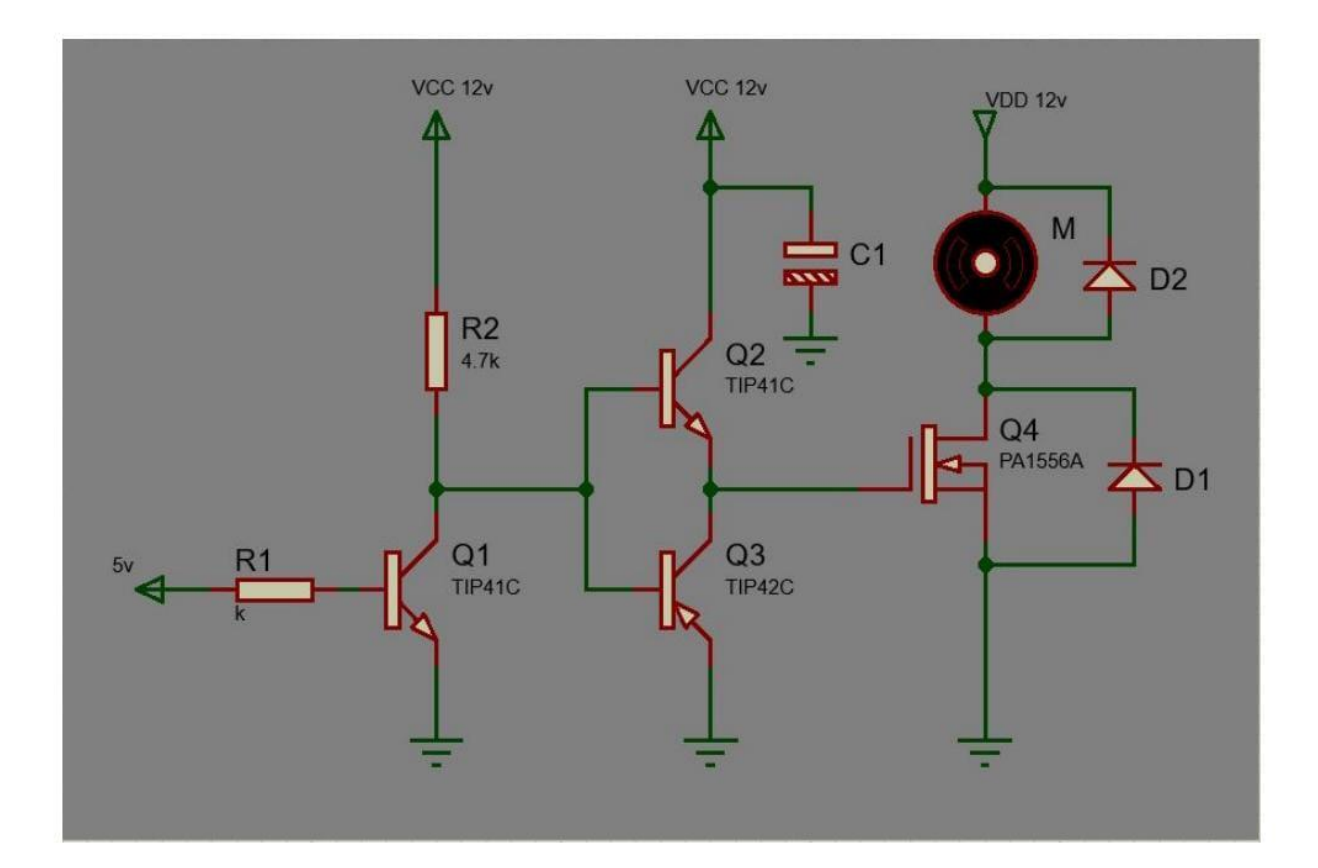

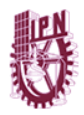

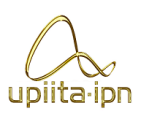

Diagrama electronico del circuito de potencia número 2.

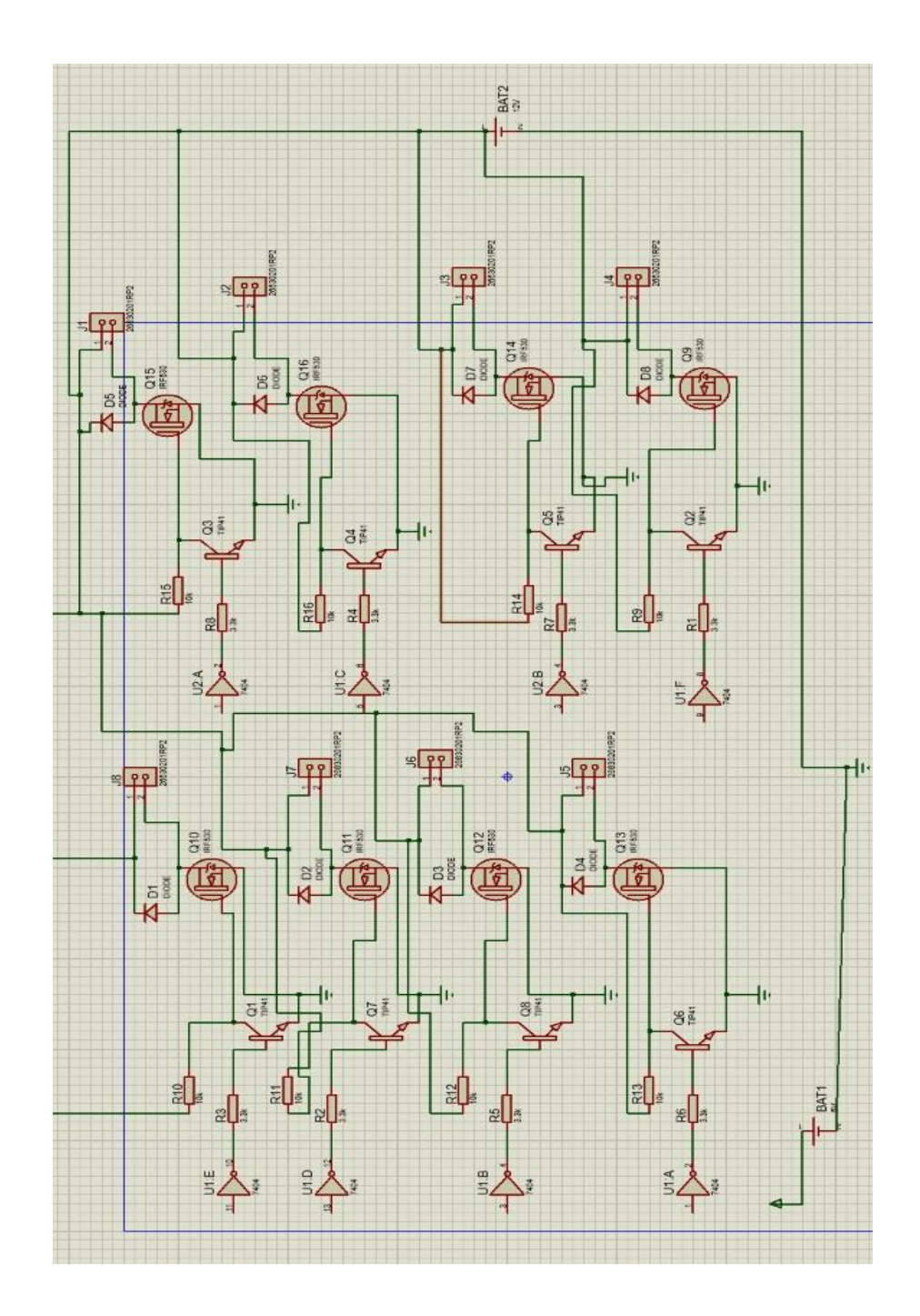

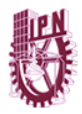

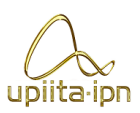

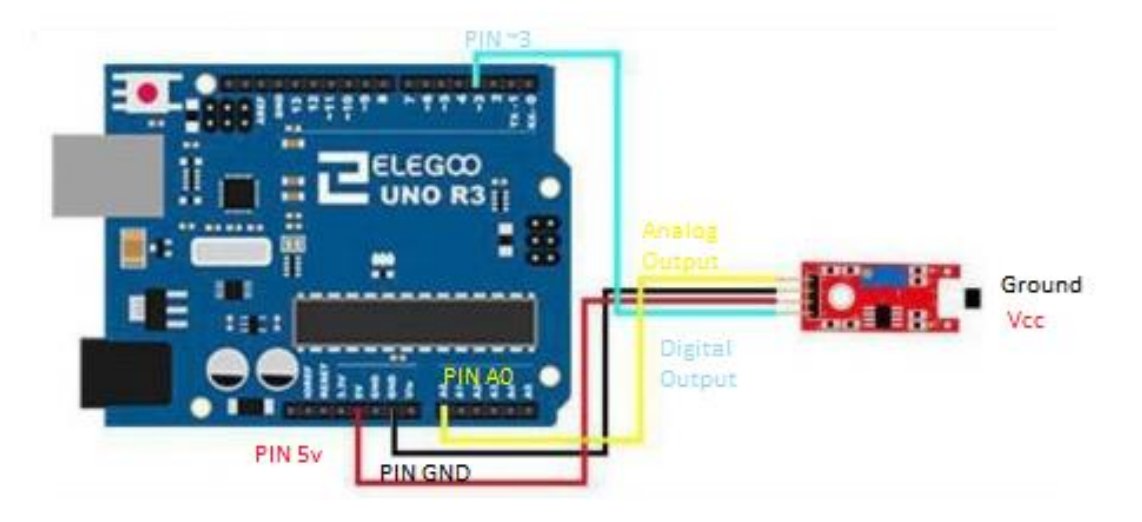

Diagrama de conexión modulo sensor Hall con Arduino.

Cálculos de intensidad y resistencia.

$$
I_{c} = \frac{3}{4} \overline{L}B
$$
  
\n
$$
I_{B} = I_{C} = \frac{2.555 \text{ mA}}{20} = 0.000127 \text{ m} = 2.553 \text{ m} = 2.553 \text{ m}
$$
  
\n
$$
= 0.127 \text{ m} = 2.553 \text{ m}
$$
  
\n
$$
= 0.127 \text{ m}
$$
  
\n
$$
= 0.127 \text{ m}
$$
  
\n
$$
= 3.3838 \text{ K} = 2.533 \text{ m}
$$

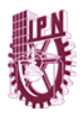

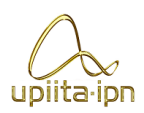

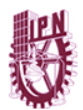

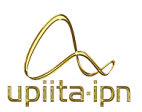

# Apéndice A

Hoja de datos sensor de efecto Hall.

### **Continuous-Time Ratiometric Linear Hall Effect Sensor ICs**

### **Features and Benefits**

- Low-noise output
- · Fast power-on time
- · Ratiometric rail-to-rail output
- 4.5 to 6.0 V operation
- · Solid-state reliability
- · Factory-programmed at end-of-line for optimum nerformance
- · Robust ESD performance

### Packages: 3 pin SOT23W (suffix LH), and 3 pin SIP (suffix UA)

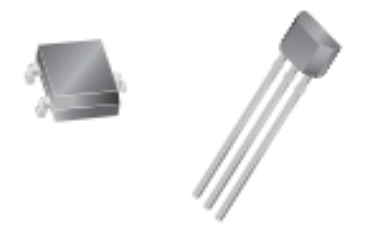

#### **Description**

The A1301 and A1302 are continuous-time, ratiometric, linear Hall-effect sensor ICs. They are optimized to accurately provide a voltage output that is proportional to an applied magnetic field. These devices have a quiescent output voltage that is 50% of the supply voltage. Two output sensitivity options are provided: 2.5 mV/G typical for the A1301, and 1.3 mV/G typical for the A1302.

The Hall-effect integrated circuit included in each device includes a Hall circuit, a linear amplifier, and a CMOS Class A output structure. Integrating the Hall circuit and the amplifier on a single chip minimizes many of the problems normally associated with low voltage level analog signals.

High precision in output levels is obtained by internal gain and offset trim adjustments made at end-of-line during the manufacturing process.

These features make the A1301 and A1302 ideal for use in position sensing systems, for both linear target motion and rotational target motion. They are well-suited for industrial applications over extended temperature ranges, from -40°C to 125°C.

Two device package types are available: LH, a 3-pin SOT23W type for surface mount, and UA, a 3-pin ultramini SIP for through-hole mount. They are lead (Pb) free (suffix,  $-T$ ) with 100% matte tin plated leadframes.

Not to scale

#### **Functional Block Diagram**

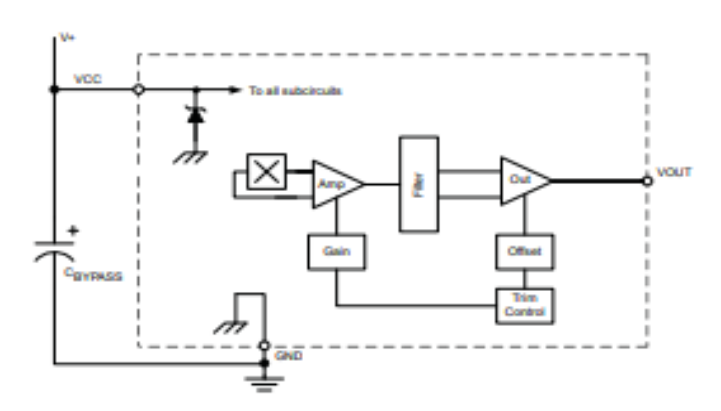

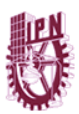

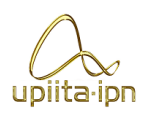

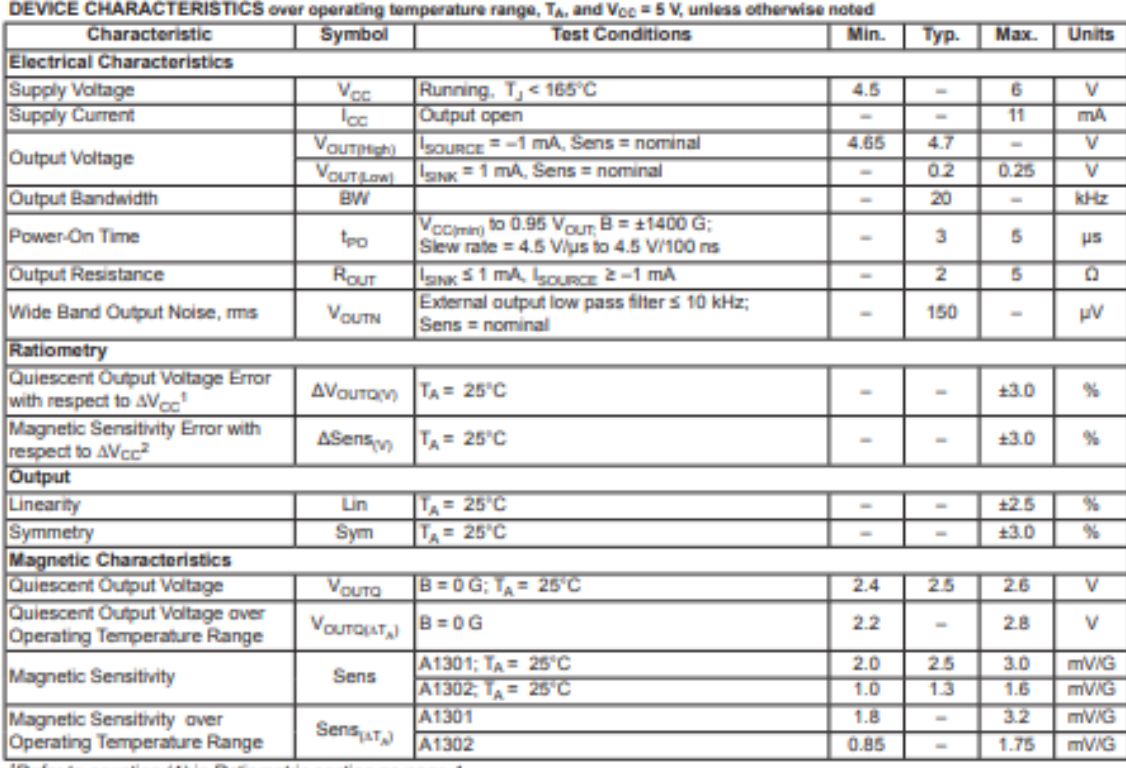

<sup>1</sup>Refer to equation (4) in Ratiometric section on page 4.<br><sup>2</sup>Refer to equation (5) in Ratiometric section on page 4.

70

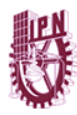

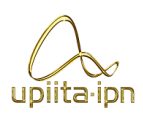

Hoja de datos IRF530.

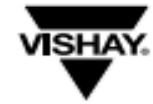

**IRF530, SiHF530** 

**Vishay Siliconix** 

**Power MOSFET** 

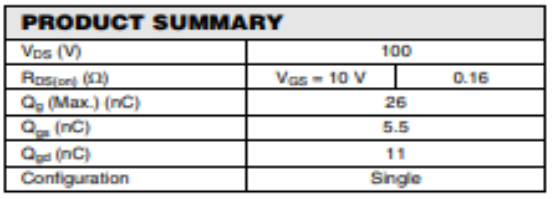

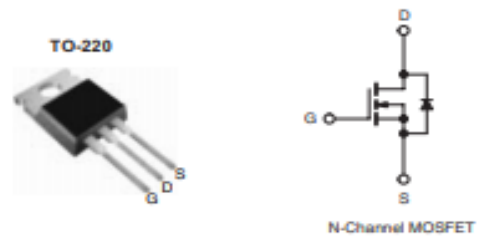

### **FEATURES**

- · Dynamic dV/dt Rating
- · Repetitive Avalanche Rated
- 175 °C Operating Temperature
- Fast Switching
- Ease of Paralleling
- · Simple Drive Requirements
- Lead (Pb)-free Available

### **DESCRIPTION**

Third generation Power MOSFETs from Vishay provide the designer with the best combination of fast switching, ruggedized device design, low on-resistance and cost-effectiveness.

The TO-220 package is universally preferred for all<br>commercial-industrial applications at power dissipation<br>levels to approximately 50 W. The low thermal resistance and low package cost of the TO-220 contribute to its wide acceptance throughout the industry.

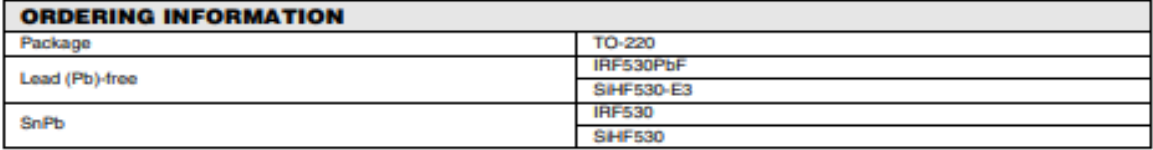

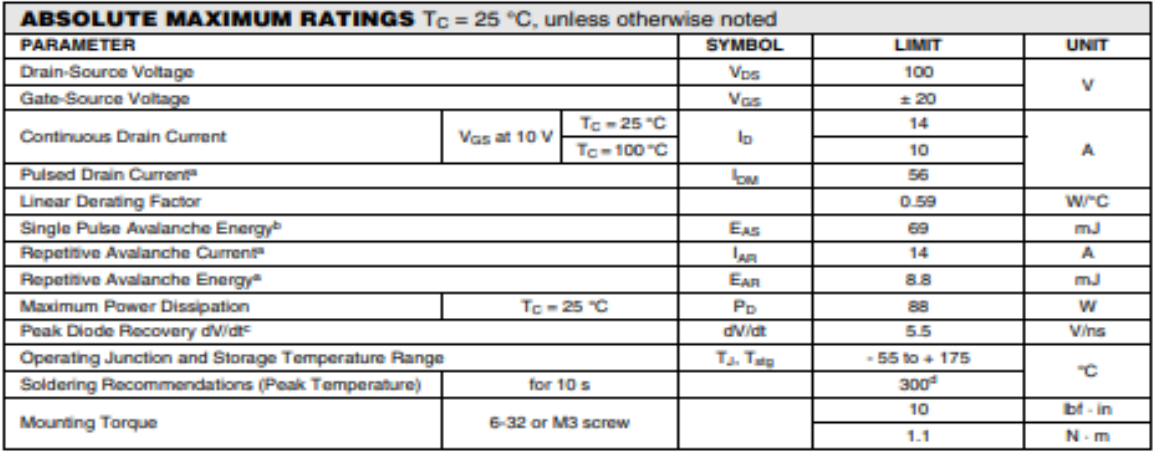

**Notes** 

**EXECUTE:**<br>
a. Repetitive rating; pulse width limited by maximum junction temperature (see fig. 11).<br>
b.  $V_{DD} = 25 V$ , starting  $T_J = 25 ^{\circ}C$ ,  $L = 528 \mu H$ ,  $R_G = 25 \Omega$ ,  $I_{AS} = 14 A$  (see fig. 12).<br>
c.  $I_{SD} \le 14 A$ , dl/dt  $\le$ 

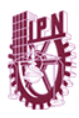

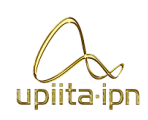

## **IRF530, SiHF530**

**Vishay Siliconix** 

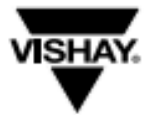

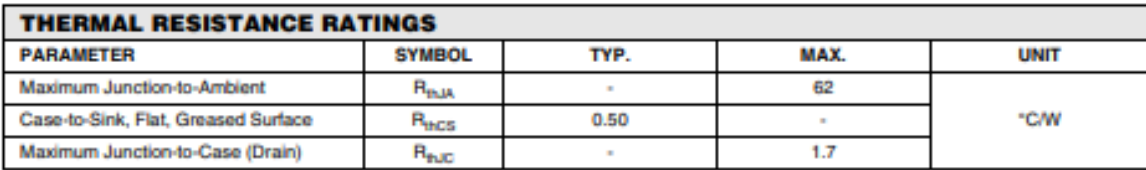

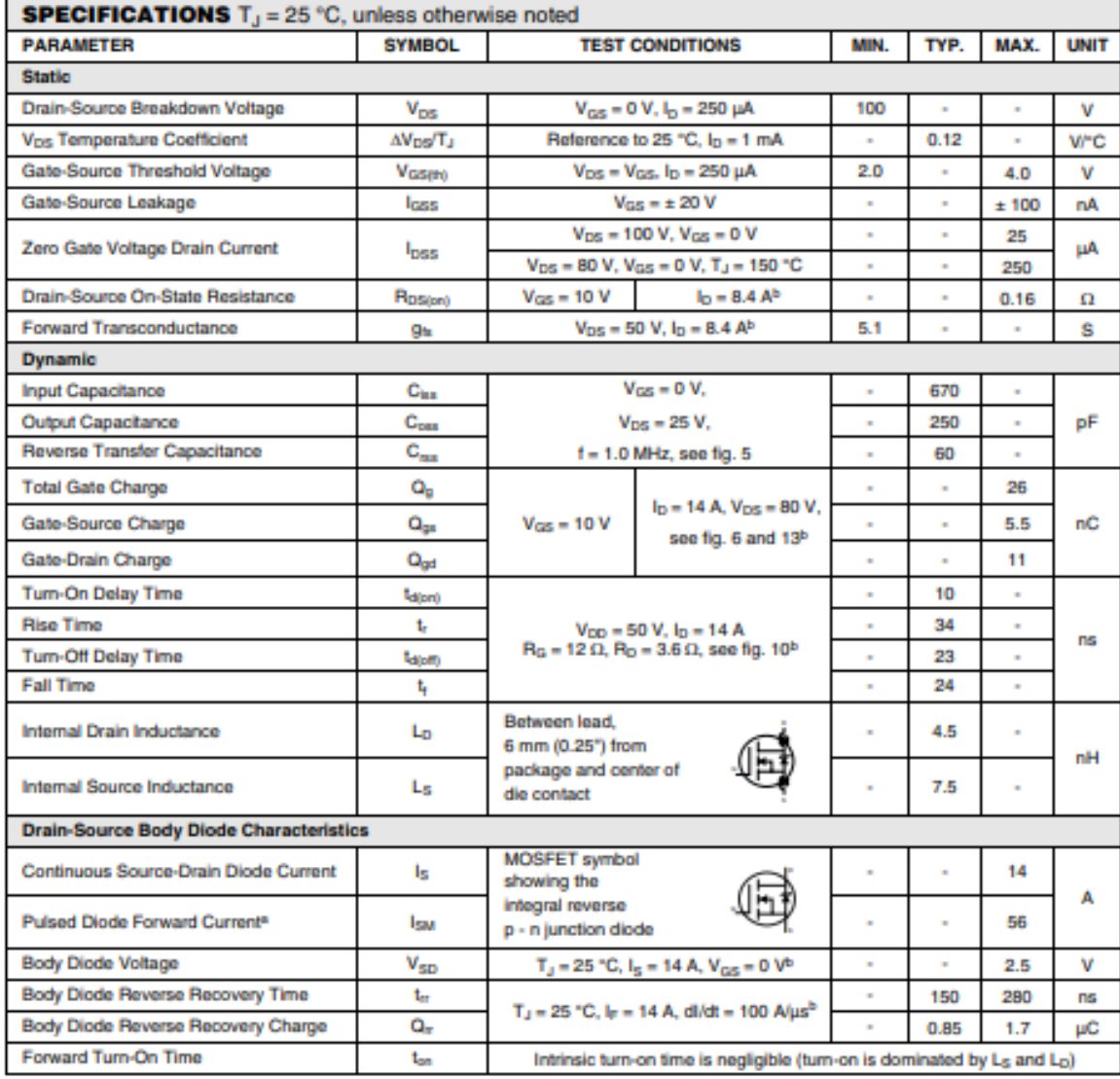

### **Notes**

a. Repetitive rating; pulse width limited by maximum junction temperature (see fig. 11).<br>b. Pulse width  $\leq 300$  µs; duty cycle  $\leq 2$  %.

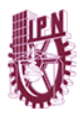

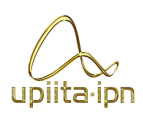

### Hoja de datos PA1556A

### **DATA SHEET**

# **COMPOUND FIELD EFFECT POWER TRANSISTOR**  $\mu$ PA1556A

### N-CHANNEL POWER MOS FET ARRAY **SWITCHING TYPE**

### **DESCRIPTION**

The uPA1556A is N-channel Power MOS FET Array that built in 4 circuits designed for solenoid, motor and lamp driver.

### **FEATURES**

- · 4 V driving is possible
- . Large Current and Low On-state Resistance  $D(p_{\text{vis}}) = \pm 20$  A  $Ros_{\text{total}} = 0.20 \Omega$  TYP. (Vos = 10 V)
	- Rosseri =  $0.25 \Omega$  TYP. (Vos = 4 V)
- . Low Capacitance Ciss = 700 pF TYP.
- · Gate Protecter built in.
- · 2.54 mm Pitch (0.1 inch)

#### ORDERING INFORMATION

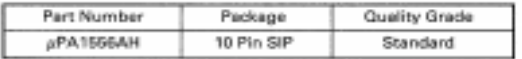

Please refer to "Quality grade on NEC Semiconductor Devices" (Document number IEI-1209) published by NEC Corporation to know the specification of quality grade on the devices and its recommended applications.

### ABSOLUTE MAXIMUM RATINGS (T<sub>a =</sub> 25 °C)

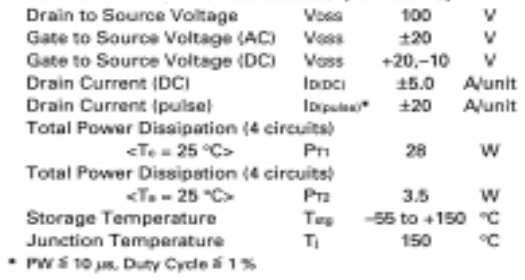

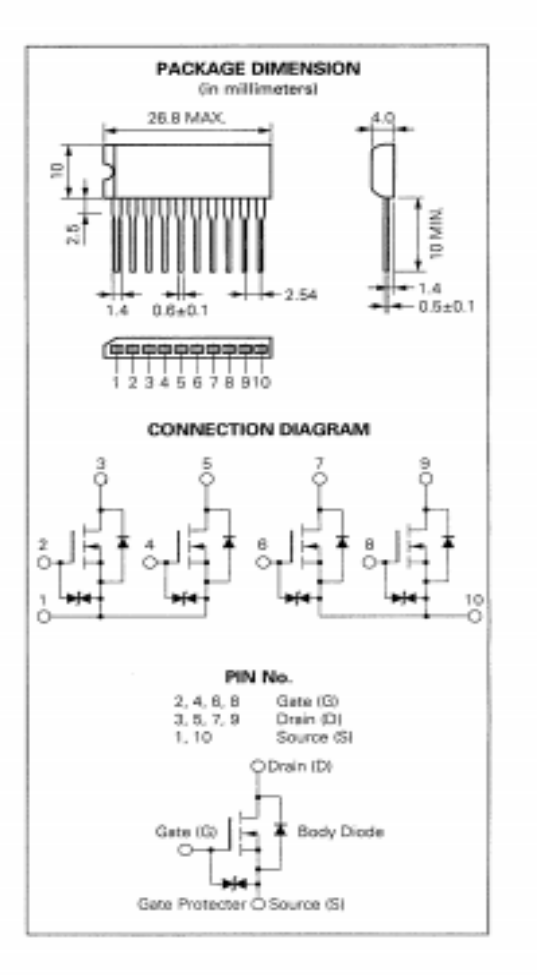

Document No. IC-3348<br>Date Published January 1994 M<br>Printed in Japan

C NEC Corporation 1994

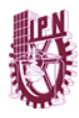

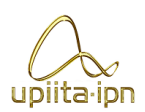

**NEC** 

 $\mu$ PA1556A

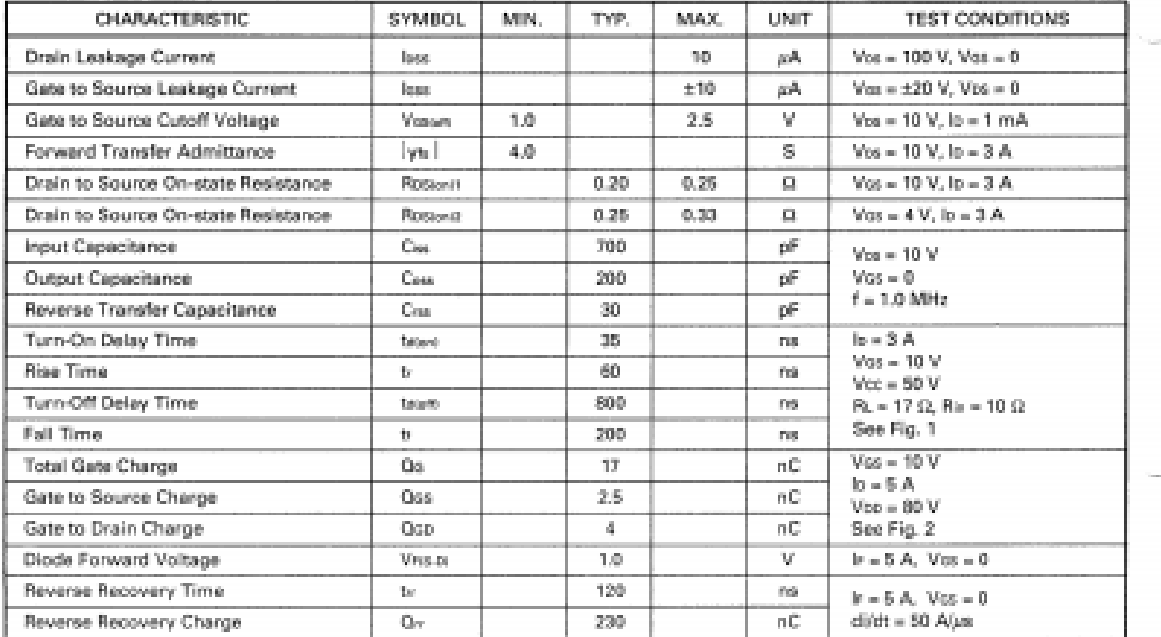

### ELECTRICAL CHARACTERISTICS (To = 25 °C)

### Fig. 1 Switching Time Test Circuit

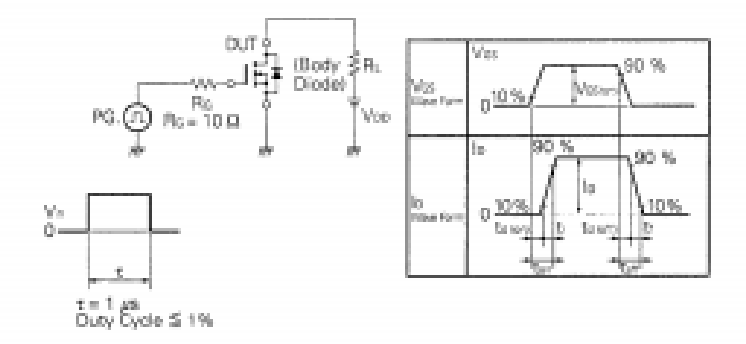

Fig. 2 Gate Charge Test Circuit

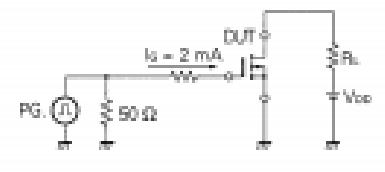

 $\bar{z}$ 

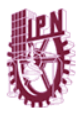

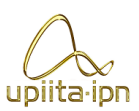

Hoja de datos TIP41C.

**INCHANGE Semiconductor TIP41C isc Silicon NPN Power Transistors** 

### **DESCRIPTION**

- . DC Current Gain -hrs = 30(Min)@ Ic= 0.3A
- · Collector-Emitter Sustaining Voltage-
- :  $V_{CEO(SUS)}$  = 100 $V(Min)$
- Complement to Type TIP42C
- Minimum Lot-to-Lot variations for robust device performance and reliable operation

### **APPLICATIONS**

· Designed for use in general purpose amplifer and switching applications

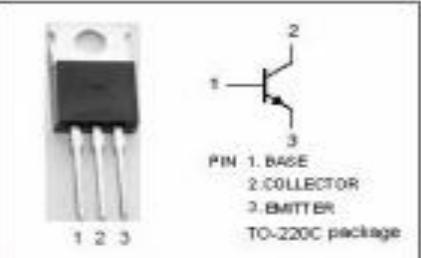

## **ABSOLUTE MAXIMUM RATINGS(Ta=25T)**

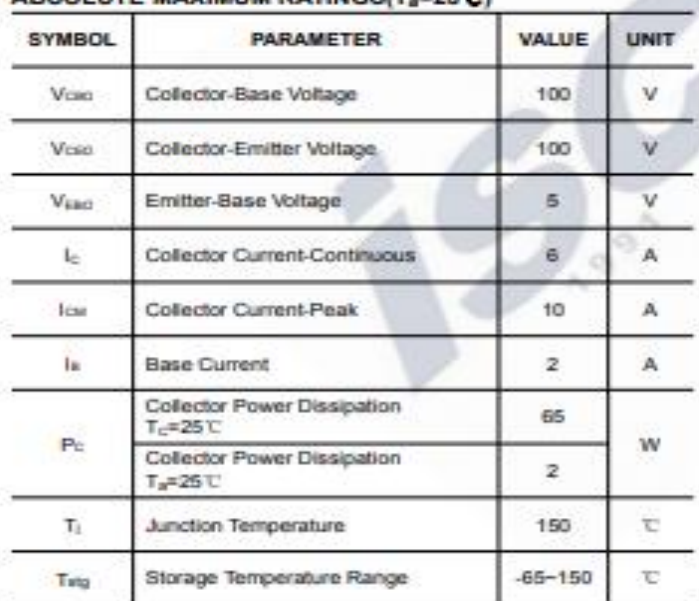

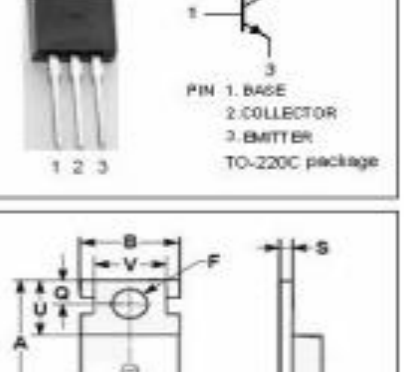

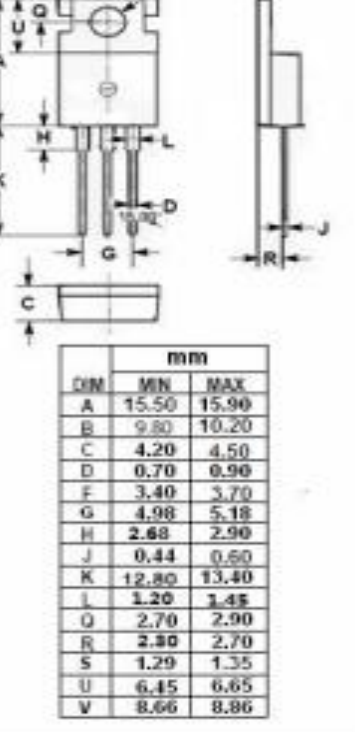

### **THERMAL CHARACTERISTICS**

isc website: www.iscsemi.com

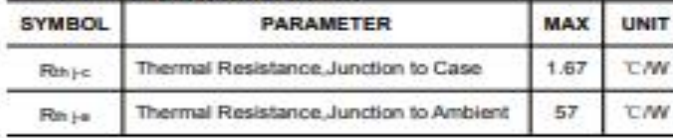

 $\mathbf{I}$ isc & iscsemi is registered trademark

.

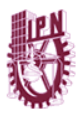

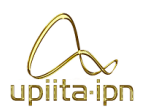

### **INCHANGE Semiconductor**

#### **TIP41C isc Silicon NPN Power Transistors**

### **ELECTRICAL CHARACTERISTICS**

### Tc=25℃ unless otherwise specified

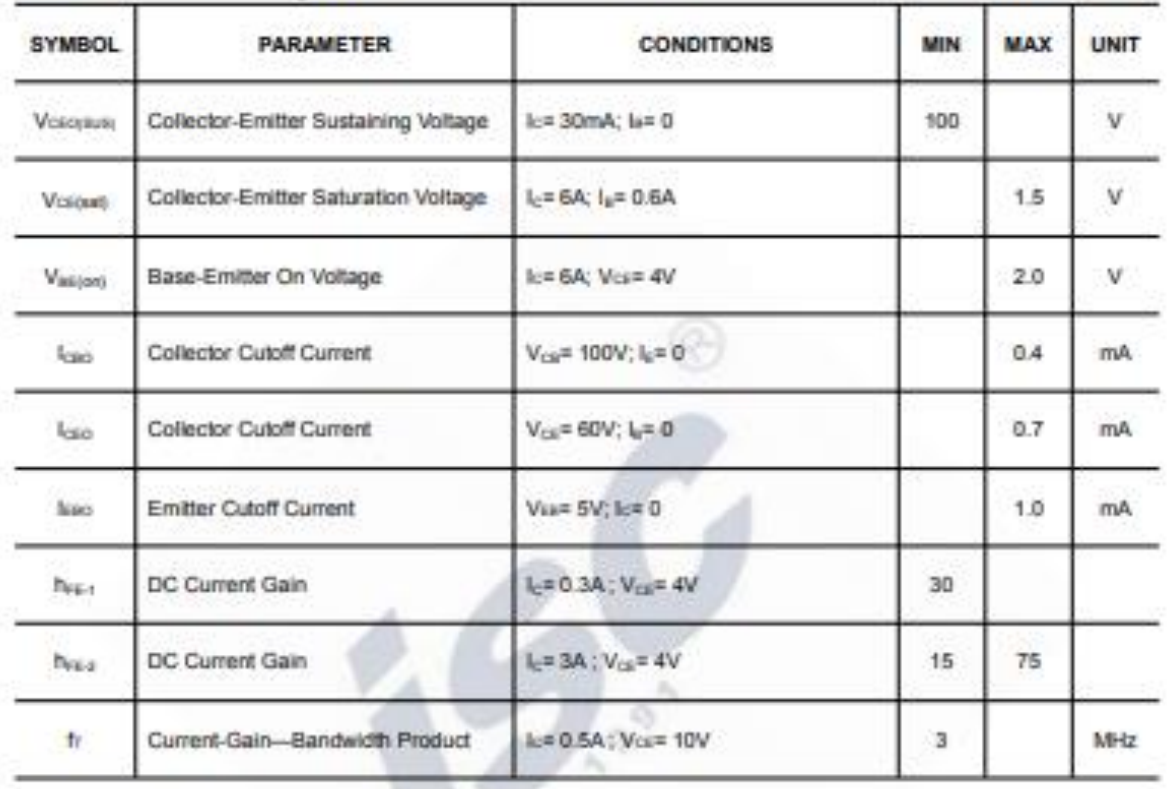

Switching Time

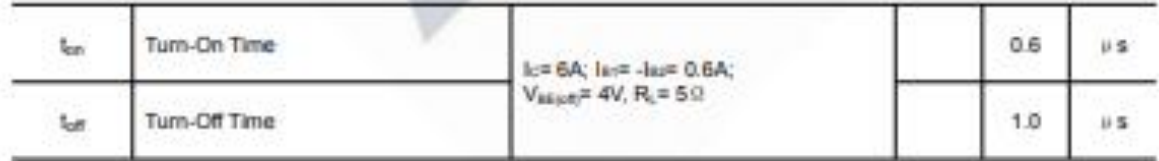

 $2^{\circ}$ 

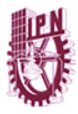

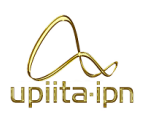

## Hoja de datos TIP42C.

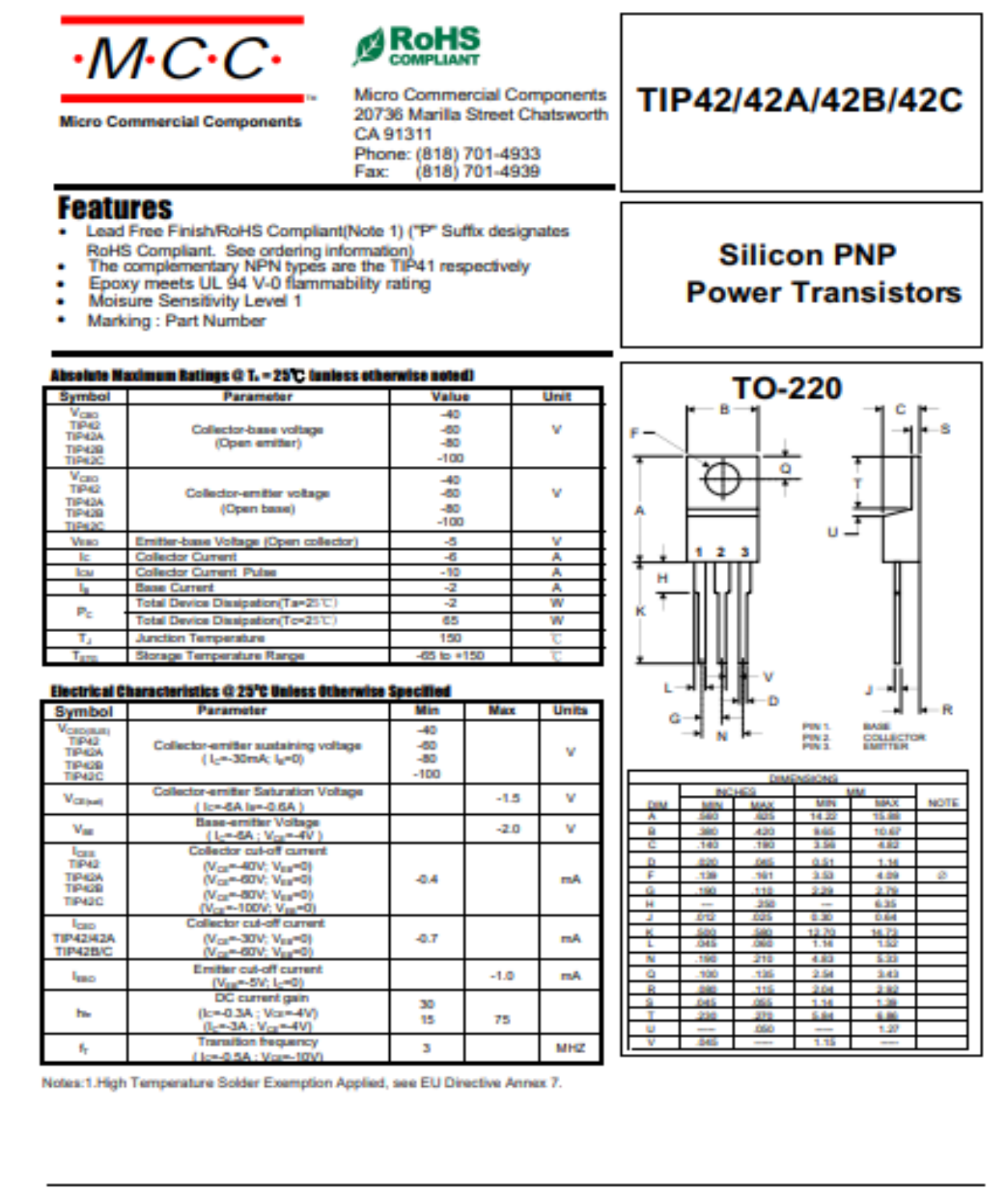

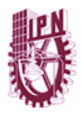

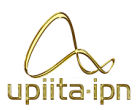

Hoja de datos compuerta inversora.

# HD74LS04/HD74LS05 SHex Inverters (with Open Collector Outputs)

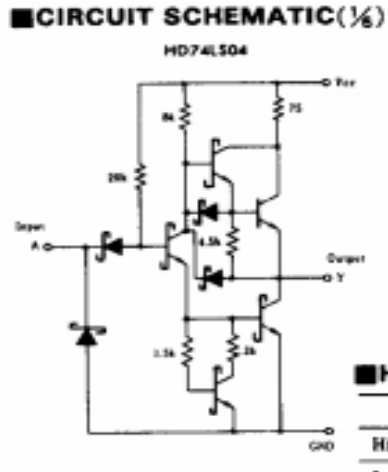

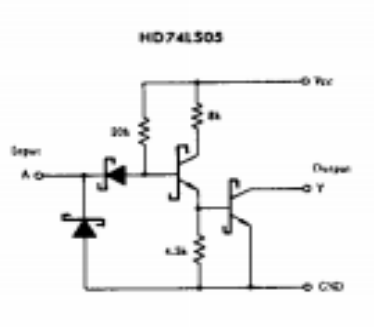

### **PIN ARRANGEMENT**

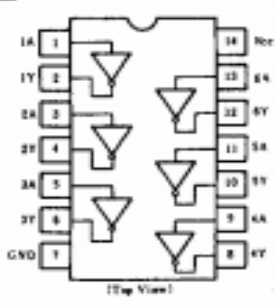

### **ID74LS05 RECOMMENDED OPERATING CONDITIONS**

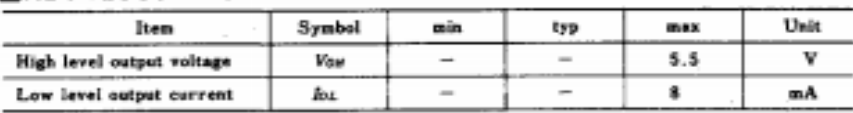

### **ELECTRICAL CHARACTERISTICS** ( $Ta = -20 - +75$ °C)

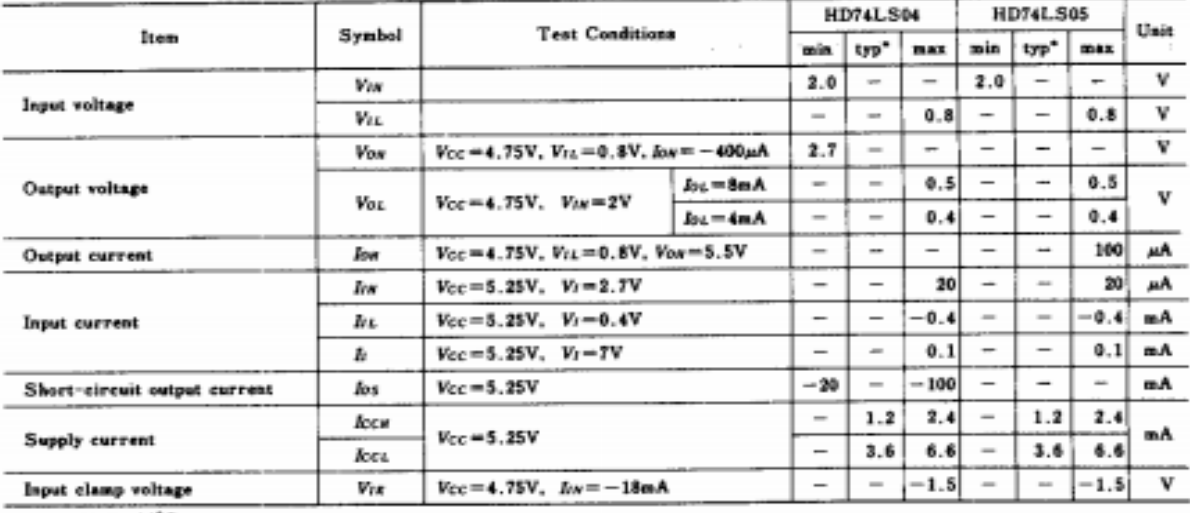

\* Vcc=SV, Te=25°C

### **SWITCHING CHARACTERISTICS** ( $V_{CC} = 5V$ ,  $Ta = 25^{\circ}C$ )

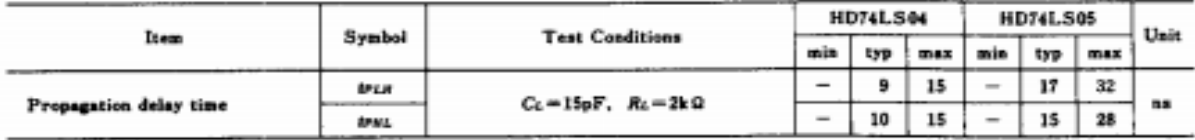

Note) Refer to Test Circuit and Waveform of the Com